# EARTHQUAKE ENGINEERING RESEARCH CENTER

# **SHAKE**

A COMPUTER PROGRAM FOR EARTHQUAKE RESPONSE ANALYSIS OF HORIZONTALLY LAYERED SITES

by

Per B. Schnabel John Lysmer H. Bolton Seed

A Computer program distributed by NISEE / Computer Applications

> Report No. EERC 72 - 12 December 1972

College of Engineering University of California Berkeley, California

 $\bar{z}$ 

# TABLE OF CONTENTS

 $\overline{a}$ 

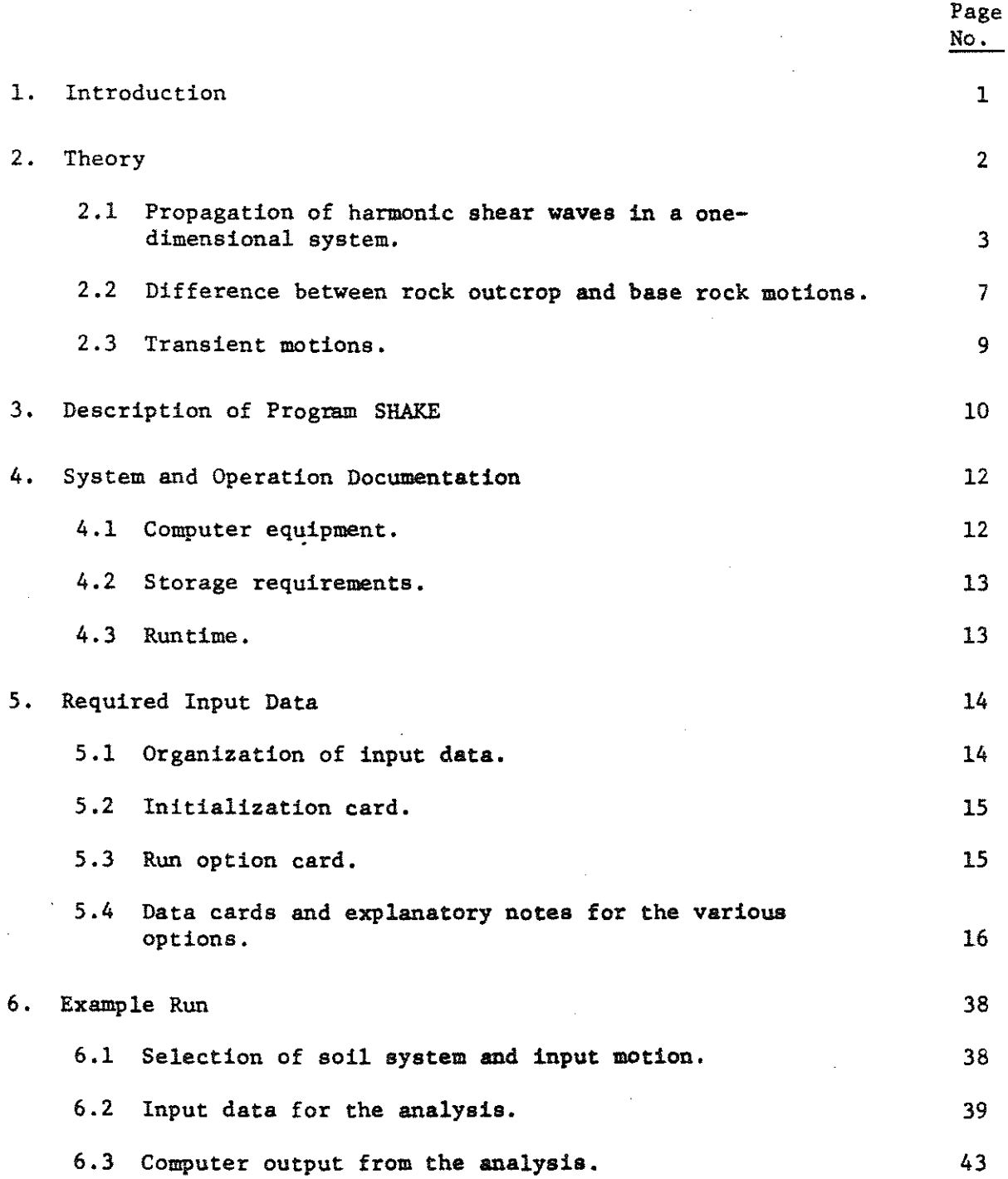

 $\sim$   $\sim$ 

 $\ddot{\phantom{a}}$ 

 $\mathcal{L}_{\mathrm{eff}}$ 

 $\label{eq:2.1} \begin{split} \mathcal{L}_{\text{max}}(\mathbf{r},\mathbf{r}) = \mathcal{L}_{\text{max}}(\mathbf{r},\mathbf{r}) \mathcal{L}_{\text{max}}(\mathbf{r},\mathbf{r}) \mathcal{L}_{\text{max}}(\mathbf{r},\mathbf{r}) \mathcal{L}_{\text{max}}(\mathbf{r},\mathbf{r}) \mathcal{L}_{\text{max}}(\mathbf{r},\mathbf{r},\mathbf{r}) \mathcal{L}_{\text{max}}(\mathbf{r},\mathbf{r},\mathbf{r}) \mathcal{L}_{\text{max}}(\mathbf{r},\mathbf{r},\mathbf{r},\mathbf$ 

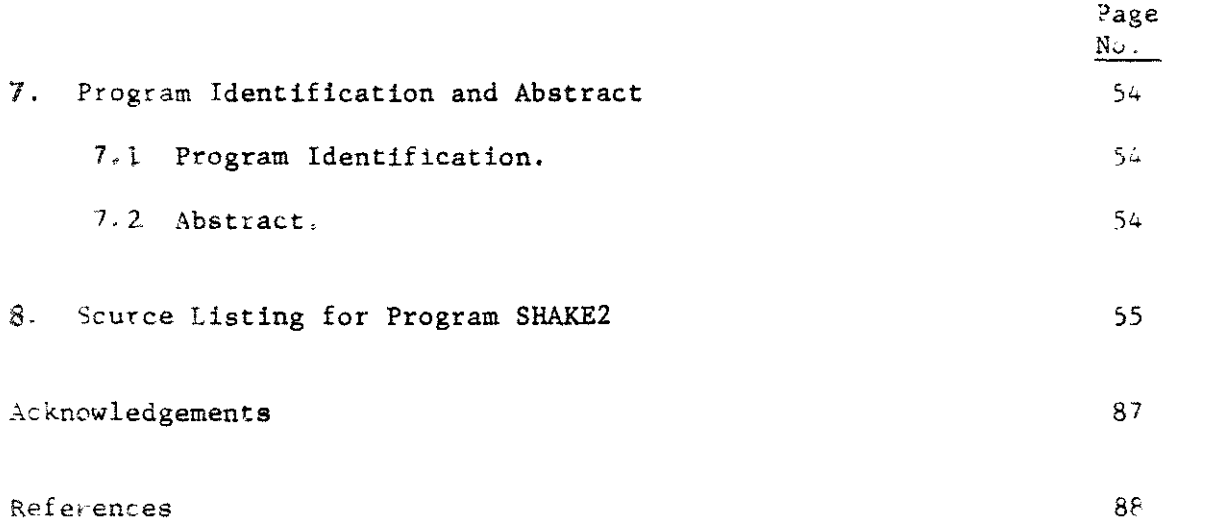

 $\mathcal{L}^{\text{max}}_{\text{max}}$  and  $\mathcal{L}^{\text{max}}_{\text{max}}$ 

#### 1. INTRODUCTION

Several methods for evaluating the effect of local soil conditions on ground response during earthquakes are presently available. Most of these methods are based on the assumption that the main responses in a soil deposit are caused by the upward propagation of shear waves from the underlying rock formation. Analytical procedures based on this concept incorporating nonlinear soil behavior, have been shown to give results in good agreement with field observations in a number of cases. Accordingly they are finding increasing use in earthquake engineering for predicting responses within soil deposits and the characteristics of ground surface motions.

The analytical procedure generally involves the following steps:

1. Determine the characteristics of the motions likely to develop in the rock formation underlying the site, and select an accelerogram with these characteristics for use in the analysis. The maximum acceleration, predominant period, and effective duration are the most important parameters of an earthquake motion. Empirical relationships between these parameters and the distance from the causative fault to the site have been established for different magnitude earthquakes (Gutenberg and Richter, 1956, Seed et al., 1969, Schnabel and Seed, 1972). A design motion with the **desired** characteristics can be selected from the strong motion accelerograms that have been recorded during previous earthquakes (Seed and Idriss, 1969) or from artificially generated accelerograms (Housner and Jennings, 1964). 2. Determine the dynamic properties of the soil deposit.

Average relationships between the dynamic shear moduli and damping ratios of soils, as functions of shear strain and static properties, have been established for various soil types (Hardin and Drnevich, 1970, Seed and Idriss, 1970). Thus a relatively simple testing program to obtain the static properties for use in these relationships will often serve to establish the dynamic properties with a sufficient degree of accuracy. However more elaborate dynamic testing procedures are required for special problems and for cases involving soil types for which empirical relationahips with static properties have not been established.

3. Compute the response of the soil deposit to the base-rock motions. A one-dimensional method of analysis can be used if the soil structure is essentially horizontal. Programs developed for performing this analysis are in general based on either the solution to the wave equation (Kanai, 1951; Matthiesen et al., 1964; Roesset and Whitman, 1969; Lysmer et al,, 1971) or on a lumped mass simulation (Idriss and Seed, 1968), More irregular soil deposits may require a finite element analysis.

In the following sections the theory and use of a computer program based on the one-dimensional wave propagation method are described. The program can compute the responses for a design motion given anywhere in the system. Thus accelerograms obtained from instruments on soil deposits can be used to generate new rock motions which, in turn, can be used as design motion for other soil deposits, see Fig. 1 (Schnabel et al., 1971). The program also incorporates nonlinear soil behavior, the effect of the elasticity of the base rock and systems with variable damping.

# 2. THEORY

The theory considers the responses associated with vertical propagation of shear waves through the linear viscoelastic system shown in Fig. 2. The system consists of N horizontal layers which extend to infinity in the horizontal direction and has a halfspace as the bottom layer. Each layer is homogeneous and isotropic and is characterized by the thickness, h, mass density,  $\rho$ , shear modulus, G, and damping factor,  $\beta$ .

2.1 Propagation of harmonic shear waves in a one-dimensional system.

Vertical propagation of shear waves through the system shown in Fig. 2 will cause only horizontal displacements:

$$
u = u(x,t) \tag{1}
$$

which must satisfy the wave equation:

$$
\rho \frac{\partial^2 u}{\partial t^2} = G \frac{\partial^2 u}{\partial x^2} + \eta \frac{\partial^3 u}{\partial x^2 \partial t}
$$
 (2)

Harmonic displacements with frequency *w* can be written in the form:

$$
u(x,t) = U(x) \cdot e^{i\omega t}
$$
 (3)

Substituting Eq, 3 into Eq. 2 results in an ordinary differential equation:

$$
(G + 1\omega n) \frac{d^2 U}{dx^2} = \rho \omega^2 U
$$
 (4)

which has the general solution

$$
U(x) = E e^{ikx} + F e^{-ikx}
$$
 (5)

in which

$$
k^2 = \frac{\rho \omega^2}{G + i \omega \eta} = \frac{\rho \omega^2}{G^*}
$$
 (6)

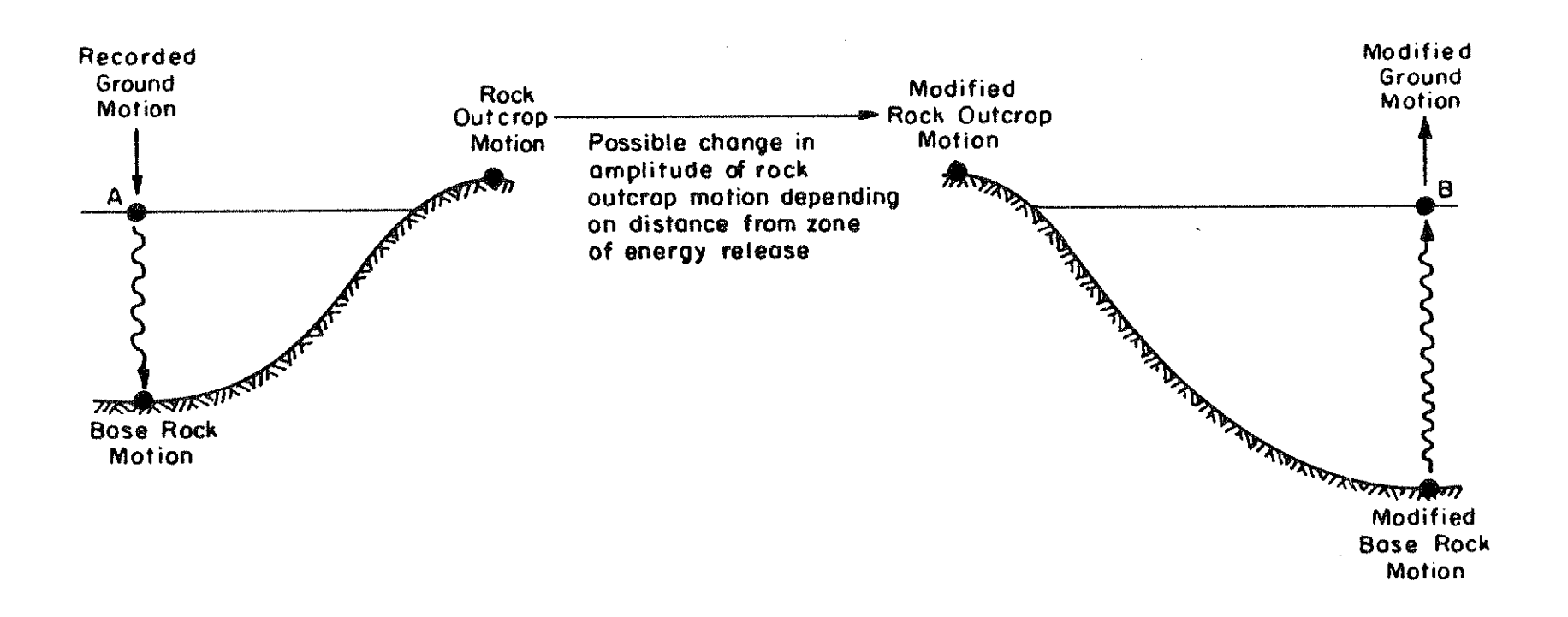

Fig. I SCHEMATIC REPRESENTATION OF PROCEDURE FOR COMPUTING EFFECTS OF LOCAL SOIL CONDITIONS ON GROUND MOTIONS

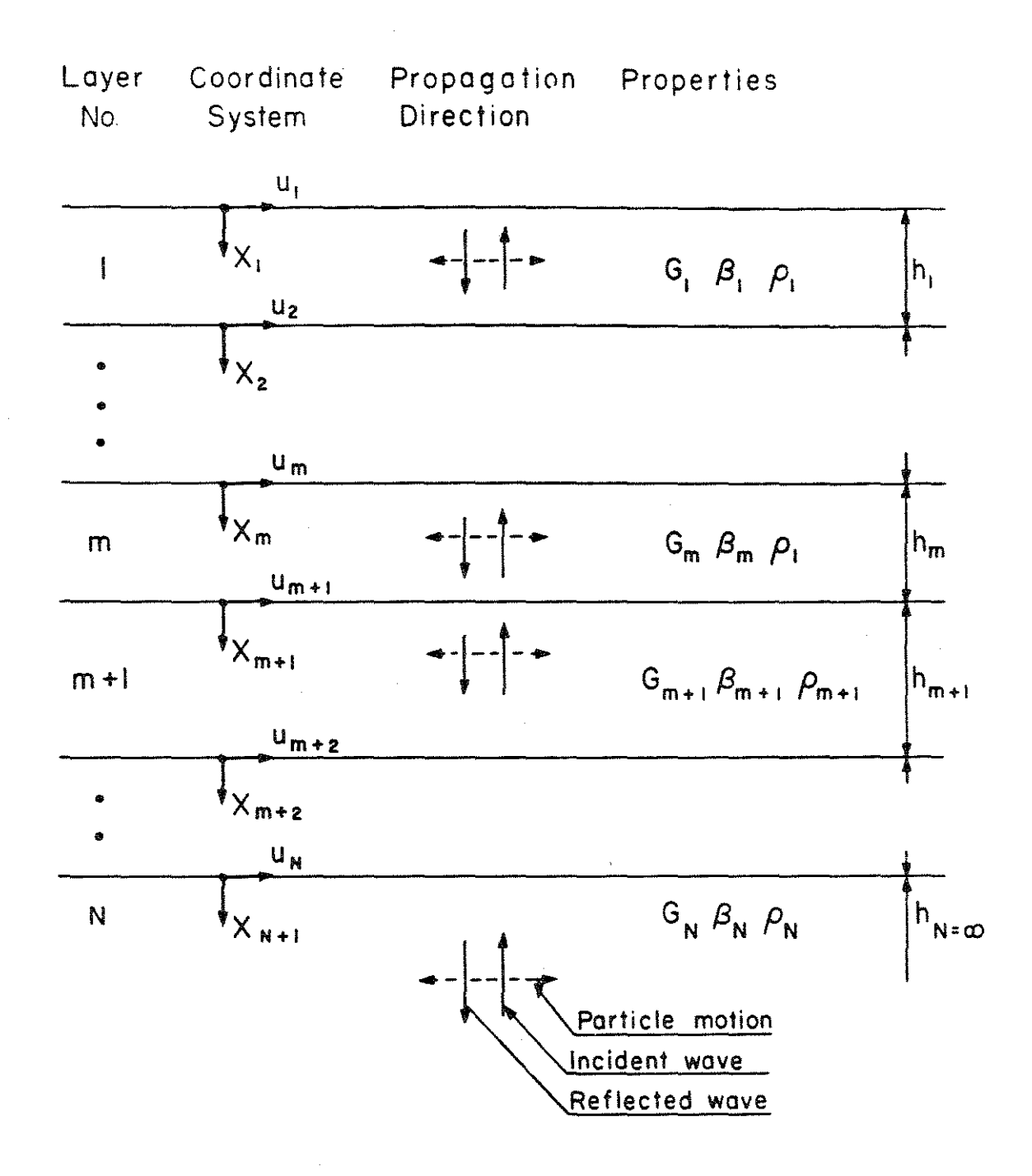

# Fig. 2 **ONE-DIMENSIONAL SYSTEM**

where k is the complex wave number and  $G^*$  is the complex shear modulus. The critical damping ratio,  $\beta$ , is related to the viscosity  $\eta$  by

$$
\omega \eta = 2G\beta
$$

Experiments on many soil materials indicate that G and  $\beta$  are nearly constant over the frequency range which is of main interest in the analysis, It is therefore convenient to express the complex shear modulus in terms of the critical damping ratio instead of the viscosity:

$$
G^* = G + i\omega \eta = G(1+21\beta) \tag{7}
$$

where G\* can be assumed to be independent of frequency.

Equations 3 and 5 give the solution to the wave equation for a harmonic motion of frequency *w:* 

$$
u(x,t) = E e^{i(kx+wt)} + F e^{-i(kx-\omega t)}
$$
 (8)

where the first term represents the incident wave travelling in the negative x-directioa (upwards) and the second term represents the reflected wave travelling in the positive x-direction (downwards).

Equation 8 is valid for each of the layers in Fig. 2. Introducing a local coordinate system X for each layer, the displacements at the top and bottom of layer mare:

$$
u_{m}(X=0) = (E_{m} + F_{m})e^{1\omega t}
$$
 (9)

$$
u_{m}(X=h_{m}) = (E_{m} \cdot e^{ik_{m}h_{m}} + F_{m}e^{-ik_{m}h_{m}}) \cdot e^{i\omega t}
$$
 (10)

The shear stress on a horizontal plane is:

$$
\tau(\mathbf{x},t) = G \cdot \frac{\partial \mathbf{u}}{\partial \mathbf{x}} + \eta \frac{\partial^2 \mathbf{u}}{\partial \mathbf{x} \partial t} = G \star \frac{\partial \mathbf{u}}{\partial \mathbf{x}}
$$
(11)

4

or by Eq. 8:

$$
\tau(x,t) = 1kG*(Ee^{ikx} - Fe^{-ikx})e^{i\omega t}
$$
 (12)

and the shear stresses at the top and bottom of layer m are respectively:

$$
\tau_{m}(X=0) = i k_{m} G_{m}^{*} (E_{m} - F_{m}) e^{i\omega t}
$$
 (13)

$$
\tau_{m}(X=h_{m}) = i k_{m} G_{m}^{\star} (Ee^{i\pi m} - F_{m}e^{-ik_{m}h})e^{i\omega t}
$$
 (14)

Stresses and displacements must be continuoue at all interfaces. Hence, by Eq. 9, 10, 13 and 14:

$$
E_{m+1} + F_{m+1} = E_m e^{\frac{ik_m h_m}{m} + F_m e^{\frac{-ik_m h_m}{m}}}
$$
 (15)

$$
E_{m+1} - F_{m+1} = \frac{k_m G_m^*}{k_{m+1} G_{m+1}^*} (E_m e^{-ik_m m} - F_m e^{-ik_m m})
$$
(16)

Subtraction and addition of Eqs. 15 and 16 yield the following recursion formulas for the amplitudes,  $E_{m+1}$  and  $F_{m+1}$ , of the incident and reflected wave in layer m+l, expressed in terms of the amplitudes in layer m:

$$
E_{m+1} = \frac{1}{2} E_m (1 + \alpha_m) e^{-ik_m h} + \frac{1}{2} F_m (1 - \alpha_m) e^{-ik_m h}
$$
 (17)

$$
F_{m+1} = \frac{1}{2} E_m (1 - \alpha_m) e^{-ik_m h} + \frac{1}{2} F_m (1 + \alpha_m) e^{-ik_m h} \tag{18}
$$

where  $\alpha_{\underline{m}}$  is the complex impedance ratio

$$
\alpha_{m} = \frac{k_{m} G_{m}^{*}}{k_{m+1} G_{m+1}^{*}} = \left(\frac{\rho_{m} G_{m}^{*}}{\rho_{m+1} G_{m+1}^{*}}\right)^{1/2}
$$
(19)

which again is independent of frequency.

At the free surface, the shear stresses must be zero. In addition, Eq. 12 with  $\tau_1$  and  $x_1$  equal to zero gives  $E_1 = F_1$  --i.e., the amplitudes 0f the incident and reflected waves are always equal at a free surface. Beginning with the surface layer, repeated use of the recursion formulas Eqs.17 and 18 leads to the following relationships between the amplitudes in layer m and those in the surface layer:

$$
E_m = e_m(\omega) E_1 \tag{20}
$$

$$
\mathbf{F}_{\mathbf{m}} = \mathbf{f}_{\mathbf{m}}(\omega) \mathbf{E}_{1} \tag{21}
$$

The transfer functions  $e_m$  and  $f_m$  are simply the amplitudes for the case  $E_1 = F_1 = 1$ , and can be determined by substituting this condition into the above recursion formulas.

Other transfer functions are easily obtained from the  $\mathsf{e}_{\mathfrak{m}}$  and  $\mathsf{f}_{\mathfrak{m}}$ functions. The transfer function  $A_{n,m}^{\dagger}$  between the displacements at level  $n$ and mis defined by

$$
A_{n,m}(\omega) = u_m/u_n
$$

and by substituting Eqs. 9, 20 and 21:

$$
A_{n,m}(\omega) = \frac{e_m(\omega) + f_m(\omega)}{e_n(\omega) + f_n(\omega)}
$$
(22)

Based on these equations the transfer function  $A(\omega)$  can be found between any two layers in the system. Hence, if the motion is known in any one layer in the system, the motion can be computed in any other layer.

The amplitudes, E and F can thus be computed for all layers in the system, and the strains and accelerations can be derived from the displacement function. Accelerations are expressed by the equation:

6

$$
\ddot{u}(x,t) = \frac{\partial^2 u}{\partial t^2} = -\omega^2 (Ee^{i(kx+wt)} + Fe^{-i(kx-wt)})
$$
 (23)

and strains by:

$$
\gamma = \frac{\partial u}{\partial x} = i k (E e^{i (kx + \omega t)} - F e^{-i (kx - \omega t)})
$$
 (24)

# 2.2 Ratio between rock outcrop motions and base rock motions.

If the amplitudes of the incident and reflected wave components,  $E_N$ and  $F_N$ , in the elastic halfspace, Fig. 3a, are known, the motions in the halfspace with the soil system removed, Fig. 3c, are easily computed. The shear stresses are zero at any free surface; thus  $F_N = E_N$ , and the incident wave is completely reflected with a resulting amplitude  $2E$ <sub>N</sub> at the free surface of the halfspace. The amplitude of the incident wave in the halfspace is independent of the properties of the system above it since the reflected wave is completely absorbed in the halfspace and does not contribute to the incident wave. The incident wave component,  $E_{N}$ , is therefore equal in all systems shown in Fig. 3.

The ratio between the base motion,  $u_N^*$ , and the motion,  $u_N^*$ , at the free surface may be computed from the transfer function:

$$
A_N^{\dagger}(\omega) = \frac{u_N}{u_N^{\dagger}} = \frac{e_N(\omega) + f_N(\omega)}{2e_N(\omega)}
$$
(25)

The transfer function between the motion at the surface of the deposit,  $u_1$ , and the motion at the free surface of the halfspace is:

$$
A_{N,1}^{t}(\omega) = \frac{1}{e_N(\omega)}
$$
 (26)

If the halfspace is the rock formation underlying a soil deposit, Eq, 25 shows the ratio between the motion in the base rock and in the outcropping rock, The ratio between the amplitudes of the base rock motion

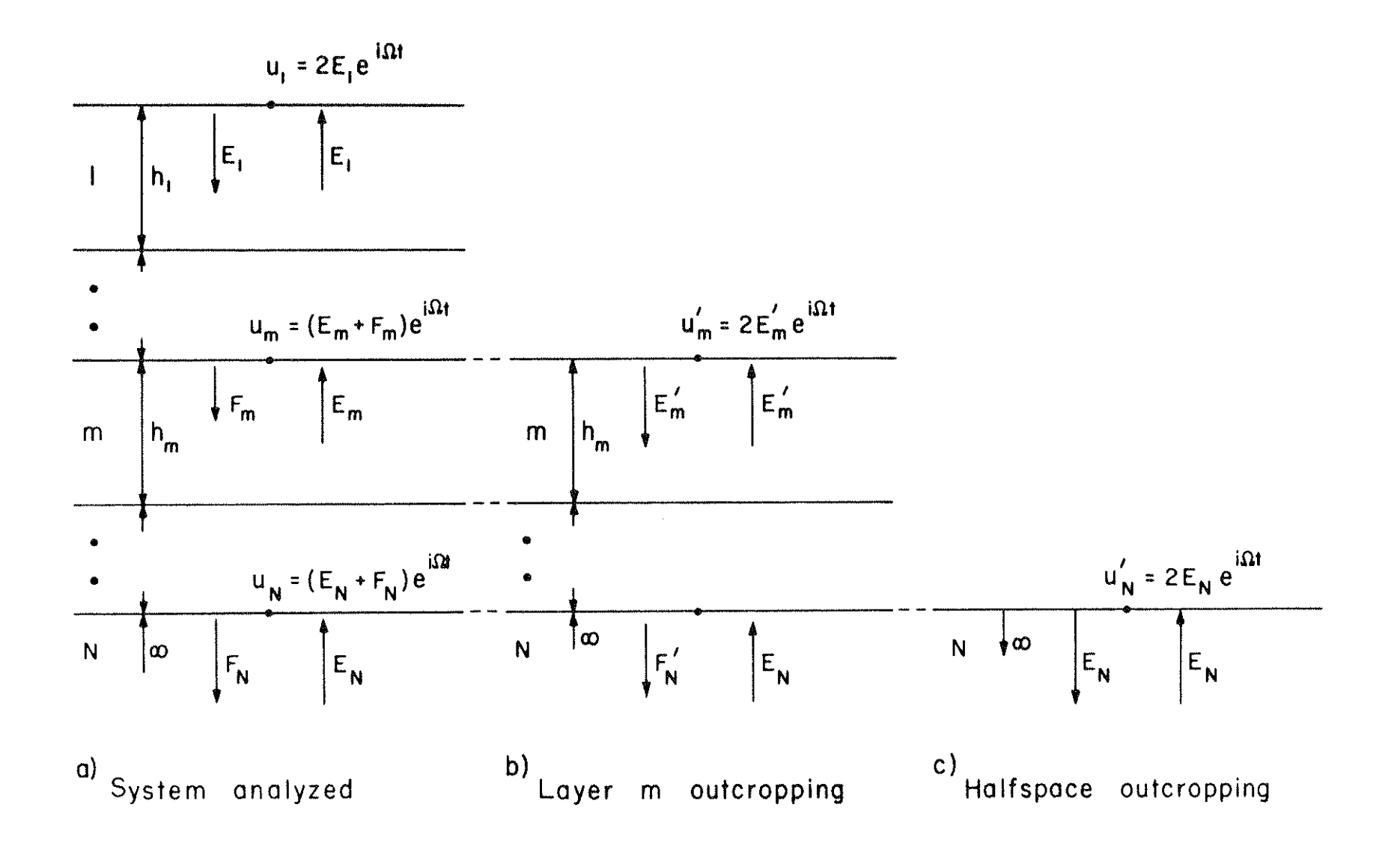

Fig. 3 ONE- DIMENSIONAL SYSTEM WITH OUTCROPPING LAYERS

and the outcropping rock motion is always less than 1, with minimum values at the resonance frequencies of the deposit. Transfer functions for the deposit used in the example, (Sect. 6), are shown in Fig. 4. The amplitude of the base reek motion is only 65% of the amplitude of the rock outcrop motion at the fundamental frequency of the deposit. This difference is a function of the impedance ratio between the deposit and the rock and of the damping in the deposit.

The differences in the computed responses resulting from the use of a rigid base, relative to the use of an elastic base, depend also on which frequencies are dominant in the rock motion. Rock motions with frequency dominance near the resonant frequencies of the deposit will be considerably more affected than motions with frequency dominance between the resonance frequencies, see Fig. 4. The effect of the elasticity of the base rock is, therefore, not only a function of the impedance ratio between deposit and rock and of the damping in the deposit, but also of the frequency distribution of the energy in the rock motion relative to the resonance frequencies of the deposit.

An approximation for the free surface motion for one of the layers in the system, Fig. 3b, may be obtained in the same way as for the halfspace, provided the incident wave component in the outcropping layer and in the layer within the system are equal--i.e.  $E_m = E_m^t$ . This is approximately the case when the properties of layer m and all layers below are equal in the two systems and when the impedance,  $\rho_m$  V<sub>m</sub>, is of the same order of magnitude as for the halfspace. This is the case for example, in sedimentary reek layers overlying a crystalline rock base. For a more accuate solution, the motion in outcropping layers must be computed in a separate system from the motion in the halfspace.

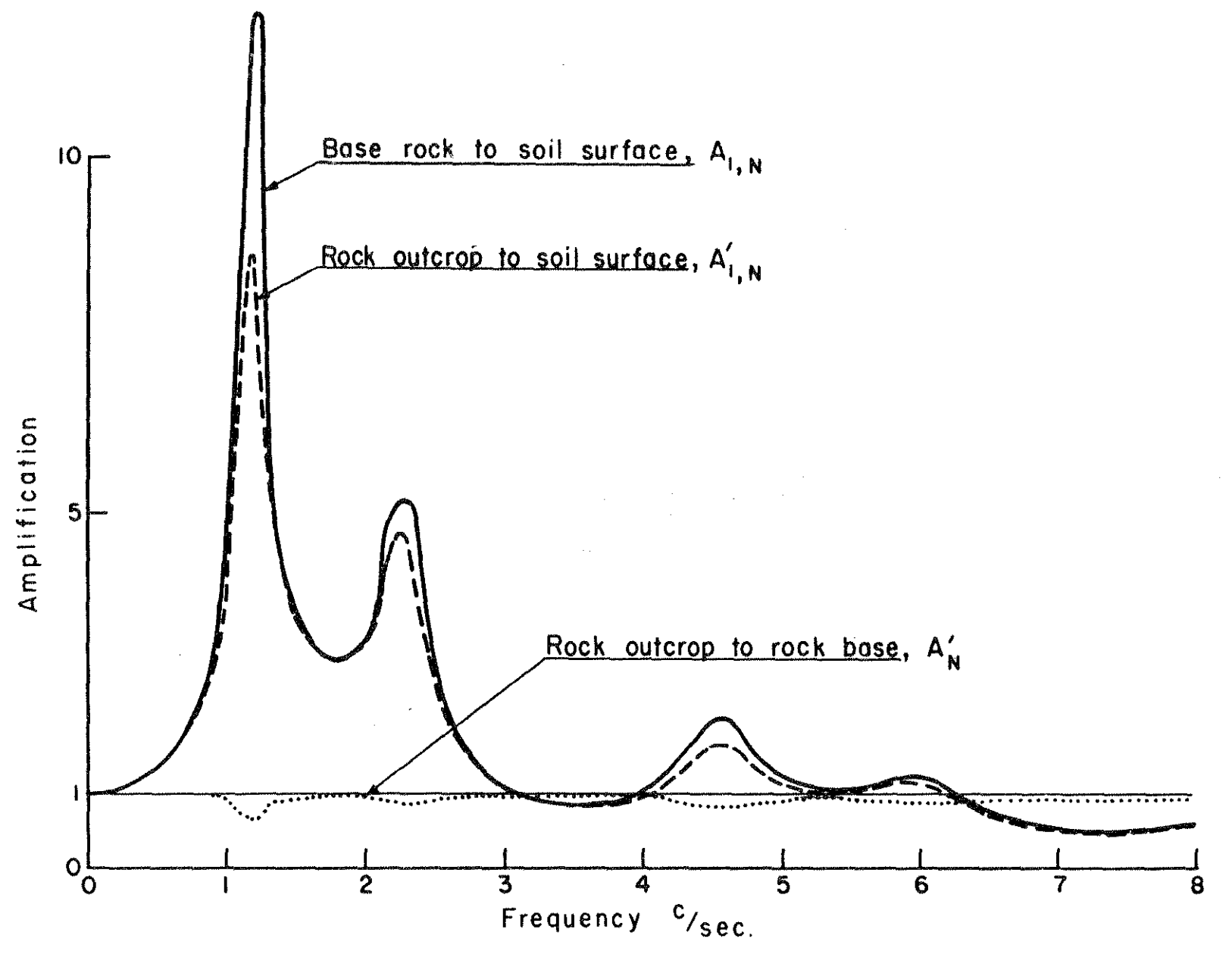

Fig. 4 TRANSFER FUNCTIONS

#### 2.3 Transient motions

The expressions developed above are valid for steady state harmonic motions. The theory can be extended to transient motions through the use of Fourier transformation.

A digitized seismogram with n equidistant acceleration values,  $\ddot{u}_j(j \cdot \Delta t)$ ,  $j = 0, \ldots, n-1$ , can be represented by a finite sum of harmonic motions:

$$
\ddot{u}(t) = \sum_{s=0}^{n/2} (a_s e^{i\omega_s t} + b_s e^{-i\omega_s t})
$$
 (27)

where  $\omega_{\alpha}$ ,  $s=0, \ldots, n/2$  are the equidistant frequencies:

$$
\omega_{\mathbf{g}} = \frac{2\pi}{\mathbf{n} \cdot \Delta t} \cdot \mathbf{s} \tag{28}
$$

a<sub>c</sub> and b<sub>c</sub> designates the complex Fourier coefficients:

$$
a_{s} = \frac{1}{n} \sum_{i=0}^{n-1} \ddot{u}(t) e^{-i\omega_{s} t}, b_{s} = \frac{1}{n} \sum_{i=0}^{n-1} \ddot{u}(t) e^{-i\omega_{s} t}
$$
 (29)

and each term in Eq, 27 is a harmonic motion oscillating with frequency  $\omega_{\mathbf{g}}$  .

If the series in Eq. 27 represent the motion in a layer m, a new series representing the motion in any other layer n, is obtained by applying the appropriate amplification factor from Eq. 22 to each term in the series:

$$
\ddot{u}_{n}(t) = \sum_{s=0}^{n/2} A_{m,n}(\omega_s) \cdot (a_{m,s}e^{i\omega_s t} + b_{m,s}e^{i\omega_s t})
$$
(30)

The representation of a discrete motion with its Fourier transform gives an exact representation of the motion at the discrete points  $t = j \Delta t$ ,  $j = 0, \ldots, n-1$ . Cyclic repetition of the motion with the period  $T = n \cdot \Delta t$ 

is implied in the solution. The solution applies, therefore, to an infinite train of identical accelerograms rather than the given single accelerogram. For systems with damping this is not of any significant consequence since the individual accelerograms can be separated by a quiet zone of zeros causing the responses from one cycle to damp out before the beginning of the next cycle.

The Fourier Transformation can be performed in several ways. The SHAKE program utilizes the Fast Fourier Transform algorithm developed by Cooley and Tukey (1965), which is faster by a factor  $n/logn$  over the conventional method. This technique computes all values in the series simultaneously. The method requires that the number of terms in the series be some power of 2. A typical analysis using an acceleration record of 800 terms with timestep  $\Delta t$  = .02 sec. will use 1024 values in the Fast Fourier Transform, with all values between 800 and 1024 set equal to 0. This will satisfy both the requirements of a quiet zone after the acceleration record and that the total number of terms must be a power of two.

#### 3. DESCRIPTION OF PROGRAM SHAKE

Program SHAKE computes the responses in a system of homogeneous, viscoelastic layers of infinite horizontal extent subjected to vertically travelling shear waves. The system is shown in Fig. 2. Tha program is based on the continuous solution to the wave-equation (Kanai, 1951) adapted for use with transient motions through the Fast Fourier Transform algorithm (Cooley and Tukey, 1965). The nonlinearity of the shear modulus and damping is accounted for by the use of equivalent linear soil properties (Idriss and Seed, 1968, Seed and Idriss, 1970) using an iterative procedure to obtain values for modulus and damping compatible with the effective strains in each layer.

10

The following assumptions are implied in the analysis:

- 1. The soil system extends infinitely in the horizontal direction,
- 2. Each layer in the system is completely defined by its value of shear modulus, critical damping ratio, density, and thickness. These values are independent of frequency.
- 3. The responses in the system are caused by the upward propagation of shear waves from the underlying rock formation.
- 4, The shear waves are given as acceleration values of equally spaced time intervals. Cyclic repetition of the acceleration time history is implied in the solution.
- 5. The strain dependence of modulus and damping is accounted for by an equivalent linear procedure based on an average effective strain level computed for each layer.

The program is able to handle systems with variation in both moduli and damping and takes into account the effect of the elastic base. The motion used as a basis for the analysis, the object motion, can be given in any one layer in the system and new motions can be computed in any other layer.

The following set of operations can be performed by the program:

- 1, Read the input motion, find the maximum acceleration, scale the values up or down, and compute the predominant period.
- 2. Read data for the soil deposit and compute the fundamental period of the deposit,
- 3. Compute the maximum stresses and strains in the middle of each sublayer and obtain new values for modulus and damping compatible with a specified percentage of the maximum strain,
- 4. Compute new motions at the top of any sublayer inside the system or outcropping from the system.
- 5. Print, plot and punch the motions developed at the top of any sublayer.
- 6. Plot Fourier Spectra for the motions.
- 7. Compute, print and plot response spectra for motions.
- 8. Compute print and plot the amplification function between any two sublayers.
- 9. Increase or decrease the time interval without changing the predominant period or duration of the record.
- 10. Set a computed motion as a new object motion. Change the acceleration level and predominant period of the object motion.
- 11. Compute, print and plot the stress or strain time-history in the middle of any sublayer.

These operations are performed by exercising the various available options in the program. A list of these options is given in Section 5, Required **1nput Data.** 

# **4.** SYSTEM AND OPERATION DOCUMENTATION

# 4.1 Computer equipment

The program has been developed on a CDC 6400 computer using FORTRAN IV language. The CDC 6400 has a 131 k core memory and uses a 60 bit words. The program has been run without modifications on CDC 6600, 7600 and UNIVAC 1108 computers, and with minor modifications on IBM 360 and 370 **compll t ers** ~

# 4.2 Storage requirements

The program requires approximately 50,000 octal words of storage excluding the blank common X. The additional storage is a function of the maximum number of terms used in the Fourier Transform **as** shown in Table 1.

| Length of<br>array X | Field length<br>octal |  |
|----------------------|-----------------------|--|
|                      | 50,000                |  |
| 3220                 | 57,000                |  |
| 6420                 | 65,000                |  |
| 12820                | 102,000               |  |
| 25620                | 134,000               |  |
| 51220                | 220,000               |  |
|                      |                       |  |

Table 1. Storage Requirements

#### 4.3 Runtime

The runtime is a function of the number of terms, n, used in the Fourier Transformation and of the number of sublayers in the deposit. The time involved in the Fast Fourier Transformation is proportional to n·logn; all other operations are approximately proportional ton. In the computation of strain compatible soil properties, the time will also increase in proportion to the number of sublayers.

For the example run, Sect. 6, the approximate run times on the CDC 6400 are shown in Table 2.

| Number of<br>terms | Time<br>interval, sec. | Run time<br>sec. |  |
|--------------------|------------------------|------------------|--|
| 512                | .04                    | 45               |  |
| 1024               | .02                    | 80               |  |
| 2048               | .01                    | 170              |  |

Table 2. Runtimes.

# 5. REQUIRED INPUT DATA

# 5.1 Organization of input data.

Following is a description of the operations performed by the different options, the required format for the input data, and explanations of some of the input parameters. The input format is also described at the beginning of the main program, see listing sect. 8.3.

The various options can be executed and repeated in any logical sequence. The operations in an option will be performed on the data given or computed in the program when the option is called, and the data may be changed at any time during the execution by repeating the option with new data.

For example, in order to compute new motions in a soil deposit, (Option 5) object ootion (Option 1), soil profile data (Option 2), specification of location of object motion (Option 3), dynamic soil property-strain relation (Option 8), and strain iterations (Option 4--if strain compatible properties are desired), must precede Option S. Soil responses for a new (additional) soil deposit may be obtained by repeating Options 2, 3, 4, and 5. The last-read soil deposit may be subjected to a new earthquake by repeating Options 1, 4, and 5.

5.2 Initialization card (15,FlO.O)

Cols. 1-5 MAMAX Maximum number of terms to be used in the Fourier Transformation in any of the problems to be run. Must be a power of 2 such as 512, 1024, 2048, etc.

> 6-15 SKO Coefficient of earth pressure at rest for sand layers. If blank the value is set equal to 0.45. May be left blank if all layers are clay.

After the initialization card follows one run option card.

5.3 Run option card (IS)

Cols. 1-5 KK Run of option

- 0 stop, no more data
- 1 read input .motion, and set as object motion
- 2 read soil profile data
- 3 assign the object motion to a specified sublayer
- 4 iterate to obtain strain~compatible soil properties
- 5 compute new motions at the top of specified sublayers, print maximum accelerations and punch acceleration time history
- 6 print or punch acceleration time history of object motion or any specified computed **motion**
- 7 modify object motion or set the motion in any specified sublayer as new object motion
- 8 read relations between dynamic soil properties and strain
- 9 compute response spectra for any specified motion
- 10 increase time interval in motions
- 11 decrease time interval in motions
- 12 plot Fourier Spectrum of object motion
- 13 compute and plot Fourier Spectrum of motion in any specified sublayer
- 14 plot acceleration time history of object motion or any specified computed motion
- 15 compute and plot amplification function between any two specified sublayers
- 16 compute and plot stress or strain history in the middle of any specified sublayer.

After the run option card follows the data set for the selected option:

#### 5.4 Data cards and explanatory notes for the various options

Optlon 1. Read Input Motion.

# Operations performed

- (1) Acceleration values are read from cards,
- (2) The sequence of the cards is checked.
- (3) The maximum acceleration value in the record is found.
- (4) The acceleration values may be scaled either by a specified factor or to a specified maximum acceleration.
- (5) Trailing zeros are added  $t_0$ , the record to obtain sufficient length on the quiet zone <sup>(a)</sup> and a total number of values which are a power of 2.
- (6) The higher frequencies in the record are removed and the maximum acceleration in the modified record is found--optional.
- (7) The motion is set as the new object motion.

#### Data Cards

1st Card (2I5, FlO, 0, 5A6)

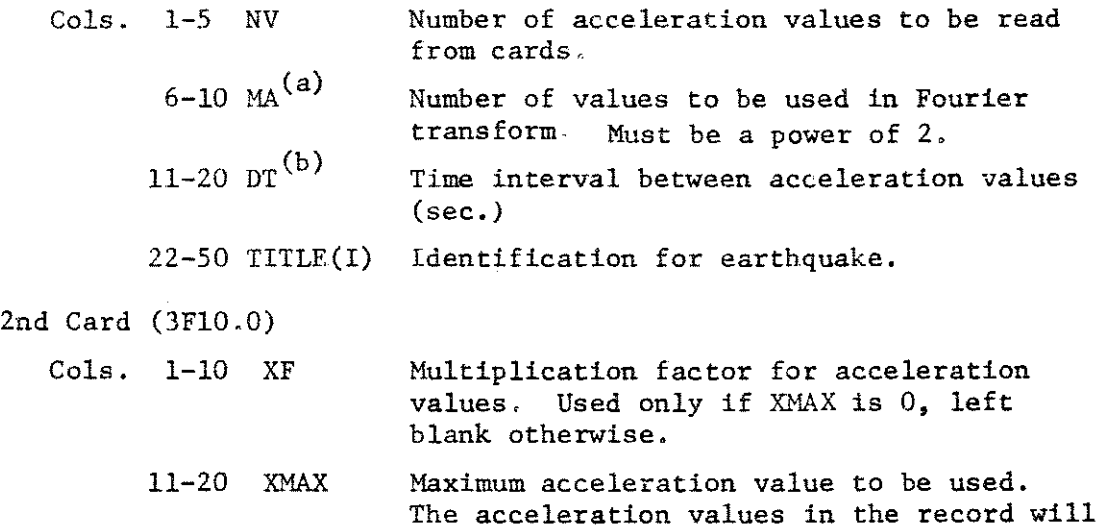

- be scaled to give maximum acceleration  $=$ XMAX, unless XF is left blank. 21-30 FMAX(c) Maximum frequency to be used in the
- calculations. Acceleration amplitudes at all frequencies greater than FMAX are set equal to O.

3rd and consecutive cards. Acceleration record. (8F9,6,I7)

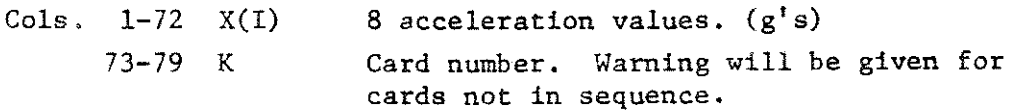

# Explanatory notes for Option 1.

- (a) The acceleration values between NV and MA are set equal to 0. in the program. Cyclic repetition of the motion is implied in the Fourier transform and a quiet zone of O.'s or low values are necessary to avoid interference between the cycles. For most problems a quiet zone of 2-4 seconds is adequate with longer time required for profiles deeper than about 250 ft and/or damping values less than about 5 percent.
- (b) The predominant period of the earthquake record can be changed by altering the time interval  $\Delta t$  from that originally assigned to the acceleration record. If the original record has time interval  $\Delta t$ , and corresponding predominant period  $T_1$ , a new predominant period  $T_2$  is obtained by changing the time interval to

$$
\Delta t_2 = \frac{T_2}{T_1} \Delta t_1
$$

(c) Frequencies above 10-15 c/sec carry a relatively small amount of the energy in earthquake motions, and the amplitudes of these frequencies can often be set equal to O without causing any significant change in the responses within a soil system. Table 3 shows the maximum accelerations and strains in the soil system used in the example run, sect. 6, computed for the Pasadena motion with time interval 0.02 sec and **a**  maximum frequency of 25 c/sec. Results **are** also shown for the same motion with all amplitudes above 5 c/sec set equal to O. The difference in maximum accelerations was less than 6.5% and in maximum strains less than 0.7% in the two cases. The difference in response spectral values was less than 1% for periods above 0.2 sec and less than 10% for periods from.Oto 0,2 sec,

| Depth          | Maximum acceleration, g's<br>£<br>$= 25$ c/sec<br>max | $\overline{5}$ c/sec | Difference<br>% | Maximum strain, %<br>f<br>$= 25 \text{ c/sec}$<br>5 c/sec<br>max |                 | Difference<br>% |
|----------------|-------------------------------------------------------|----------------------|-----------------|------------------------------------------------------------------|-----------------|-----------------|
| $\mathbf{O}$   | .0971                                                 | .0962                | .9              | ,00725                                                           | .00724          | $\cdot$ 1       |
| $\overline{7}$ | .0958                                                 | .0949                | $\cdot$ 3       | .1292                                                            | .1283           | .7              |
| 20<br>30       | .0600<br>.0553                                        | .0599<br>.0556       | $\cdot1$<br>.6  | .0391                                                            | .0390           | $\cdot$ 3       |
| 42             | .0508                                                 | .0507                | $\cdot$ 2       | .0287<br>.00982                                                  | .0287<br>.00989 |                 |
| 62             | .0470                                                 | .0469                | $\cdot$ 2       | .0505                                                            | .0504           | .7<br>$\cdot$ 2 |
| 80<br>100      | .0319<br>.0239                                        | .0299<br>.0235       | 6.3<br>1.7      | .0349                                                            | .0348           | $\cdot$ 3       |
| 120            | .0178                                                 | .0189                | 6.2             | .0320                                                            | .0319           | $\cdot$ 3       |
|                |                                                       |                      |                 |                                                                  |                 |                 |

Table 3. Effect of the Higher Frequencies on the Maximum Accelerations and Strains.

 $\mathcal{L}^{\text{max}}_{\text{max}}$  and  $\mathcal{L}^{\text{max}}_{\text{max}}$  and  $\mathcal{L}^{\text{max}}_{\text{max}}$ 

 $\sim 10^{-1}$ 

 $\label{eq:2.1} \frac{1}{\sqrt{2}}\left(\frac{1}{\sqrt{2}}\right)^{2} \left(\frac{1}{\sqrt{2}}\right)^{2} \left(\frac{1}{\sqrt{2}}\right)^{2} \left(\frac{1}{\sqrt{2}}\right)^{2} \left(\frac{1}{\sqrt{2}}\right)^{2} \left(\frac{1}{\sqrt{2}}\right)^{2} \left(\frac{1}{\sqrt{2}}\right)^{2} \left(\frac{1}{\sqrt{2}}\right)^{2} \left(\frac{1}{\sqrt{2}}\right)^{2} \left(\frac{1}{\sqrt{2}}\right)^{2} \left(\frac{1}{\sqrt{2}}\right)^{2} \left(\$ 

In the computation of responses in deep soil systems from a motion given near the surface of the deposit, errors in the higher frequencies will be amplified and may cause erroneous results. To avoid this source of error, the amplitudes of all frequencies above 10-20 c/sec. may be set equal to O., since these frequencies generally are of little interest and do not affect the response. Several runs should be performed with different amounts of the higher frequencies removed to investigate the effect on the response and to ensure a stable solution.

Removal of the higher frequencies in a motion has a smoothening effect on the acceleration time history as shown in Fig. 5 for a segment of the Pasadena motion. In this case the maximum acceleration for the modified and original motion were approximately equal, but the maximum accelerations may decrease or increase with the removal of the higher frequencies depending on the shape of the acceleration curve near the maximum value.

# Option 2. Read Data for Soil Deposit.

#### Operations performed

- (1) The properties of the soil deposit are read from cards.
- (2) The sequence of the layer cards is checked.
- (3) The layers are subdivided into sublayers--optional.
- (4) Effective pressures in the middle of each sublayer are computed,
- (5) The fundamental period of the deposit is computed.

#### Data Cards

1st Card (3I5,6A6) Cols. 1-5 MSOIL 6-10  $M^{(a)}$ Soil deposit number. Can be left blank. Number of layer cards to be read including card for halfspace. There is one card for each layer whose properties are individually specified. $(b)$ 

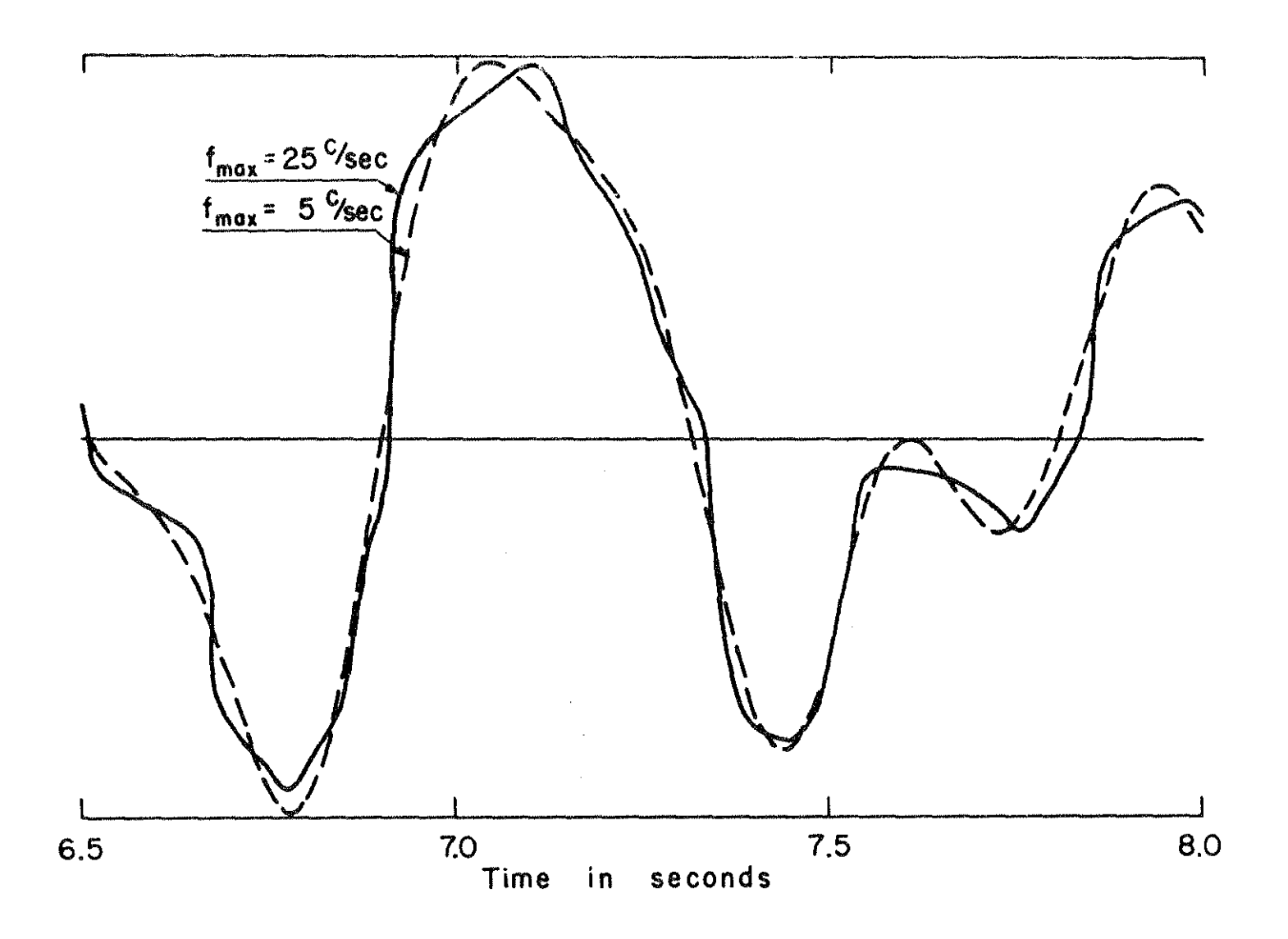

Fig. 5 EFFECT OF THE HIGHER FREQUENCIES ON THE ACCELERATION TIME - HISTORY

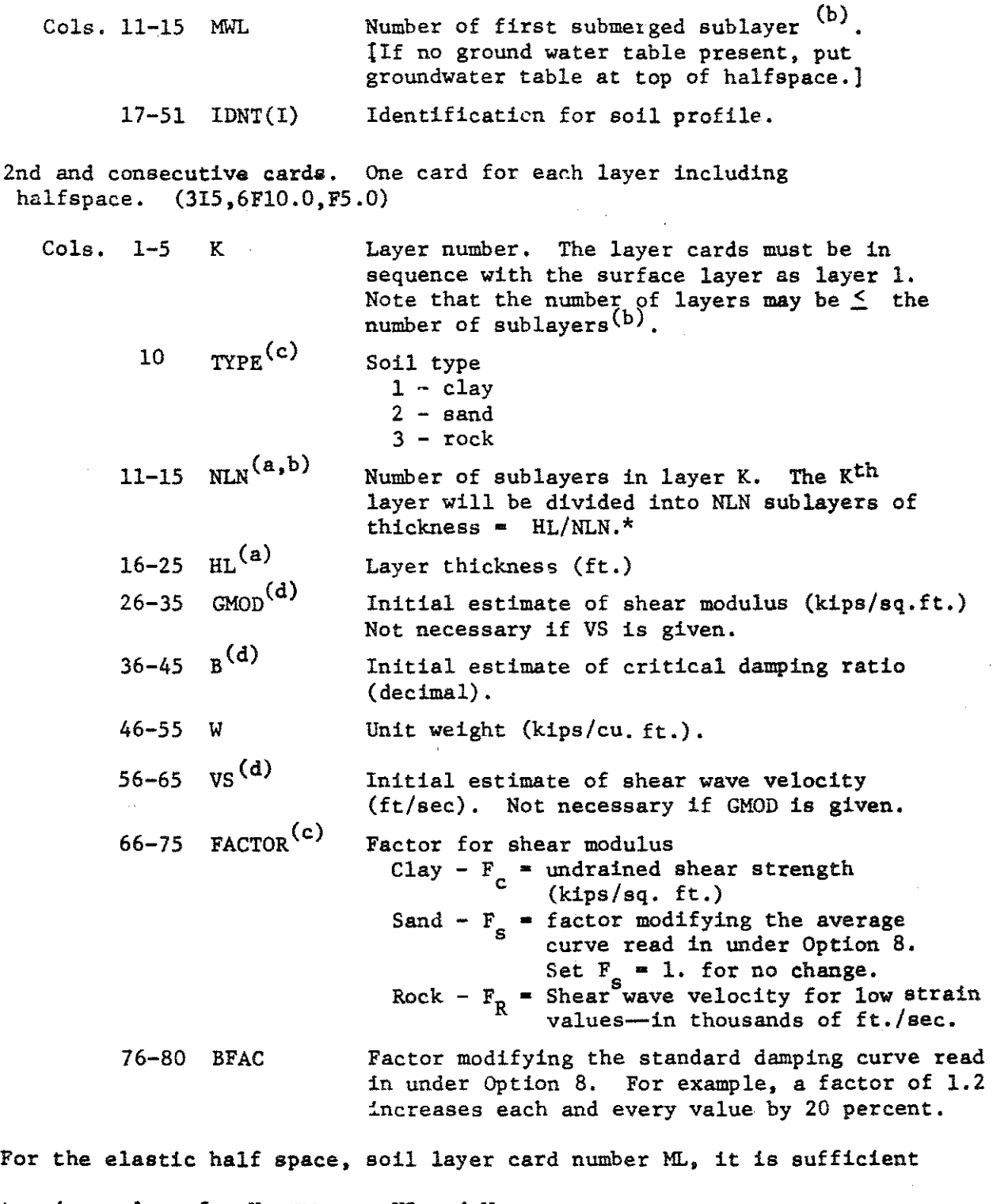

 $\bar{z}$ 

to give values for K, GMOD or VS and W.

\*Maximum total number of sublayers including the base is 20.

## Explanatory notes for Option 2.

- (a) With the wave propagation method the responses can be computed in a homogeneous layer of any thickness. A soil deposit wiil, however, have varying properties not only due to the variation in the soil itself but also due to the differences in the strain-level induced during shaking. Since the soil deposit must be represented by a set of homogeneous layers, each with a constant value of modulus and damping, the thickness of each layer must be limited based on the variation in the soil properties. For a fairly uniform deposit, a sublayer thickness increasing from about S' at the surface to 50-200' below 100' depth should give sufficient accuracy. Accuracy may be checked by making a trial run and comparing results with a subsequent run where more layers and/or sublayers are used.
- (b) The division of a layer into sublayers is for convenience to avoid punching of several cards with the same properties, and all sublayers are treated as separate layers in the following computations. The sublayers are numbered consecutively starting at the top of the soil deposit and the halfspace is counted as the last layer and the last sublayer in the deposit.
- (c) Computations of shear moduli for the different soil types **are** based on the following expressions:

Clay  $G_c = K_c \cdot F_c$ Sand  $G_s = K_s \cdot 1000 \cdot (\sigma_m')^{1/2} \cdot F_s$ Rock  $G_R = K_R \cdot \rho \cdot (1000 \cdot F_R)^2 / 2000$ . where

- $K$  = strain function given in Option 8.
- F = factor given **as** input (FACTOR)
- $p$  = mass density in kips/cu. ft.
- $\sigma_m^*$  = mean effective pressure (psf).

The strain function for clays,  $K_{\rho}$ , gives the average relationship between  $\text{G/S}_{\mathbf{u}}$  and strain for saturated clays. While the undrained shear strength of the clay,  $S_{\mathbf{u}}$ , is normally used in this modulus-strain relation, the factor for clay,  $F_{\rho}$ , should be given a value which gives the correct modulus-strain relation; thus  $F_{c}$  is not necessarily equal to  $S_{\mathbf{u}}$ . If the modulus of the clay is found from seismic investigations, the value of  $F_c$  should be set to  $G_c/K_c$  where  $K_c$  is the value for  $10^{-4}$ percent strain in the curve given in Option 8.

(d) The modulus and damping are in general used as initial values on the first iteration for the computation of strain-compatible properties, but they can also be used directly to compute the responses for the values given, by omitting Option 4. Typical values of the modulus for strong shaking are of the order of 500 kips/sq. ft. near the surface increasing to 3000 kips/sq, ft. at 100-200' depth for sand, 500- 2000 kips/sq.ft, for clay with values as low as 50-100 kips/sq. ft, for soft clay. Usually 3-5 iterations are sufficient to obtain strain compatible values within a 5-10% error limit. The results ere not highly sensitive to errors in the damping ratio and values selected between 0.05 to 0.15 will usually give strain-

compatible values with 2 to 3 iterations.

Option 3. Assign Object Motion to a Specified Sublayer.

#### Operations performed

The object motion is assigned to the top of one sublayer in the **soil**  deposit.

#### Data Cards

1st Card (2I5)

- Cols. 1-5 IN Number of sublayer where object motion is assigned.
	- 6-10 INT Type of sublayer  $0 -$  Outcropping<sup>(a)</sup> sublayer 1 - sublayer within profile

#### Explanatory notes to Option 3.

(a) See Section 2,2,

# Option 4. Obtain Strain Compatible Soil **Properties.**

# Operations performed

- (1) Parameters for the iterations **are read** from **card,**
- (2) Maximum strains, stresses and times for the maxima are computed in the middle of each sublayer,
- (3) Effective strains are obtained from the maximum strains and used to compute new soil properties.
- (4) The operation is repeated until strain-compatible soil **properties**  are obtained within a given error limit or until **a** specified maximum number of iterations is reached.
- (5) The fundamental period of the deposit is computed after the final iteration.
- (6) A set of soil data cards with the new strain compatible properties is punched--optional.

#### Data Cards

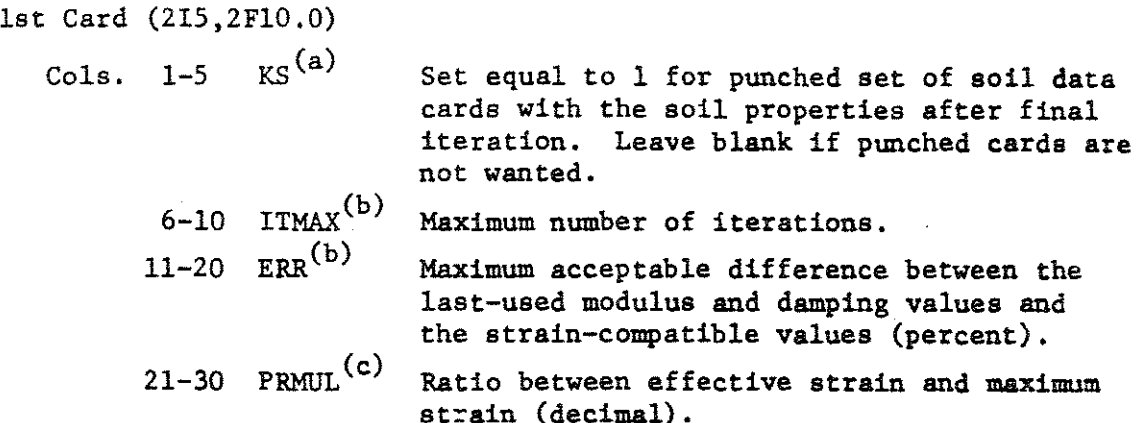

#### Explanatory notes for Option 4.

- (a) The most time consuming part of the computations is to obtain strain compatible soil properties. A set of soil data cards with straincompatible properties may save computer or punching time if additional computer runs are to be made subsequently.
- (b) The iterations stop when the specified maximum number of iterations (ITMAX) is reached or when the difference between the modulus and damping used and the strain-compatible modulus and damping values is less than the acceptable difference (ERR). Usually 3-5 **itera**tions are sufficient to obtain an error of less than 5-10%. The values given as "new values" in the final iteration are used in all computations following Option 4, and the actual error is less than the error values given in the final iteration.
- (c) The effective strain is used to compute new soil properties. The ratio between the effective and the maximum strain has been empirically found to be between 0.5 and 0.7. The responses, however, are not highly sensitive to this value and an estimate between 0.55 to 0.65 is usually adequate, with the higher value appropriate for giving more uniform strain histories.

Option 5, Compute Motion in Specified Layers.

#### Operations performed

- (1) The acceleration time history is computed at the top of specified sublayers.
- (2) The maximum acceleration and times for maxima are printed for the computed motions.
- (3) The computed acceleration time histories may be punched--optional.
- (4) The acceleration time histories may also be printed or plotted (Option  $6$ , 7 and  $14$ )<sup>(a)</sup>.

# Data Cards

- 1st Card (1515) Cols. 1-75 LL5(1) Array showing the numbers of the sublayers at the top of which the motion **is** to be computed, Maximum of 15 locations,
- Cols. 1-75 LT5(I) Array specifying types of above sublayers. 0 - outcropping <sup>(b)</sup> sublayer 1 - sublayer within profile
- 3rd Card (1515)<br>Cols. 1-75 LP5(I)<sup>(a)</sup> Array with mode of output for the computed motions. 0 - max. acceleration value only printed,
	- 1 punched carda giving acceleration time history in addition to the printed maximum acceleration value,

## Explanatory notes for Option 5

(a) The acceleration time histories can be printed or plotted through the use of Option 7 where a specified motion is set **as** the new object motion. Subsequent use of Options 6 and 14 give respectively a printed and a plotted output of the acceleration time history of the motion.

(b) See section 2,2,

2nd Card (1515)

25

#### Operations performed

- (1) Maximum acceleration and time at which maximum occurs are found.
- (2) The object motion is printed--optional.
- (3) The object motion is punched on cards--optional.

#### Data Cards

1st Card (IS)

Col. 5 K2 Selects mode of output.

 $K2 = 0$ 1 Max. acc. only Punched output

> 2 Printed and punched output,

Option 7. Change Object Motion.

## Operations performed

- (1) A motion at the top of a specified sublayer can be set as the new object motion and printed or punched (Option 6) or plotted (Option or used for subsequent computations--optional.
- (2) The time step in the object motion can be changed--optional.
- (3) The acceleration level in the object motion can be changed- optional.

# Data Cards

1st Card (2IS,2Fl0.0)

Cols. 1-5 LL1 Number of sublayer. Use 0 if object motion 6-10 LT1 Type of above sublayer originally assigned is to be retained<sup>(a)</sup>.  $0$  - outcropping  $(c)$  sublayer 1 - sublayer within profile 11-20 XF Multiplication factor for **acceleration values--1.**  for no change. 21-30 DTNEW New timestep (b).

# Explanatory notes for Option 7

(a) The acceleration level and timestep can be changed either on the motion originally set as the object motion, or on the computed

motion which is set as the new object motion through Option 7,

(b) A change in time interval will change the predominant period of the motion. If the time interval and predominant period of the original motion are  $\Delta t_1$  and  $T_1$ , respectively, a new predominant period T<sub>2</sub> is obtained by changing the time interval to

$$
\Delta t_2 = \frac{T_2}{T_1} \Delta t_1
$$

(c) See section 2,2,

# Option 8. Read the relation between the Effective Strain and the Dynamic Properties

#### Operations performed

- (1) Effective strain values with corresponding values for damping and moduli are read from cards.
- (2) Parameters are computed for interpolation of modulus and damping values using a linear semilogarithmic relation between the given values.
- (3) The relationship between the dynamic properties and the strain is plotted--optional.

#### Data Cards

1st Card (3I5,Fl0.0,l0A6)

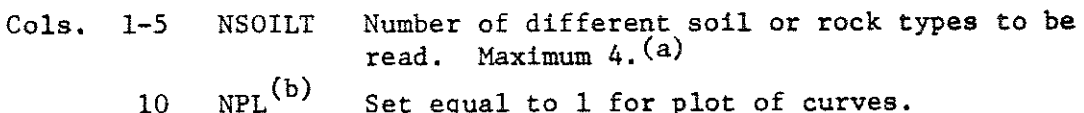

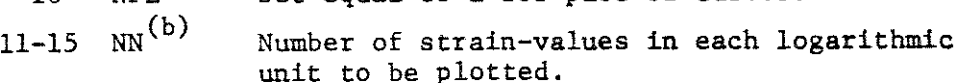

16-25 2&-80 SC Maximum value of the ordinate in the plotting. Title or identification data.

Next follows two sets of cards for each soil or rock type. The first set gives the relationship between the shear modulus parameters (C) and the effective strains; the second set give the relation between the critical damping ratios and the effective strains. Typical data is shown on page 40.

First Set:

1st Card (IS,FS.0,11.A6)

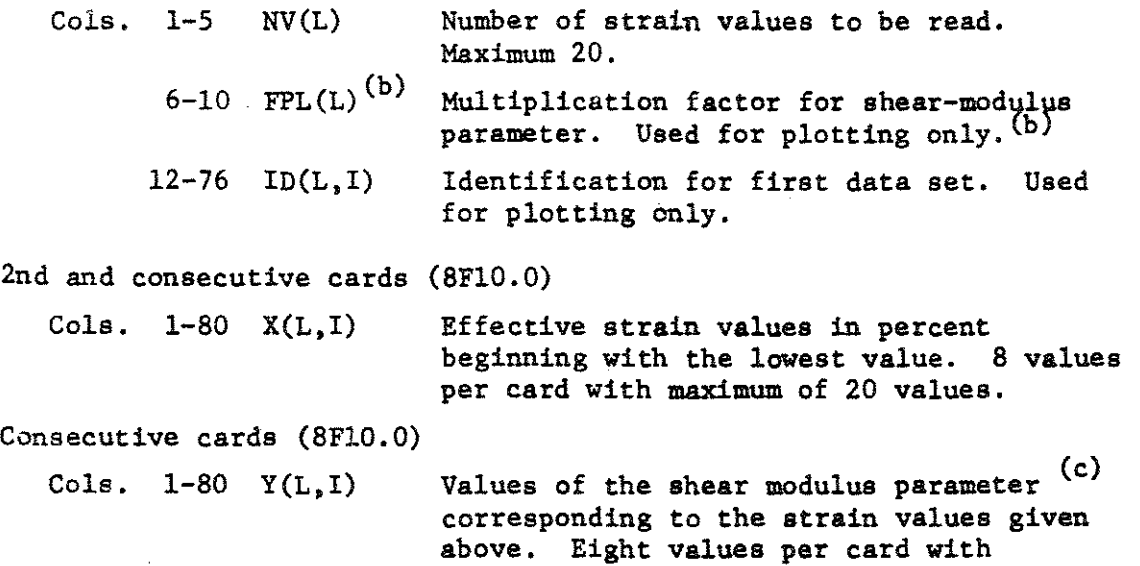

maximum of 20 values.

Second Set:

The input format for the second set is identical to that for the first set with values of critical damping ratios in percent instead of the values for the shear modulus parameter.

# Explanatory notes- for Option 8.

- (a) Three different soil or rock types can be used in the program **as**  described in Option 2. The relationships between effective **strains**  and the dynamic properties must be read in the same sequence as the soil type using the notation:
	- $1 *Clay*$  $2 -$ Sand  $3 - \text{Rock}$
- (b) The values for the shear modulus parameter and the damping can be plotted against the effective strains. If plotting is specified  $(NPL = 1)$ , values for the shear modulus parameter and damping are
computed for a specified number of effective strains (NN) in each logarithmic unit. The computed values should be scaled  $(FPL(L))$  to obtain good representation of all curves on the same plot. The scaled values and the corresponding effective strains are also printed.

(c) The values are used to compute the shear modulus for the different soil types. The relationship for sand and clay used in the program is based on the expressions given by Seed and Idriss (1970):

$$
C1ay \qquad K_c(\gamma) = \frac{G_c(\gamma)}{S_u}
$$

$$
\text{Sand} \qquad K_{\mathbf{g}}(\gamma) = \frac{G_{\mathbf{g}}(\gamma)}{1000 \cdot (\sigma_{\mathbf{m}}^{1})^{1/2}}
$$

The relationship used for rock is the scaled ratio between the shear modulus at low effective strain  $(10^{-4}$  percent) and the shear modulus at a specified effective strain:

$$
Rock \t K_R(\gamma) = \frac{G(\gamma) \cdot 2000}{G(\gamma 10^{-4})}
$$

#### Crtion 9. Compute Response Spectra

#### Operations performed

- (1) The motion is computed at the top of a specified sublayer.
- (2) Times for maxima in the acceleration, velocity and displacement spectra are computed and printed.
- (3) Acceleration and velocity spectra may be plotted and/or punched on cards--optional.

#### Data Cards

lst Card (2IS)

- Cols. 1-5 LLl Sublayer number. Use 0 if the response spectra are to be computed for the object motion.
	- 10 LTl Type of sublayer.
		- $0$  outcropping sublayer
		- 1 sublayer within profile,

The response spectra are computed for the motion at the top of the sublayer, May be left blank if LLl is O.

```
2nd Card (5I5) 
  Col. 5 ND 
3rd Card 
(6Fl0.0) 
        10 KP 
        15 KAV 
        20 KPL 
        25 KPER 
Select periods to be used in the computations: 
                  Total number of damping values to be used. 
                  Maximum 6 values. 
                  Set equal to 1 for punched output. 
                  Select plot and punch option: 
                    0 - plot and/or punch velocity spectrum 
                    1 - plot and/or punch acceleration spectrum 
                    2 - plot and/or punch acceleration and velocity 
                        spectrum. 
                  Set equal to 1 for plot of spectra according to KAV. 
                  All spectra computed since last plotting will be 
                  plotted together. 
                  KPER = 09 steps from 0.1 sec to 1. sec 
                         5 steps from 1. sec to 2. sec 
                         4 steps from 2. sec to 4. sec 
                  KPER = 118 steps from 0.1 sec to 1. sec 
                        10 steps from 1. sec to 2. sec 
                         8 steps from 2. sec to 4. sec 
                  KPER = 238 steps from 0.05 sec to 1. sec 
                        20 steps from 1. sec to 2. sec 
                        30 steps from 2. sec to 5. sec 
                  KPER = 3Logarithmic increments with 10 steps in each 
                         log. unit from 0.1 to 5. 
                  KPER = 4Logarithmic increment with 25 steps in each 
                         log. unit from 0.05 to 10. 
   Cols. 1-60 ZLD(I) Values of critical damping ratios in decimal 
                         to be used in the spectral analysis. 
                          number of values must be given. 
                                                                ND
```
Option 10. Increase the Time Interval

### Operations performed

The time interval is increased.

#### Data Cards

1st Card  $(15)$ <br>Cols. 1-5 IFR<sup>(a)</sup> Factor for increasing time interval. Must be a power of 2.

### Explanatory notes for Option 10

(a) The Fourier Transformation of a given acceleration time history consists of a series of harmonic motions

$$
\ddot{u}(t) = \sum_{s=0}^{n/2} (a_s e^{st} + b_s e^{-i\omega_s t})
$$

With the harmonic motions given, acceleration values can be computed for any value of the time, t, and a new acceleration time history can be generated with a time interval different from the original. Suppose, for example an acceleration record is given with 2048 values and a timestep  $\Delta t = 0.01$  sec. Through Option 10 with IFR = 2 a new record with 1024 values and timestep 0.02 sec is generated. The acceleration values in the two records are identical at all times  $n \cdot .02$  sec.,  $n = 1, 2...1024$ . The new record has a maximum frequency of 25 c/sec. compared to SO c/sec. **in** the original records, and frequencies from 25 c/sec. to SO c/sec. are lost in **the**  operation.

Increasing the time interval reduces the computer time as shown under sect. 4.3. For computation of maximum accelerations a time interval of 0.02 sec. will generally give adequate accuracy while a time interval of 0.04 sec. may be sufficient for the computation of the stresses and strains in a deposit.

The difference in maximum accelerations and strains resulting from the use of different time intervals are shown in Tables 4 and 5 for the example run, The effect may be somewhat higher for earthquakes with lower predominant periods and for stiffer soil systems.

Option 11. Decrease the Time Interval

#### Operations performed

The time interval is decreased.

#### Data Cards

1st Card (I5)<br>Co1. 1-5  $IFR<sup>(a)</sup>$ Factor for decreasing the time interval; must be a power of 2.

#### Explanatory notes for Option 11.

(a) See explanation to Option 10. Through Option 11 a new time history is generated with the time interval reduced by a power of 2. Compared with the usual linear interpolation, this method has the advantage of not introducing additional frequencies to the motion.

Option 12. Plot Fourier Spectrum of Object Motion

### Operations performed

- (1) The Fourier Spectrum of the object motion is plotted.
- (2) The spectrum may be smoothed--optional.

#### Data Cards

1st Card (3IS) Cols. 5 Kl Select for plotting: 0 - Store spectrum for later plotting, Max, of 2 spectra can be plotted together. l - Plot all spectra stored since **last** plotting.  $6-10$  NSW<sup>(a)</sup> Number of times the spectrum is to be smoothed. 11-15 N Number of values to be plotted--maximum of 2049.

| Depth | Computed Maximum Strain % |                  |                  |  |
|-------|---------------------------|------------------|------------------|--|
|       | $\Delta t = .01$          | $\Delta t = .02$ | $\Delta t = .04$ |  |
| 3.5   | .00727                    | .00725           | .00725           |  |
| 13.5  | .129                      | .129             | .127             |  |
| 25.   | .0392                     | .0391            | ,0390            |  |
| 36    | .0287                     | .0287            | .0285            |  |
| 52    | .00982                    | .00982           | .00981           |  |
| 71    | .0505                     | .0505            | .0505            |  |
| 90    | .0350                     | .0349            | .0348            |  |
| 110   | .0320                     | .0320            | .0316            |  |
|       |                           |                  |                  |  |

Table 4. Effect of Time Interval on Maximum Strain.

 $\overline{a}$ 

 $\sim$ 

| Depth    | Maximum Acceleration |                  |                  |  |
|----------|----------------------|------------------|------------------|--|
|          | $\Delta t = .01$     | $\Delta t = .02$ | $\Delta t = .04$ |  |
| $\bf{0}$ | .0971                | .0971            | .0967            |  |
| 7        | .0960                | .0958            | .0954            |  |
| 20       | .0598                | .0600            | .0590            |  |
| 30       | .0554                | .0553            | .0548            |  |
| 42       | .0508                | .0508            | .0498            |  |
| 62       | .0471                | .0470            | .0462            |  |
| 80       | .0317                | .0319            | .0318            |  |
| 100      | .0238                | .0239            | .0242            |  |
| 120      | .0181                | .0178            | .0178            |  |

Table 5. Effect of Time Interval on Maximum Acceleration.

 $\mathcal{L}^{\text{max}}_{\text{max}}$ 

 $\mathcal{L}^{\text{max}}_{\text{max}}$  and  $\mathcal{L}^{\text{max}}_{\text{max}}$ 

 $\sim 10^7$ 

 $\mathcal{L}(\mathcal{A})$  .

 $\sim$ 

 $\hat{\mathcal{A}}$ 

## Explanatory notes to Option 12.

(a) The expression used to smooth the spectrum is:

$$
A_{\underline{i}} = \frac{A_{\underline{i}-1} + 2A_{\underline{i}} + A_{\underline{i}+1}}{4}
$$

where  $A_i$  is the acceleration amplitude for the i<sup>th</sup> frequency.

## Option 13. Plot Fourier Spectrum<sup>(c)</sup> of Computed Motions

### Operations performed

- (1) The motions at the tops of the specified sublayers are computed.
- (2) The Fourier Spectra for the computed motions are plotted and printed.
- (3) The spectrum may be smoothed--optional.

### Data Cards

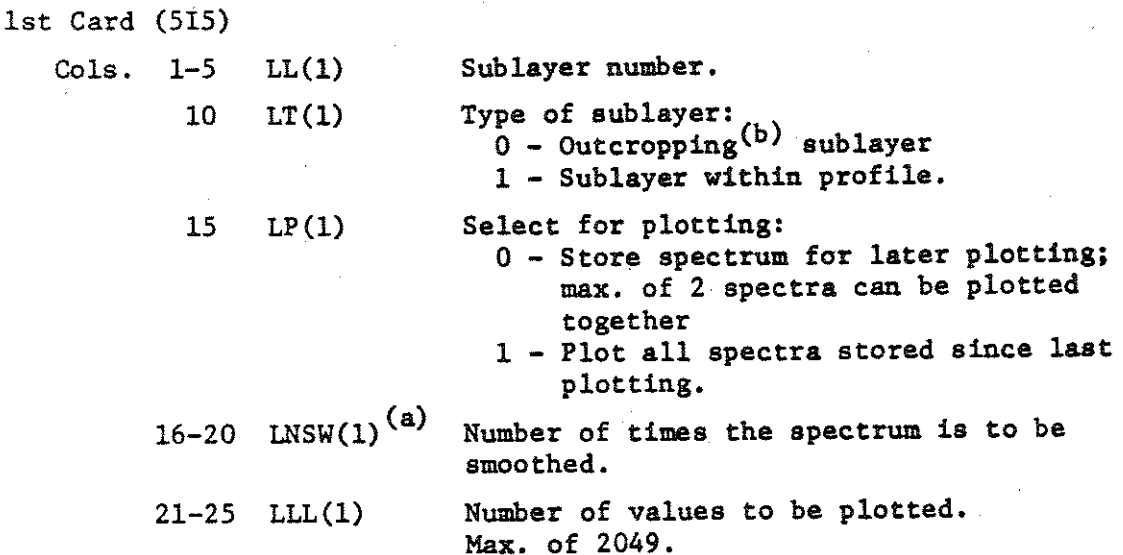

2nd Card (515)

As for Card 1 for a second motion. A blank card must be used if only one spectrum is to be computed.

## Explanatory notes for Option 13

- (a) See Option 12.
- (b) See section 2.2.
- (c) See section 2.3.

Option 14. Plot Time History of Object Motion<sup>(a)</sup>.

### Operations performed

The time history of the object motion is plotted.

#### Data Cards

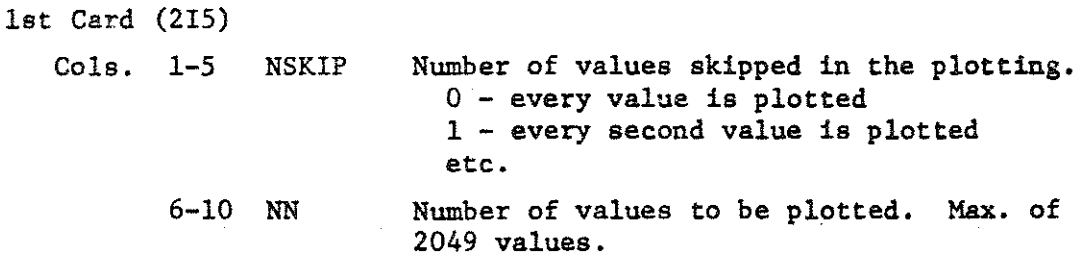

#### Explanatory notes to Option 14.

(a) The time history of a computed motion can be plotted by setting this motion as the object motion through Option 7.

Option 15, Compute Amplification Spectrum.

## Operations performed

- (1) The amplification spectrum between any two sublayers in a given soil system is computed.
- (2) The maximum amplification and the corresponding period are printed.
- (3) The amplification spectrum may be plotted and printed--optional.

#### Data Cards

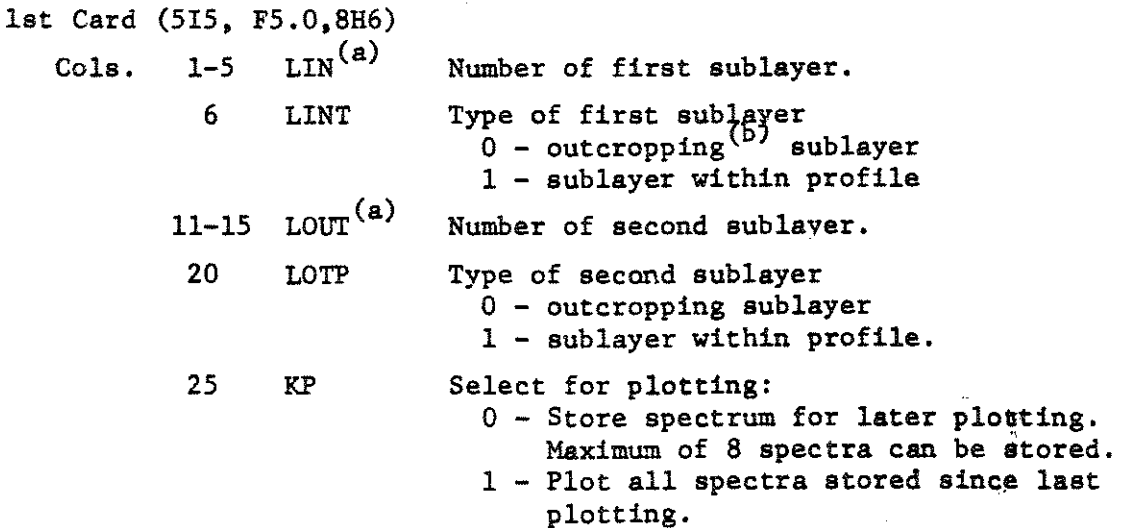

- 26-30 DFA Frequency steps. The amplification factor is computed for the first 200 frequencies with interval DFA c/sec. beginning at O.
- $32-78$  IDAMP(I) Identif. 'ion.

### Explanatory notes to Option 15.

- (a) The amplification factors are computed from the first sublayer to the second.
- (b) See section 2.2.

## Option 16. Compute Stress or Strain History in the Middle of Specified Sublayers.

#### Operations performed

- (1) The stress and/or strain time history in the middle of any two specified sublayers are computed.
- (2) The computed time histories may be plotted or punched on cards.

### Data Cards

1st Card (5I5,Fl0.0,5A6)

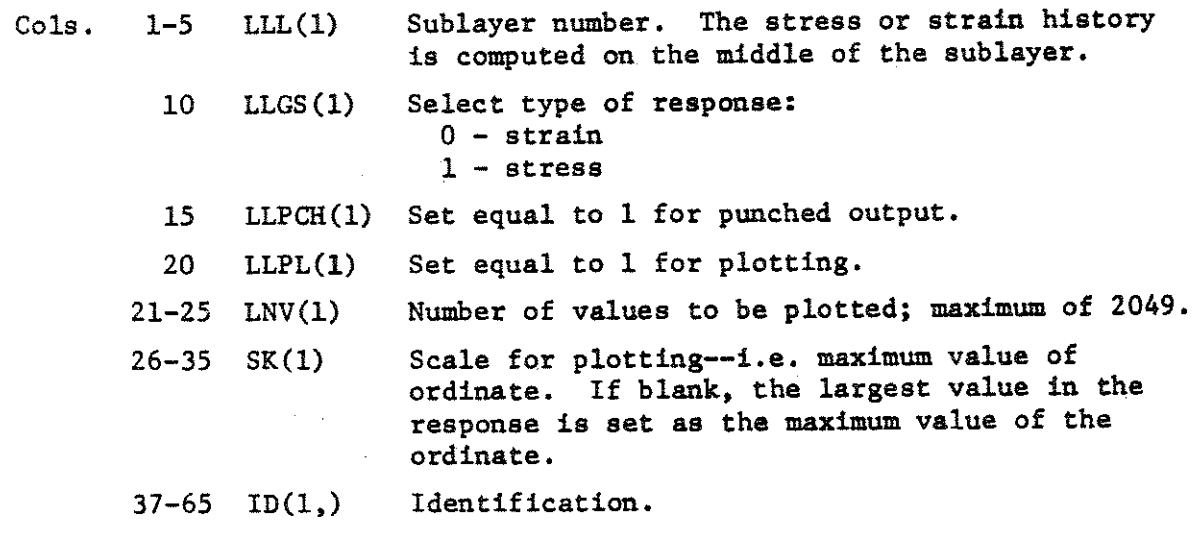

2nd Card. As for Card 1 for second sublayer. Use blank card if only one response is to be computed.

#### 6. EXAMPLE RUN

#### 6.1 Selection of soil system and input motion.

An example problem is shown in Fig. 6. Maximum accelerations, stresses and strains in the soil deposit and response spectra for the surface accelerations are wanted for a magnitude 7.4 earthquake occurirg 100 miles from the site.

Based on the relations given by Seed and Idriss (1970), the soil system shown on Fig. 7 was selected for analysis. The factors used for clay are equal to the undrained shear strength in kips/sq. ft. The factors for sand are estimated from relative densities and content of gravel.

The motion in rock for a magnitude 7,4 earthquake 100 miles from the causative fault is estimated to have maximum acceleration of ,02g and a predominant period of 0.65 sec (Schnabel and Seed, 1972; Seed et al., 1969). Among the available strong motion records, the Pasadena record from the 1952 Kern County earthquake seems to have characteristics most similar to those desired. The magnitude of the earthquake was 7.7, the record was obtained some 75 miles from the fault, the maximum acceleration was 0.057g and the predominant period was 0.65 sec. Modification of this record to give a maximum acceleration 0.02g gives the desired characteristics for the motion in an outcropping rock formation near the example site.

 $\circ$ Sand  $D_r = 45 \%$ Clay Su= 250psf Clay Su= 750 psf ~ Clay Su= 1150 psf  $\frac{1}{2}$ . 50 -  $\overline{a}$ . Sand with .<br>some gravel Cloy Su= 1400 psf  $\frac{1}{2}$  Distance from causative<br> $\frac{1}{2}$  Clay Su=2000 psf fault: 100 miles Cloy Su= 2000 psf fault: 100 miles 100 -  $\frac{27}{100}$ <br> $\frac{2250 \text{ psf}}{100}$ <br> $\frac{2250 \text{ psf}}{1000}$ Cloy Su= 2250 psf W.L.  $\overline{L}$ *Ill-\$: Ill*  Rock  $V_s = 8000$  f $V_{sec}$ 

## Fig. 6 EXAMPLE PROBLEM

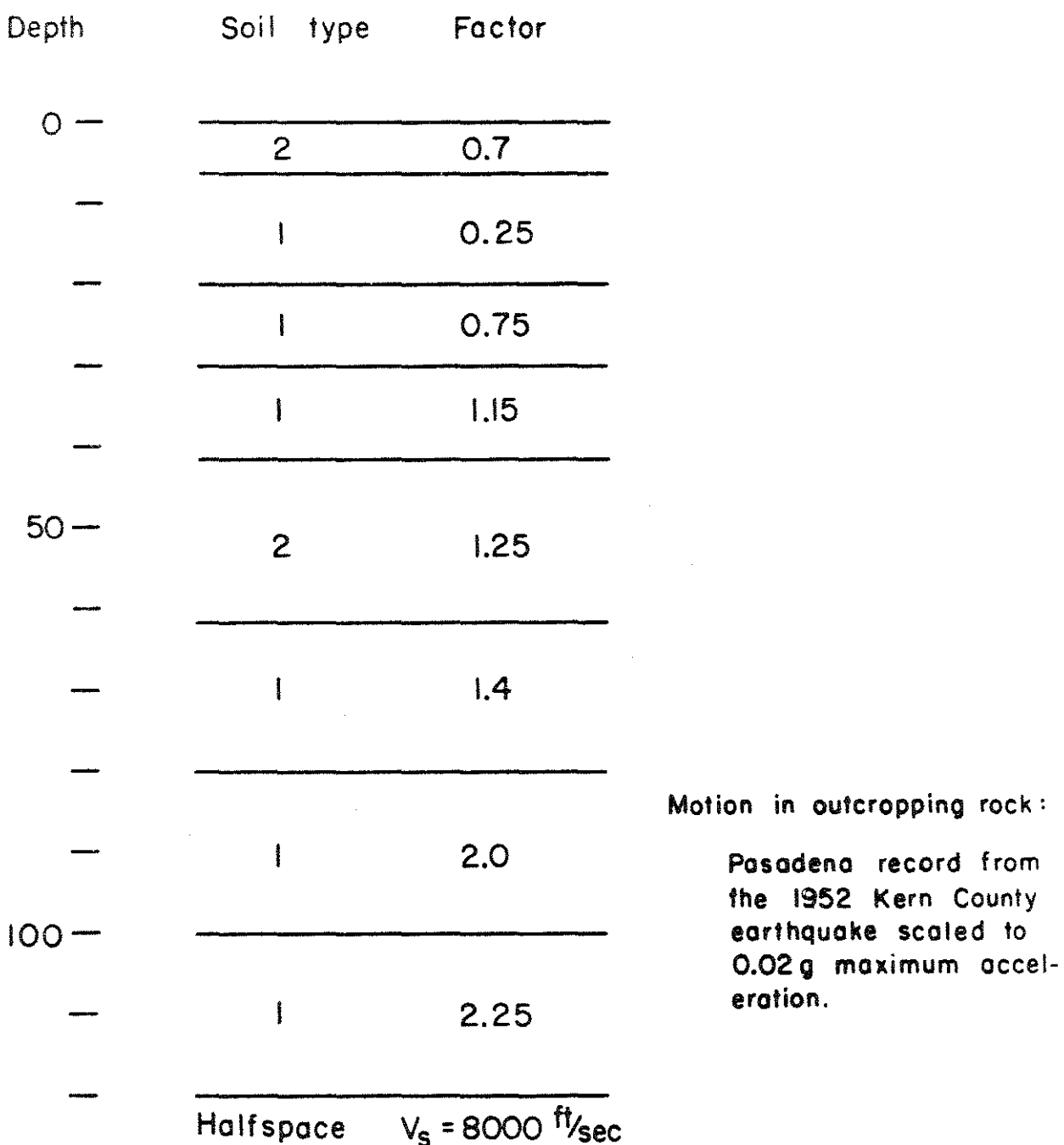

# Fig. 7 SYSTEM USED IN THE ANALYSIS OF THE EXAMPLE PROBLEM

 $\sim 10$ 

## 6.2 Input data for the **analysis,**

 $\overline{\phantom{a}}$  $\hat{\chi}$   $\hat{\mathcal{A}}$ 

 $\chi^2$  ,  $\chi^2$ 

 $\bar{z}$ 

 $\label{eq:2} \frac{1}{\sqrt{2\pi}}\int_{0}^{\infty}\frac{1}{\sqrt{2\pi}}\left(\frac{1}{\sqrt{2\pi}}\right)^{2}d\mu_{\rm{eff}}\,d\mu_{\rm{eff}}$ 

 $\mathcal{L}^{\mathcal{L}}$ 

**Ins CARDS** 

1 1001100 ł  $\ddot{\phantom{a}}$  $\overline{\phantom{a}}$ 

22.22.2 **NECODY CONSTRUCTION** 法法院 -002362 19926\* 19806\* 19809\* 522109\* 19808\* 19808\* 19808\* 19808\* 19808\* 19808\* 19808\* 19808\* 19808\* 19808\* 19808\* 1980<br>19808° 19806° 19808° 19808° 19808° 19808° 19808° 19808° 19808° 19808° 19808°<br>19808° 19806° 19808° 19808° 19808° ZEEPOC" 945166°<br>hibs2C°- 6E9420° - 201289 **ALC: 70\*** 18  $10101$  $04249 - 0.077235$ Etasco.  $-2229 - 2663$  $100000 - 1000000$  $0.10104 - 0.04006$ 20001-021-0210001  $\frac{1}{2}$ -2010-09-09-00-Costum - 1990 (1-1 1990 C) **04100-1 NASNOS-1**  $704201$ 20<sup>9</sup>-069910<sup>4-</sup> 499400 16831  $-244160 +$ 1026104- $.034739$ 21052012  $-0.05346$ ,721342  $-101.719$ 107275  $-015691$ にゅうしん 41951  $-1019622 - 101010$  $\ddot{\tilde{c}}$  $\begin{smallmatrix} -1.001999 & -0.011971 & -0.004929 & -0.003714 & -0.11147 \\ -0.019896 & -0.170371 & -0.180811 & -0.020774 & -0.27175 \\ -0.26475 & -0.17057 & -0.18195 & -0.07077 & 0.027175 \\ -0.026475 & -0.17057 & -0.18195 & -0.07177 & 0.00475 \\ -0.0205 & 0.1707 & -0.01819$ 8210000-1161000-4007229 005549 -02037 13910-11990-0-128860- $0.4 - 0.0043464...$ 954510" 60610" 966510" (915810" 286710" 19790")<br>954510" 806500" 11,400" ZA1500" 245900" **9550CC-**95669769-164759 .029425 -- 001638 -- 005924 -- 12404 -- 125  $\frac{1}{2}$  $\ddot{\cdot}$  $658200 + 6595101 + 118002623$  $016370$ 992620 20110. 9877293 2214-441695 **Z914UP**  $-0.15599$  $1140104 -000004$ 169900  $-0.0404$ 0652107 5690  $-0.11175$ 11680 1696604 24568 PASADENA 1952 -004360 114990164  $\frac{15332}{02045}$ 064400  $-0.042884240 + 1.4414042865$ 166 4715824 1026415 196260\* Strope Bastor association 19921234 -- 199256 -- 1993<br>200000 - 1992100 -- 19900 Ŝ. O-I distancii datachi .<br>10- State - 26-10- 10-10-Santin Zener<br>Liberto 2001EC\*<br>Liberto 2001EC\* 269944° 209149°<br>668110° 2689 **CROS**  $19731$ 401400+  $\ddot{\circ}$ 2400-- 8221000--020213 - 101  $1024$  $0 + 0.510$  $0.01150$ 1010104 -000276  $-20+1+9$  $-0.21339$ 942300  $-011513$ \$19000  $.041798$ 074174 026979 043779 +1800  $-00114$ ġ . ý  $\frac{1}{2}$  $.316$ in.  $\frac{1}{1100}$  $\overline{\mathbf{a}}$ k, Ċ,  $\overline{1}$  $13.73$  $350<sub>1</sub>$  $\frac{1}{2}$ 늮  $\frac{1}{2}$ -1  $\ddot{ }$ F r.  $-600.$  $1800$ <br> $1800$ <br> $1820$ <br> $1820$ <br> $1971$  $0.25$  $10^{116}$  $-316$ ļ.  $27.$  $\tilde{\bullet}$ Ŀ ZA-145 YAN 100R.05 OMA 100RA NES SUTROLAN APRIL 1971  $\hat{a}$  $816 -$ +20.  $\ddot{\circ}$  $6 - 9$ ្តី 릓  $\ddot{ }$ ļ.  $\frac{1}{2}$  $-1972$ **AVERAGE**  $\frac{4}{3}$ 1.  $\begin{array}{cccc}\n & 1.1 & 0.14 \\
 & 1.1 & 0.14 \\
 & 1.1 & 0.14 \\
 & 1.1 & 0.14 \\
 & 1.1 & 0.14 \\
 & 1.1 & 0.14 \\
 & 1.1 & 0.14 \\
 & 1.1 & 0.14 \\
 & 1.1 & 0.11 \\
 & 1.1 & 0.11 \\
 & 1.1 & 0.11 \\
 & 1.1 & 0.11 \\
 & 1.1 & 0.11 \\
 & 1.1 & 0.11 \\
 & 1.1 & 0.11 \\
 & 1.1 & 0.11 \\
 & 1.1 & 0.11 \\
 & 1.1$ NAY 24 MAY 24 - 1972 **28 CARDS** 1300.  $\frac{1}{2}$  $.10116$  $1$  CARD þ MODIL'IS CLAY  $5116$  $\frac{1}{2}$ ã ត្  $\frac{1}{2}$ INITIAL (ZATION Ş  $-0.00116$ alsuure Ē 2170. **ORTION Take?** ś  $\frac{1}{\sqrt{25}}$  $\ddot{\epsilon}$  $\frac{1}{1}$  $\ddot{\cdot}$  $\bar{\vec{e}}$  $.0001$  $10<sup>2</sup>$ 

40

**SYSCO<sup>4</sup>-**

 $-191314$ 

Seiles - 918410 - 09111

-001201-

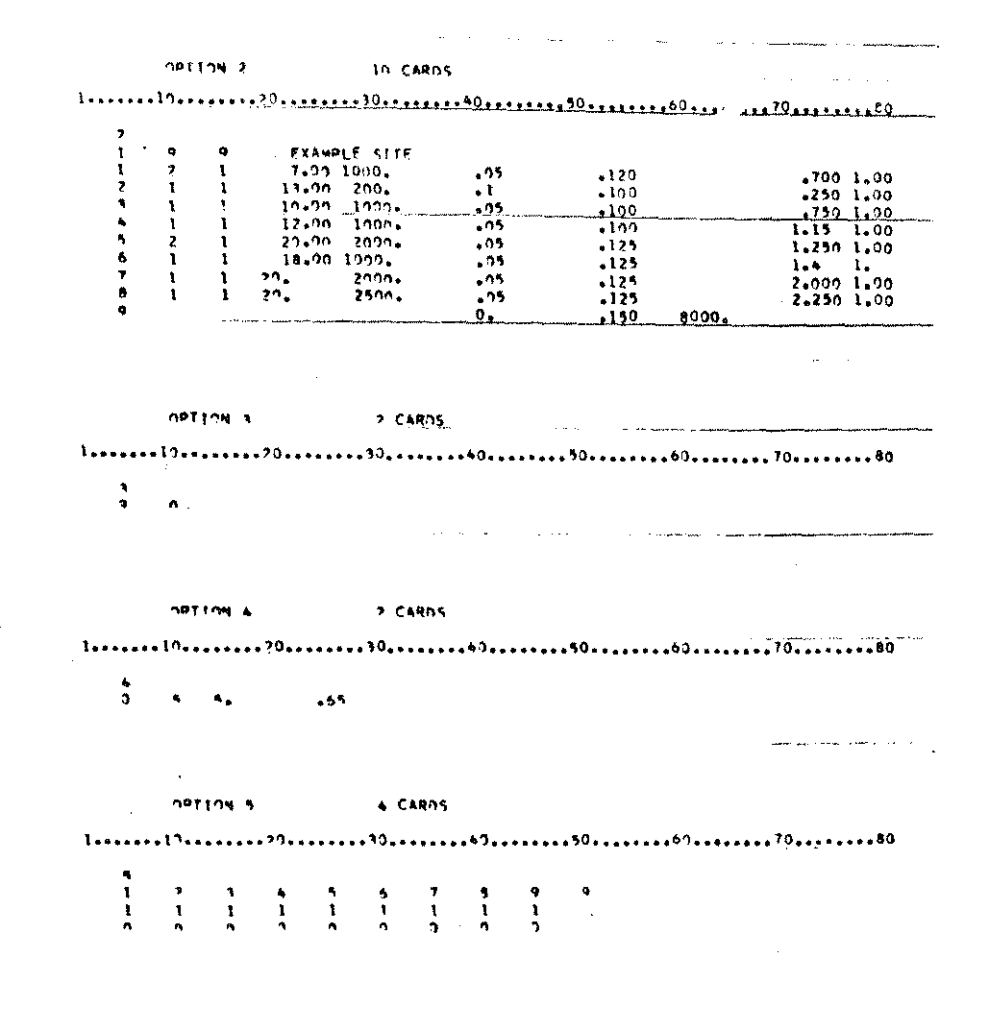

 $\ddot{\phantom{a}}$ 

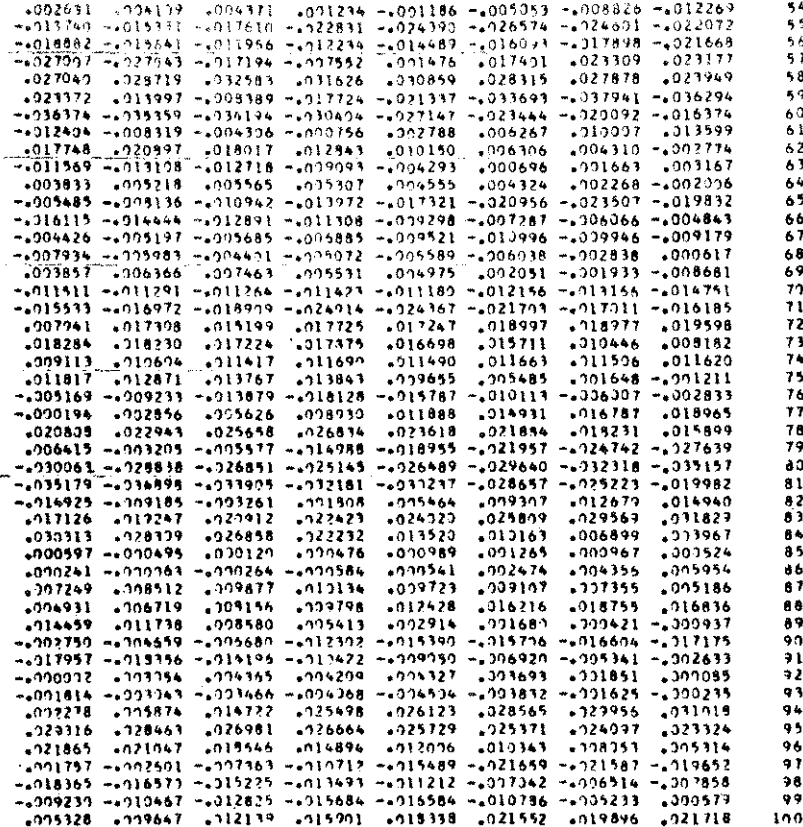

 $\sim$   $\sim$ 

Ť,

 $\sim$ 

 $\frac{1}{2}$  $\begin{array}{c} 0 \\ 0 \\ 0 \\ 0 \\ 0 \\ 0 \end{array}$ ţ  $\begin{bmatrix} 1 & 0 & 0 \\ 0 & 0 & 0 \\ 0 & 0 & 0 \\ 0 & 0 & 0 \\ 0 & 0 & 0 \\ 0 & 0 & 0 \\ 0 & 0 & 0 \\ 0 & 0 & 0 & 0 \\ 0 & 0 & 0 & 0 \\ 0 & 0 & 0 & 0 \\ 0 & 0 & 0 & 0 & 0 \\ 0 & 0 & 0 & 0 & 0 \\ 0 & 0 & 0 & 0 & 0 \\ 0 & 0 & 0 & 0 & 0 & 0 \\ 0 & 0 & 0 & 0 & 0 & 0 \\ 0 & 0 & 0 & 0 & 0 & 0 \\ 0 & 0 & 0 & 0 & 0 &$  $\label{eq:3.1} \frac{1}{\sqrt{2\pi}}\int_0^1\frac{1}{\sqrt{2\pi}}\left(\frac{1}{\sqrt{2\pi}}\int_0^1\frac{1}{\sqrt{2\pi}}\left(\frac{1}{\sqrt{2\pi}}\int_0^1\frac{1}{\sqrt{2\pi}}\left(\frac{1}{\sqrt{2\pi}}\int_0^1\frac{1}{\sqrt{2\pi}}\right)dx\right)\frac{1}{\sqrt{2\pi}}dx\right)dx\\ \text{where}\quad \frac{1}{\sqrt{2\pi}}\int_0^1\frac{1}{\sqrt{2\pi}}\int_0^1\frac{1}{\sqrt{2\pi}}\int_0^1\$ ogen en de la constitución de la constitución de la constitución de la constitución de la constitución de la co  $\mathcal{O}(\mathcal{O}(\log n))$  and  $\mathcal{O}(\log n)$  are the components of the properties of  $\mathcal{O}(\log n)$  $\frac{1}{2}$  $\ddot{\phantom{a}}$  $\begin{array}{c} \frac{1}{2} \\ \frac{1}{2} \\ \frac{1}{$  $\label{eq:1} \frac{1}{2} \left( \frac{1}{2} \right) \left( \frac{1}{2} \right) \left( \frac{1}{2} \$  $\frac{1}{2}$  $\frac{1}{4}$  $\begin{bmatrix} 1 \\ 1 \\ 1 \end{bmatrix}$  $\frac{1}{3}$  $\frac{1}{3}$  $\frac{1}{2}$  $\frac{1}{2}$  $\ddot{\phantom{a}}$  $4$  CARDS I CARD  $\frac{1}{2}$  $\bullet$  $\frac{1}{\sqrt{2\pi}}$  $\ddot{\phantom{0}}$ OPTION O  $\frac{1}{2}$  $4001144$  $\mathbf{I}$  $\overline{\phantom{0}}$ l,  $\frac{1}{2}$   $\frac{1}{2}$   $\frac{1}{2}$   $\frac{1}{2}$   $\frac{1}{2}$  $\ddot{\phantom{0}}$  $\frac{1}{2}$  $\frac{1}{2}$  $\ddot{\phantom{0}}$ ł,

 $\overline{\phantom{a}}$ 

## 6.3 Computer output from the analysis.

 $\overline{a}$ 

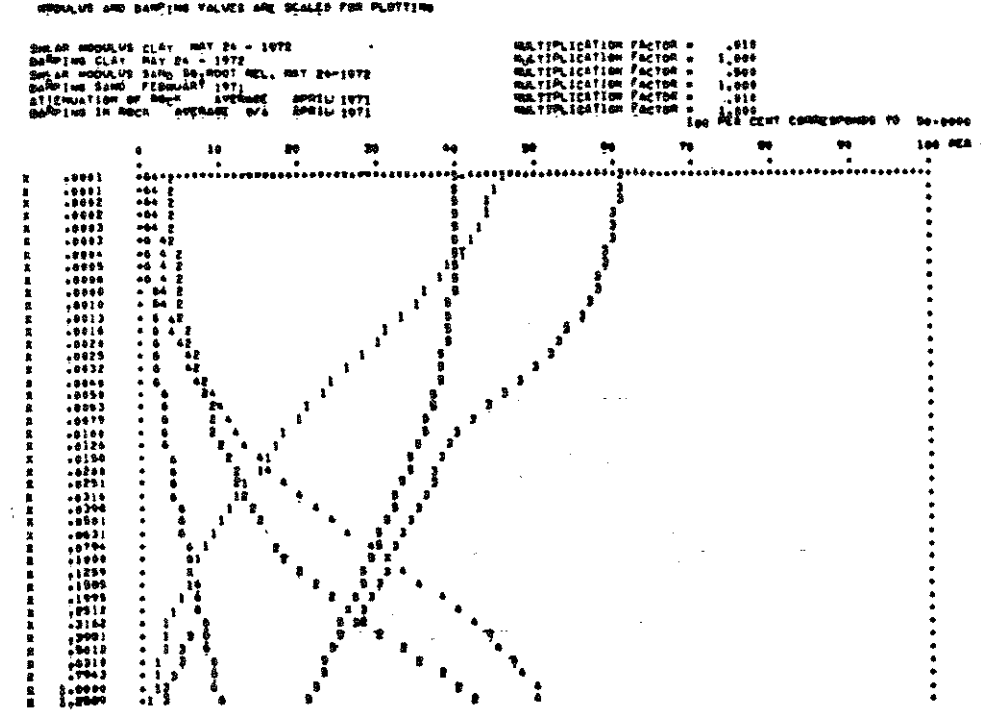

BANPING YOU'RE ARE SCALED FOR PLOTTING

多条

942, mimies de ries (a ediktri Tianergia)<br>sproggaav Linions ne guide (mimie e = = = = = =<br>gaate perssier at rigt mac Lawn

 $\frac{1}{2}$ 

READ RELATION BETOREN BOIL PROPERTIES AND STOLEN

1074<br>0414<br>490

 $\sim$ 

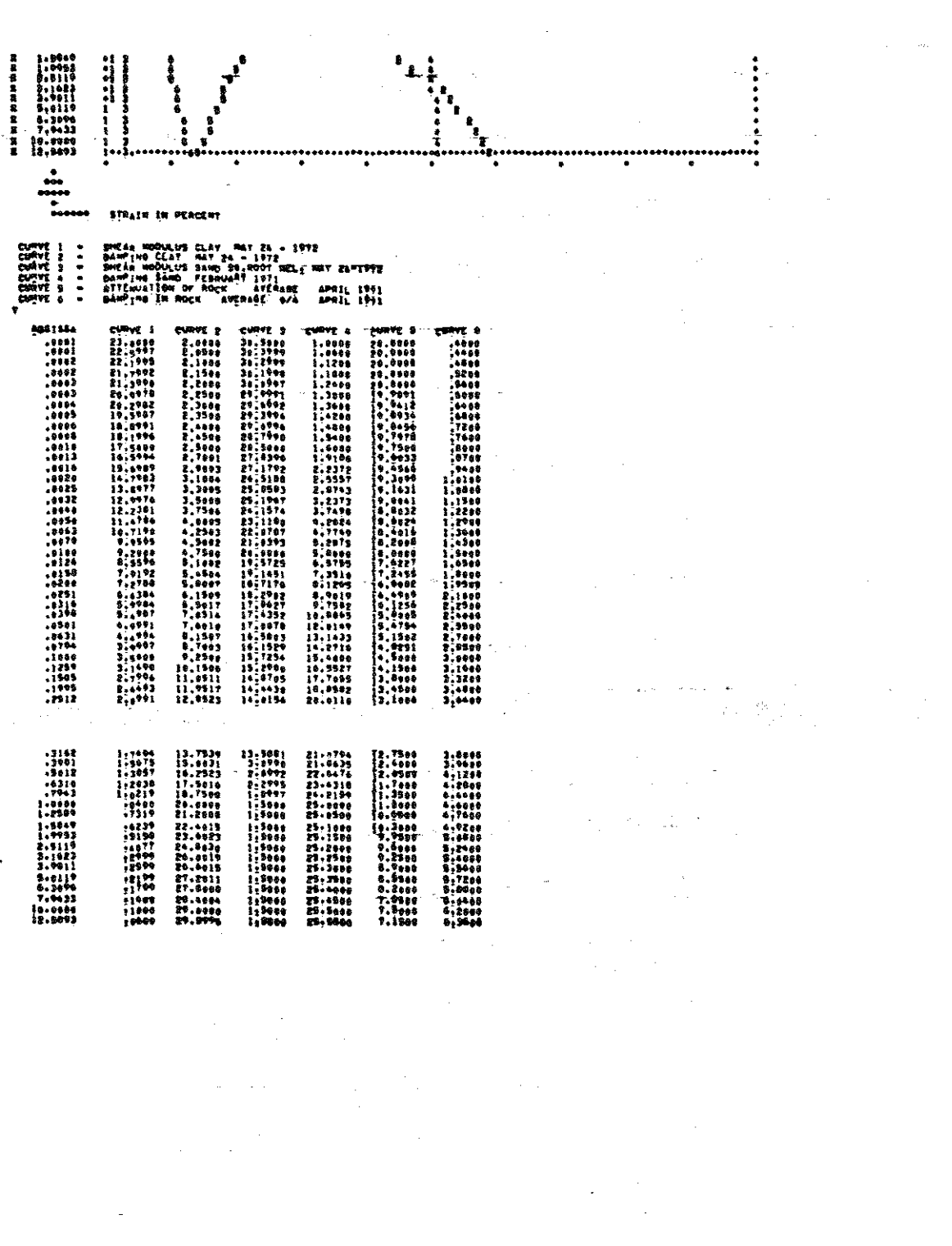

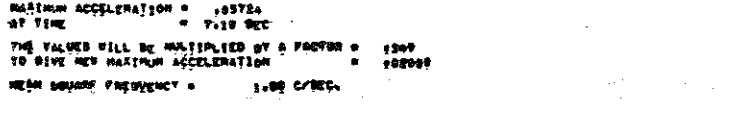

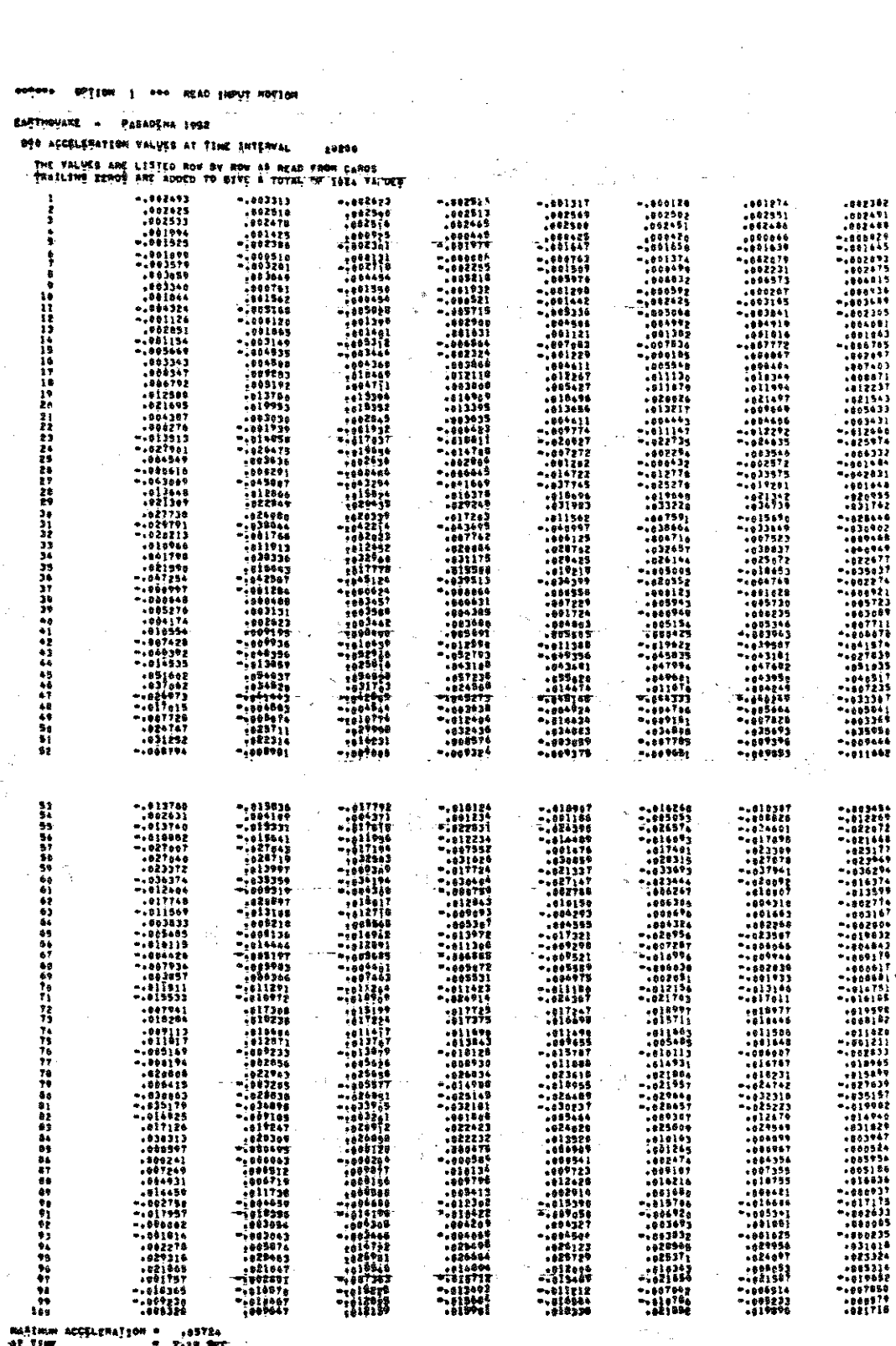

 $\sim 10^{11}$  m  $^{-1}$ 

 $\overline{1}$ 

 $\frac{1}{2}$  $\frac{1}{\sqrt{2}}$ 

 $\chi$  ,  $\delta$ 

 $\sim 10$ 

 $\begin{smallmatrix} 482.08 & 0.01 & 0.02 & 0.03 \\ 0.02 & 0.02 & 0.03 & 0.04 \\ 0.02 & 0.02 & 0.02 & 0.05 \\ 0.02 & 0.02 & 0.02 & 0.05 \\ 0.02 & 0.02 & 0.02 & 0.05 \\ 0.02 & 0.02 & 0.02 & 0.05 \\ 0.02 & 0.02 & 0.02 & 0.05 \\ 0.02 & 0.02 & 0.02 & 0.05 \\ 0.02 & 0.02 & 0.02 & 0$ 

 $\ddot{\phantom{a}}$ 

 $\sim$ 

 $\begin{array}{l} \left(\begin{array}{c} \omega^2 \\ \omega^2 \end{array}\right)^{-1/2} \\ \left(\begin{array}{c} \omega & \omega \\ \omega & \omega \end{array}\right)^{-1/2} \end{array}$ 

OPTION & \*\*\* READ SOIL PROFILE

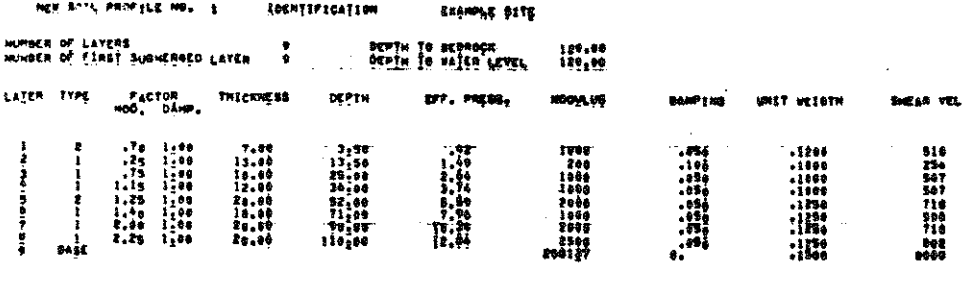

 $\bar{z}$ 

 $\sim 10^7$ 

 $\frac{1}{2}$ 

 $\frac{1}{2}$ 

 $\hat{\mathcal{A}}$ 

 $\bar{z}$ 

 $\Delta \sim 10^4$ 

PLATOD \* TO FROM AVERAGE SHEARVEL, .  $\bullet\mathbf{M}$ 

 $\sim$ 

MARIMUM ANDLIFICATION = 14.16<br>Fon Frequency<br>Firido = 1.01 DEC:<br>Firido = 11 DEC:

PRIECT HOTION IN LATER HUMBER. . . BYTCHOPPEN

 $\frac{1}{\sqrt{2}}$  $\mathcal{A}^{\text{max}}_{\text{max}}$  and  $\mathcal{A}^{\text{max}}_{\text{max}}$ 

 $\sim$ 

DFTION I <sup>460</sup> RIAD WATHE DOUTCT MOTION IS SIVED anti<br>Silahun Sulawan Sulawa

 $\alpha$ 

 $\hat{\mathcal{L}}$ 

 $\sim$   $\sim$  $\mathcal{A}^{\pm}$ 

 $\frac{1}{2} \frac{1}{2} \frac{1}{2}$  $\sim 10^{-10}$  $\bar{\mathcal{A}}$ 

 $\mathbb{Z}$  $\sim 10^6$ 

 $\mathcal{A}=\{x_1,\ldots,x_n\}$  and

 $\mathcal{L}(\mathbf{q},\mathbf{q})$  , and  $\mathcal{L}(\mathbf{q},\mathbf{q})$  , and  $\mathcal{L}(\mathbf{q},\mathbf{q})$  , and  $\mathcal{L}(\mathbf{q},\mathbf{q})$ 

 $\mathcal{L}(\mathbf{q},\mathbf{q})$  , and  $\mathcal{L}(\mathbf{q},\mathbf{q})$  , and  $\mathcal{L}(\mathbf{q},\mathbf{q})$  , and  $\mathcal{L}(\mathbf{q},\mathbf{q})$ 

 $\langle \cdot \rangle_{\rm{in}}$ 

 $\mathcal{L}_{\mathrm{c}} = 8.1$  ).

 $\lambda_{\rm c}$  ,  $\lambda_{\rm c}$  $\sim 10^{-1}$ 

 $\frac{1}{2}$  ,  $\frac{1}{2}$ 

 $\sim$   $\sim$ 

 $\frac{1}{2}$  ,  $\frac{1}{2}$  ,  $\frac{1}{2}$  ,  $\frac{1}{2}$ 

 $\tau_{\rm{max}} \approx -\mu$ 

 $\sim$ 

 $\mathcal{L}_{\mathcal{C}}$ 

 $\mathcal{O}(\mathbb{Z})$ 

 $\mathcal{F}_{\text{max}}$ 

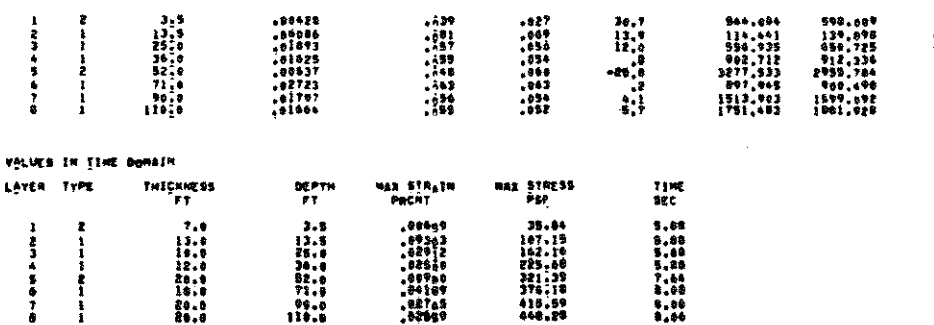

I (ERATION HUMBER )<br>The calculation was seen camazed out in Ing time gomain with grr, strain a ,sso max, strain

EARTHOUARE – PASADENA 1982<br>SOIL PROFILE – – EKAMPLE BITE

LOVER TYPE DEPTH CFF, STRAIN

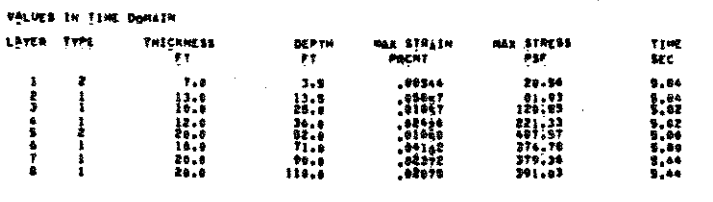

I CENATION MUMBER I I CAMILED OUT IN THE TIME DOMAIN PITH EFF. STRAIN - .050 MAX. STRAIN<br>The calculation was seen camiled out in the time domain Pith eff. Strain - ...

**MEA D'FAN-F DERD ARDE ENEON** 

l.

 $\sim$ 

MER DEND . DONN USED . ERROR

**REN &** 

595 - 089<br>135 - 0925 - 1925<br>635 - 1926 - 1936<br>135 - 1946 - 1947<br>1941 - 1941 - 1941<br>1941 - 1941 - 1958<br>1941 - 1941

 $. 8.95<sub>0</sub>$ 

 $\mathcal{L}_{\mathcal{A}}$ 

a useo

**CON** 

 $\bar{z}$ 

 $\log \theta$ 

**FORCH** 

-67.8<br>-63.97<br>-63.97<br>-63.98<br>-52.98<br>-52.98

EARTHQUARE - PASADENA 1952<br>Soli Provile - - Example Site

- コンララ ランス かんじょう こうこう かんじゅう かいしょう しょうしょう しょうしょう

LAYER TYPE DEPTH

しきはんちんそう *The first first year and first* 

a – A<br>HAXIMUN ZAHOR IN PERCENT<br>PACTOR FOR TRECTIVE STRAIN IN TIME DOMAIN – 8 S.00<br>PACTOR FOR TRECTIVE STRAIN IN TIME DOMAIN – . .00

senses OPTION & ses DSTAIN SIRAIN COMPATIBLE SOIL PROPERTIES

**CFF: STRAIN** 

WASHINGTON 4 13.15<br>WASHINGTON 4 1.23 C/RECHT

 $\sim 10^7$ 

PERIOD = 186 FROM AVERAGE SHEARVEL, = 561

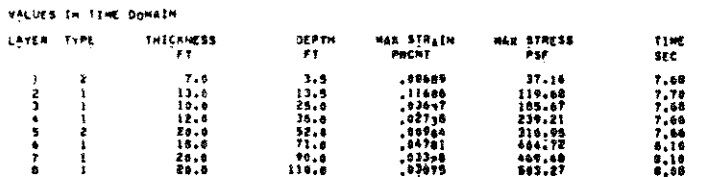

 $\mathbf{v}_\mathrm{c}$ 

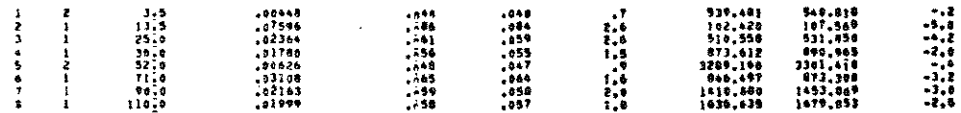

TICALTION HUMBER - 4<br>TIE CALCULATION HAS BEEN CARRIED OUI IN IME TIME DOMAIN WITH EFF, STRAIM & LOSO MAX, STRAIM LATER TYPE DEPTH EFF STRAIN WEEDANPS DANP USED ERROR . REM B & USED

 $\sim 10^{-11}$ 

EAMTHOUARE = PASADENA 1952<br>Soil PHOFILE = = = EXAMPLE BITE

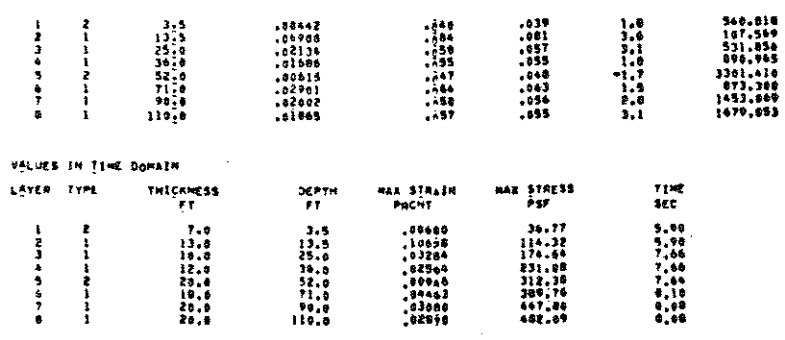

I (ERSIION NUMBER - 3<br>THE CALCULATION WAS BEEN CARRIED OVI IN INE TIME DOMAIN WITH EFF. STRAIN 4 .650 MAX. STRAIN LATER TYPE - DEPTH - EFF<sub>S</sub> STRAIN  $M = 6$ **REN DERPE BARP USED** ERROR

EAMTZQUANE – PASAOENA 1952<br>SOIL PROFILE – – ERAMPLE 31TC

 $\begin{array}{c} 1 \\ 2 \\ 3 \end{array}$ 

ragoe

 $-4.4$   $-4.7$   $-4.7$   $-4.1$ 

ERROR

 $\label{eq:2} \frac{1}{2}\int_{\mathbb{R}^3} \frac{1}{\sqrt{2\pi}}\,d\mu\,d\mu\,.$ 

 $$VSO$ 

 $\sim$ 

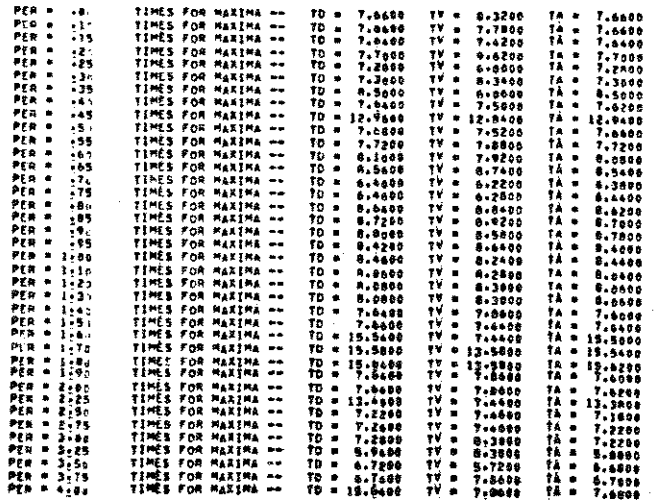

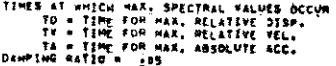

CUMMUTE MESPONSE SPECTRUM IN LAYER I 

**SASSES DULLON & <sub>TER</sub> COMMALE HESSONER ESECLERN** 

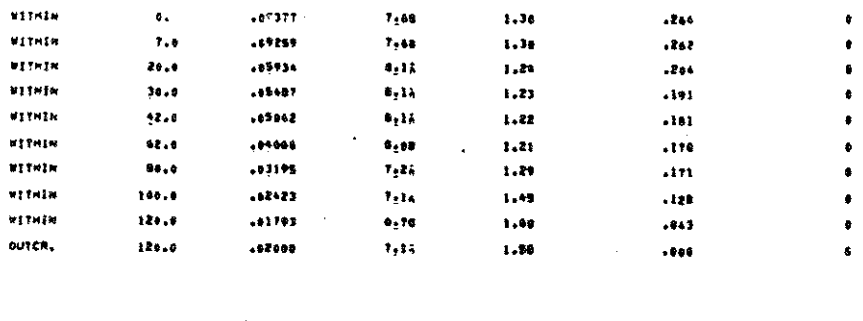

 $\sim$   $\sim$ 

ा अ€<br>\${्

HEAM SOL FR.

 $\mathcal{A}$ 

ACC, RATIO<br>OUIET ZOME

 $\sim 40^{\circ}$ 

 $\sim$   $\mu$ 

 $\frac{1}{2} \sum_{i=1}^{n} \frac{1}{2} \sum_{j=1}^{n} \frac{1}{2} \sum_{j=1}^{n} \frac{1}{2} \sum_{j=1}^{n} \frac{1}{2} \sum_{j=1}^{n} \frac{1}{2} \sum_{j=1}^{n} \frac{1}{2} \sum_{j=1}^{n} \frac{1}{2} \sum_{j=1}^{n} \frac{1}{2} \sum_{j=1}^{n} \frac{1}{2} \sum_{j=1}^{n} \frac{1}{2} \sum_{j=1}^{n} \frac{1}{2} \sum_{j=1}^{n} \frac{1}{2} \sum_{j=1}^{n$ 

 $\sim$   $\sim$ 

**PUNCHED CARDS**<br>ACL. RECORD

 $\ddot{\phantom{a}}$ 

 $\sim$ 

- SARTHOUASE = PASADENA 1952<br>Boti Defosit = - - Ezampic-site

LATER

as here. Duitch R sas Cominate woaren in 1978 broffast

50  $\mathcal{L}_{\mathcal{L}}$ 

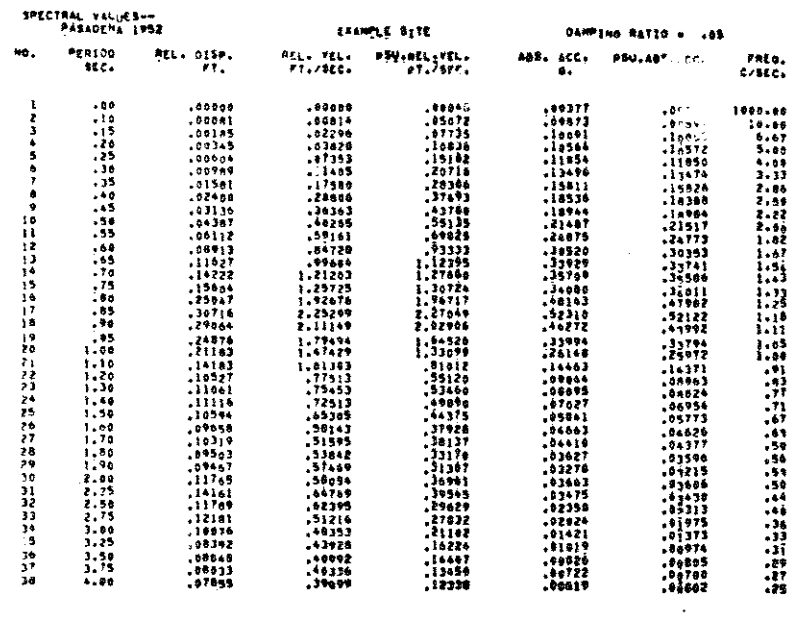

 $5.334$ <br> $5.753$ <br> $5.152$ 

 $\bar{z}$ 

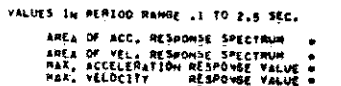

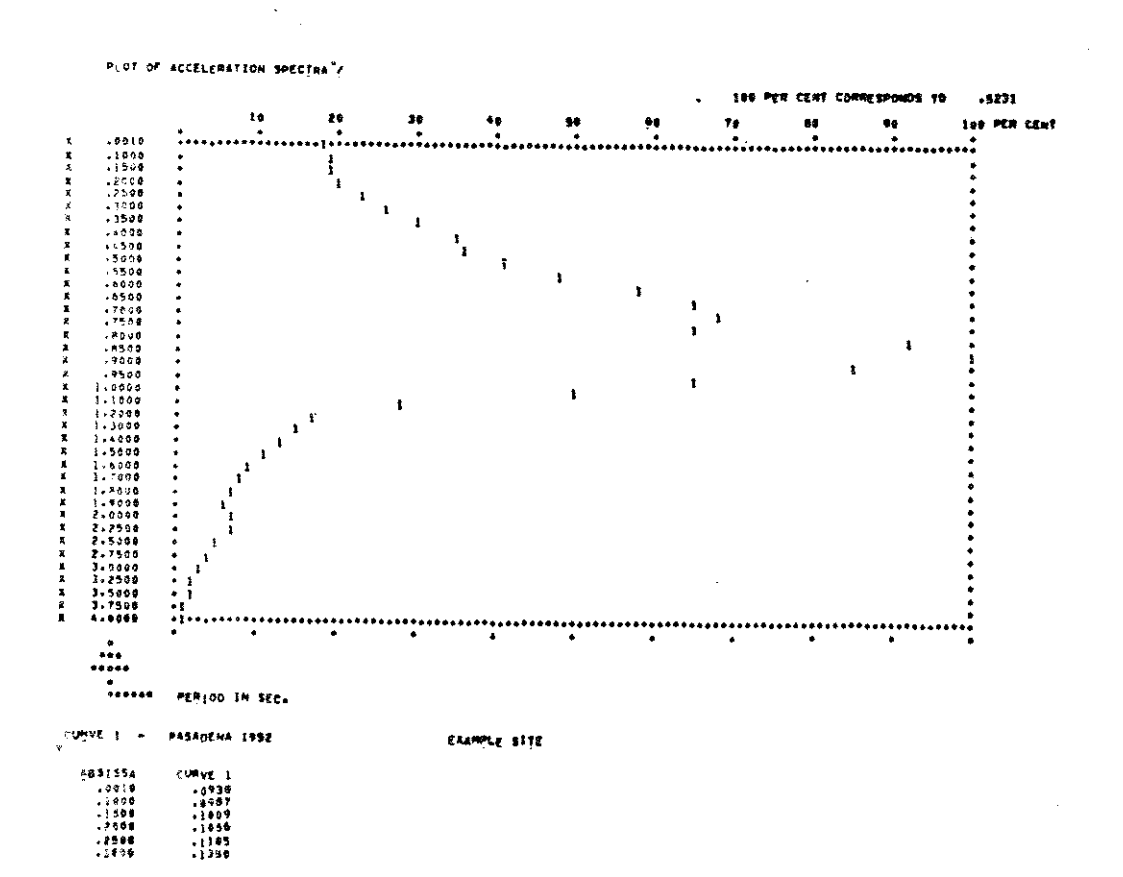

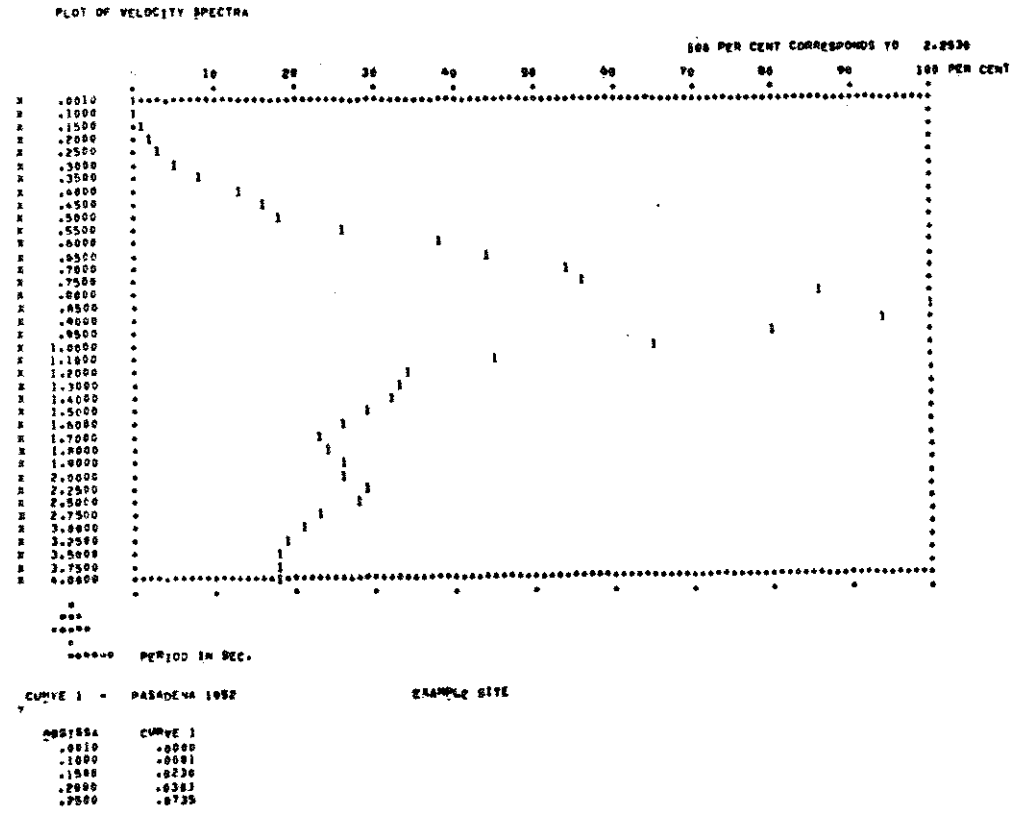

 $\ddot{\phantom{a}}$ 

PLOT OF VELOCITY SPECTRA

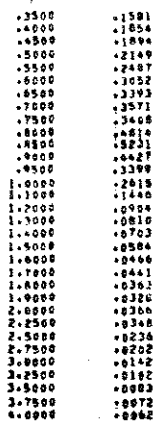

 $52$ 

 $\ddot{\phantom{a}}$ 

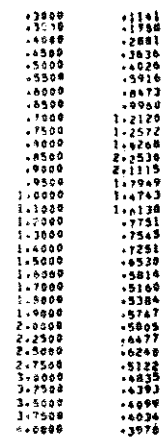

 $\bar{\psi}$ 

 $\hat{\mathcal{H}}_{\text{max}}$ 

 $\sim$   $\sim$ 

 $\label{eq:1} \frac{1}{\sqrt{2}}\left(\frac{1}{\sqrt{2}}\right)^{2} \left(\frac{1}{\sqrt{2}}\right)^{2}$ 

 $\label{eq:2.1} \frac{1}{\sqrt{2\pi}}\int_{0}^{\infty}\frac{1}{\sqrt{2\pi}}\left(\frac{1}{\sqrt{2\pi}}\right)^{2}d\mu_{\rm{eff}}\,d\mu_{\rm{eff}}$ 

 $\frac{1}{2}$ 

 $\sim 10^{11}$ 

#### 7. PROGRAM IDENTIFICATION AND ABSTRACT

#### 7.1 Program Identification

- 1. Program title: Vertical propagation of **shear waves** through **<sup>a</sup>** horizontally layered soil/rock system.
- 2. Program name: SHAKE.
- 3. Writers: Per B. Schnabel, Research Assistant John Lysmer, Associate Professor of Civil Engineering.
- 4. Organization: Geotechnical Engineering Department of Civil Engineering University of California Berkeley, California 94720
- 5. Date: December, 1972.
- 6. Version: 2
- 7. Source language: FORTRAN IV
- 7.2 Abstract

The program computes the response in a horizontally layered soil rock system subjected to transient, vertical travelling shear **waves.** The method is based on Kanai's solution to the wave equation and the Fast Fourier Transform algorithm, The motion used as basis for the analysis can be applied to any layer in the system. Systems with elastic base and with variable damping in each layer can be analyzed. Equivalent linear soil properties are used with an iterative procedure to obtain soil properties compatible with the strains developed in each layer. A varied set of operations of interest in earthquake response **analysis** can be performed.

## 8. SOURCE **LISTING FOR PROGRAM SHAKE,**

÷.

 $\label{eq:2.1} \frac{1}{\sqrt{2\pi}}\frac{1}{\sqrt{2\pi}}\int_{0}^{\infty}\frac{1}{\sqrt{2\pi}}\frac{1}{\sqrt{2\pi}}\frac{1}{\sqrt{2\pi}}\frac{1}{\sqrt{2\pi}}\frac{1}{\sqrt{2\pi}}\frac{1}{\sqrt{2\pi}}\frac{1}{\sqrt{2\pi}}\frac{1}{\sqrt{2\pi}}\frac{1}{\sqrt{2\pi}}\frac{1}{\sqrt{2\pi}}\frac{1}{\sqrt{2\pi}}\frac{1}{\sqrt{2\pi}}\frac{1}{\sqrt{2\pi}}\frac{1}{\sqrt{2\pi}}\frac{1}{\sqrt{2\$ 

 $\mathcal{A}^{\mathcal{A}}$ 

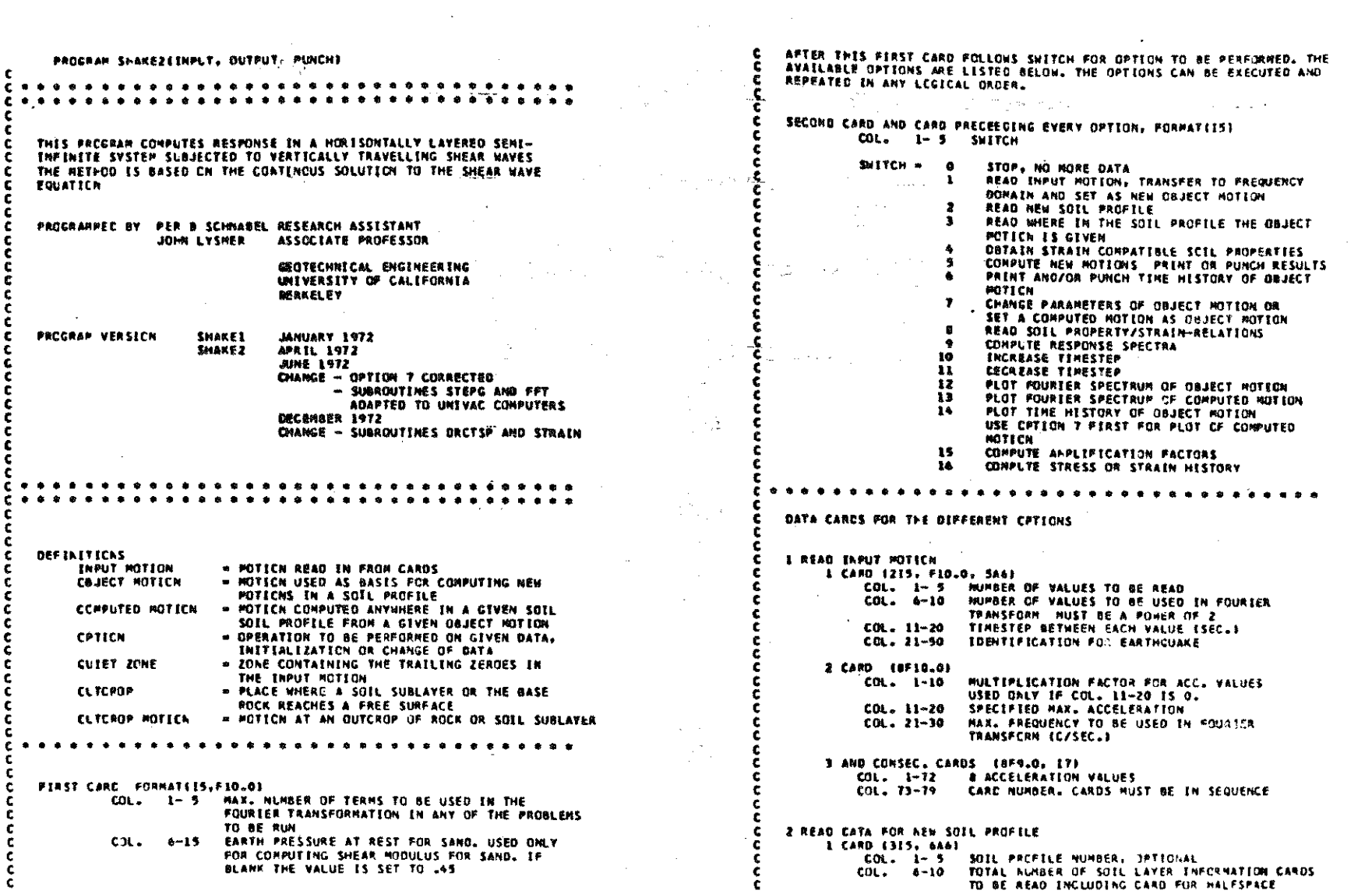

 $\label{eq:2.1} \frac{1}{\sqrt{2}}\left(\frac{1}{\sqrt{2}}\right)^{2} \left(\frac{1}{\sqrt{2}}\right)^{2} \left(\frac{1}{\sqrt{2}}\right)^{2} \left(\frac{1}{\sqrt{2}}\right)^{2} \left(\frac{1}{\sqrt{2}}\right)^{2} \left(\frac{1}{\sqrt{2}}\right)^{2} \left(\frac{1}{\sqrt{2}}\right)^{2} \left(\frac{1}{\sqrt{2}}\right)^{2} \left(\frac{1}{\sqrt{2}}\right)^{2} \left(\frac{1}{\sqrt{2}}\right)^{2} \left(\frac{1}{\sqrt{2}}\right)^{2} \left(\$ 

 $\mathcal{L}^{\text{max}}_{\text{max}}$ 

## 9G

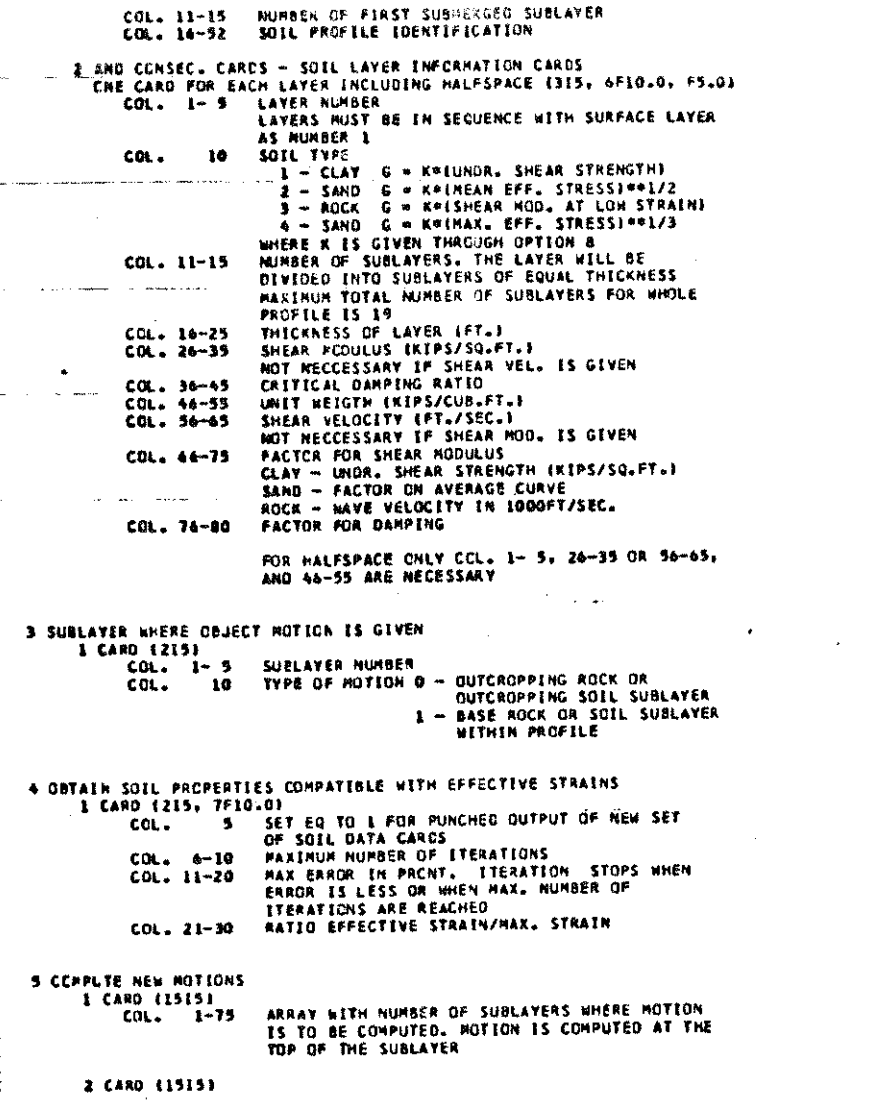

c

-C

C.

c

c

r

#### $CL.$ 1-75 ARRAY WITH TYPE OF AMINE SURFAYERS 8 - QUTCROPPING SUBLAYER 1 - SUBLAYER WITHIN PROFELE

 $S$  CARD (1919)  $\sim$  $COL = 1 - 75$ ARRAY WITH HODE OF OUTPUT 0 - TABLE OF MAX. ACCELERATIONS ONLY L - PUNCHED TIME HISTORY IN ADDITION TO TABLE 4 PRINT AND/OR PLNCH TIME HISTCRY OF OBJECT HOTION 1 CARD (215)  $cot - 5$ 0 - MAX. ACCELERATION ONLY 1 - PUNCHED OUTPUT OF TIME HISTORY 2 - PUNCED AND PRINTED OUTPUT OF TIME NISTORY <u> 2007 - Alemany Marian, amerikan menyebatkan perangan </u> **T CHANGE CBJECT POTICN** 1 CARD (215, F10.0)  $\ddot{\phantom{a}}$ SUBLAYER NUMBER  $CC1. 1 - 5$ THE ACCELERATIONS AT THE TOP OF THE SUBLAYER **WELL BE SET AS NEW OBJECT MOTION** SET = 0 IF ORIGINAL OBJECT NOTION IS KEPT TYPE OF MOTION 0 - CUTCROPPING SUBLATER  $C01 - 6 - 10$ 1 - WITHIN PROFILE **PULTIPLICATION FACTOR FOR POTICH**  $CD = 11 - 20$  $COL: 21-30$ NEW TIMESTEP (SEC.)  $\overline{\phantom{a}}$ 8 REAC RELATION BETWEEN SOIL PROPERTIES AND STRAIN 1 CARD (315, F10.0) INJHBER OF CEFFERENT SOIL OR ROCK TYPES TO BE  $CM - 1 - 5$ READ MAX. 4 SET 6Q. TO I FOR PLOT CF PROPERTY STRAIN COL. 10 **RELATICH** NUPBER OF VALUES IN EACH LCG10 FOR  $C01. 11-15$ PLOTTING OF PROPERTY/STRAIN RELATION SN SERTLOG PLCT CCL. 16-25 SCALE FOR PLOTTING CHAX. ORDINATE VALUES NEXT FOLLOWS THO SETS OF CARDS FOR EACH SOIL/ROCK YF E FIRST SET - RELATION STRAIN-SHÈAR NODULUS NUMBER OF STRAIN VALUES FOR WHICH SHEAR  $COL. 1 - 5$ MODULUS PARAMETERS ARE CIVEN. MAX.20 NULTIPLICATION FACTOR FOR SHEAR NODIKUS  $COL = 6 - 10$ USED FCA PLOTTING ONLY TITLE FOR SOIL TYPE  $CL. 11-76$ 2 CARD AND CONSECUTIVE CARDS (8F10.0) STRAIN VALUES. & VALUES PER CARD IPERCENTI CCNSECUTIVE CARDS (8F10.0) VALUES OF HODULUS PARAMETER CORRESPONDING TO THE STRAIN VALUES EIVEN. B VALUES PER CARD. SECOND SET - RELATION STRAIN-OANPING CARDS AS FOR FERST SET BUT WITH VALUES OF CRITICAL DAMPING RATIO INSTEAD OF MODULUS PARAMETER VALUES

**9 RESPENSE SPECTRUM** 

 $\mathbf{C}$ 

ē

c

C

ē

c

£

£.

e

c Ċ

ċ

c

c

c

r.

c

C

c.

c.

è

£

r

c

**Cn** ₩

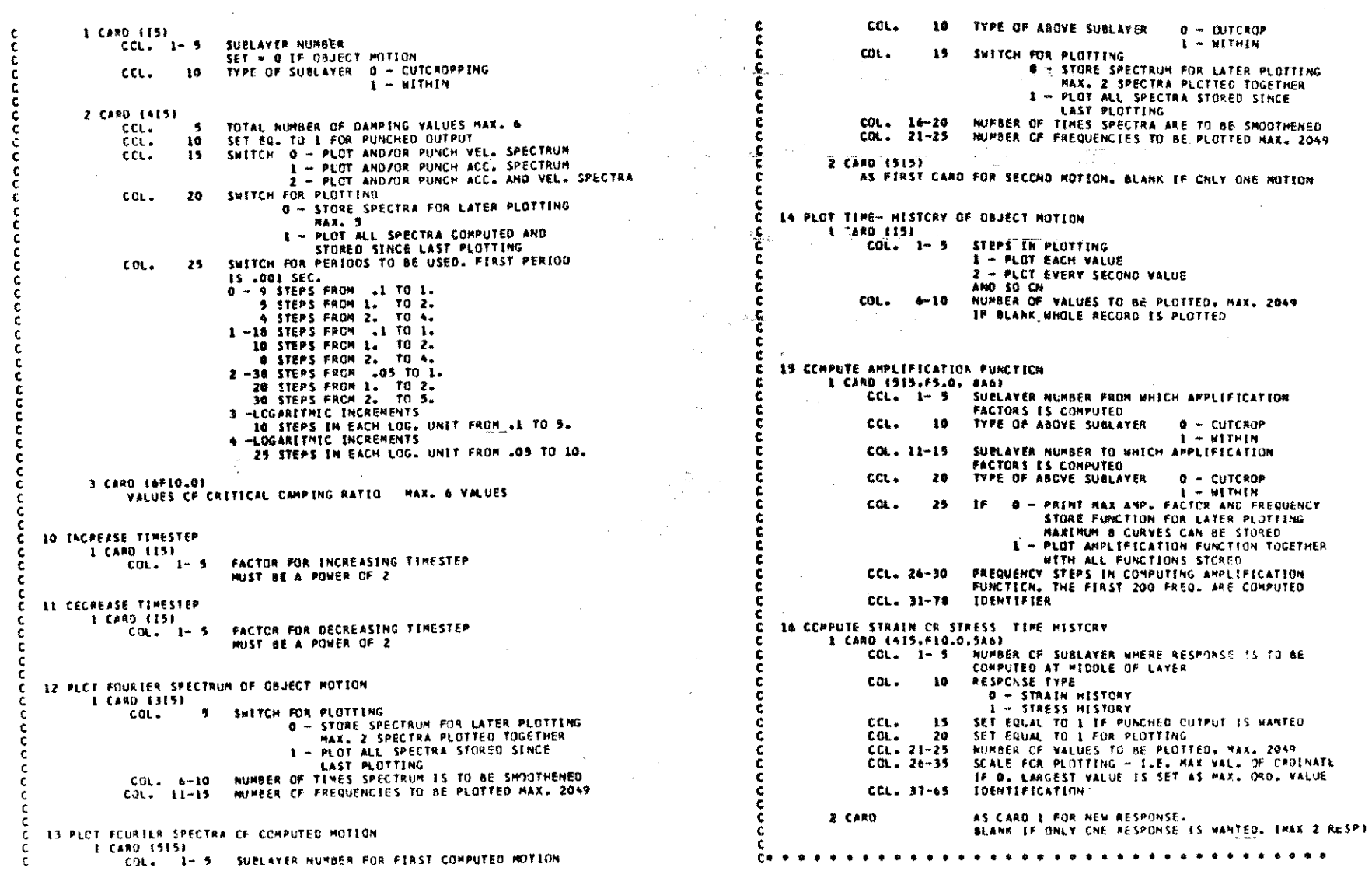

 $\mathcal{A}$ 

 $\mathcal{L}^{\text{max}}_{\text{max}}$ 

## $\frac{c}{8}$

 $\sim 10$ 

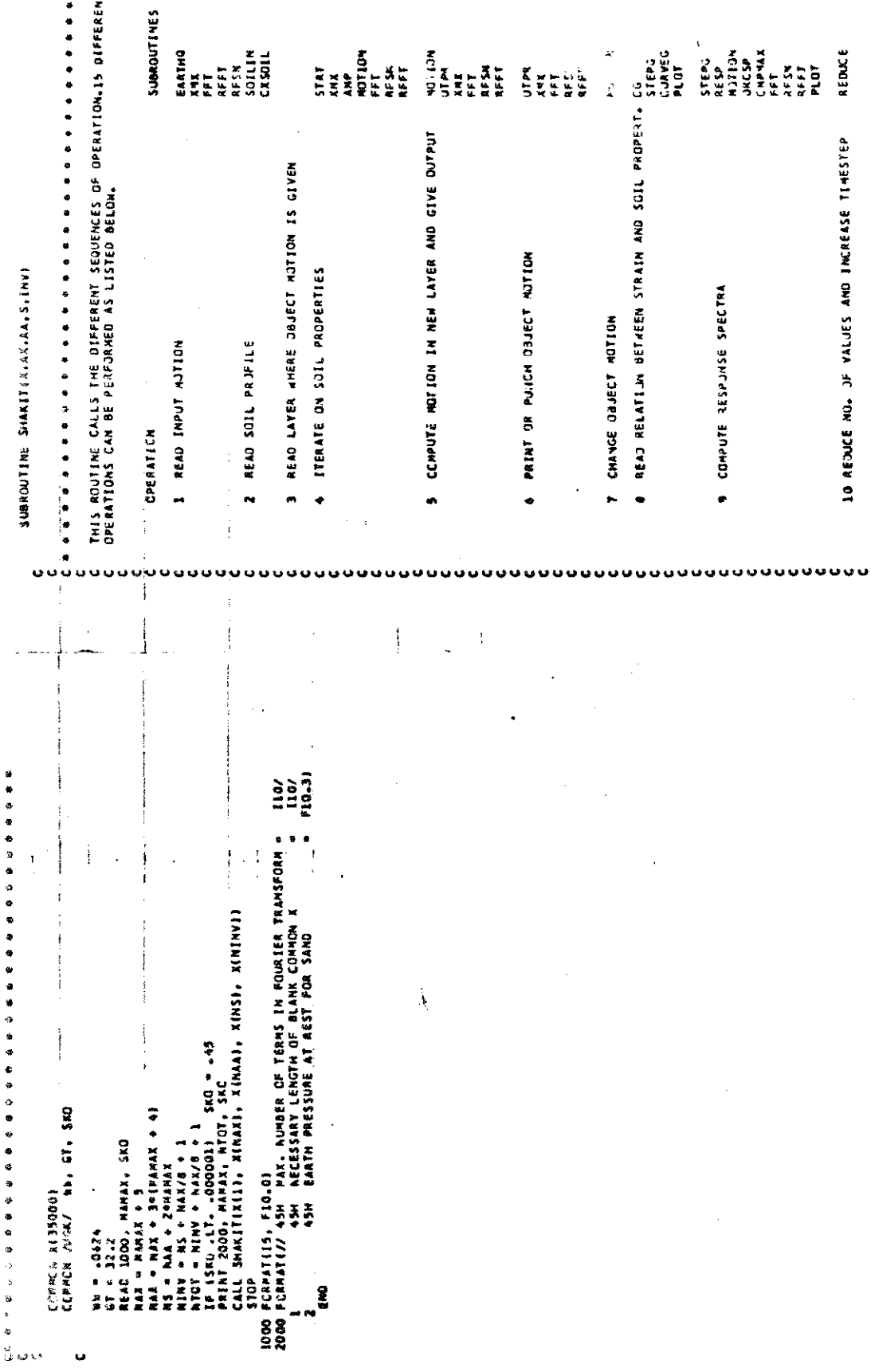

l,

 $\ddot{ }$ 

 $\bar{z}$ 

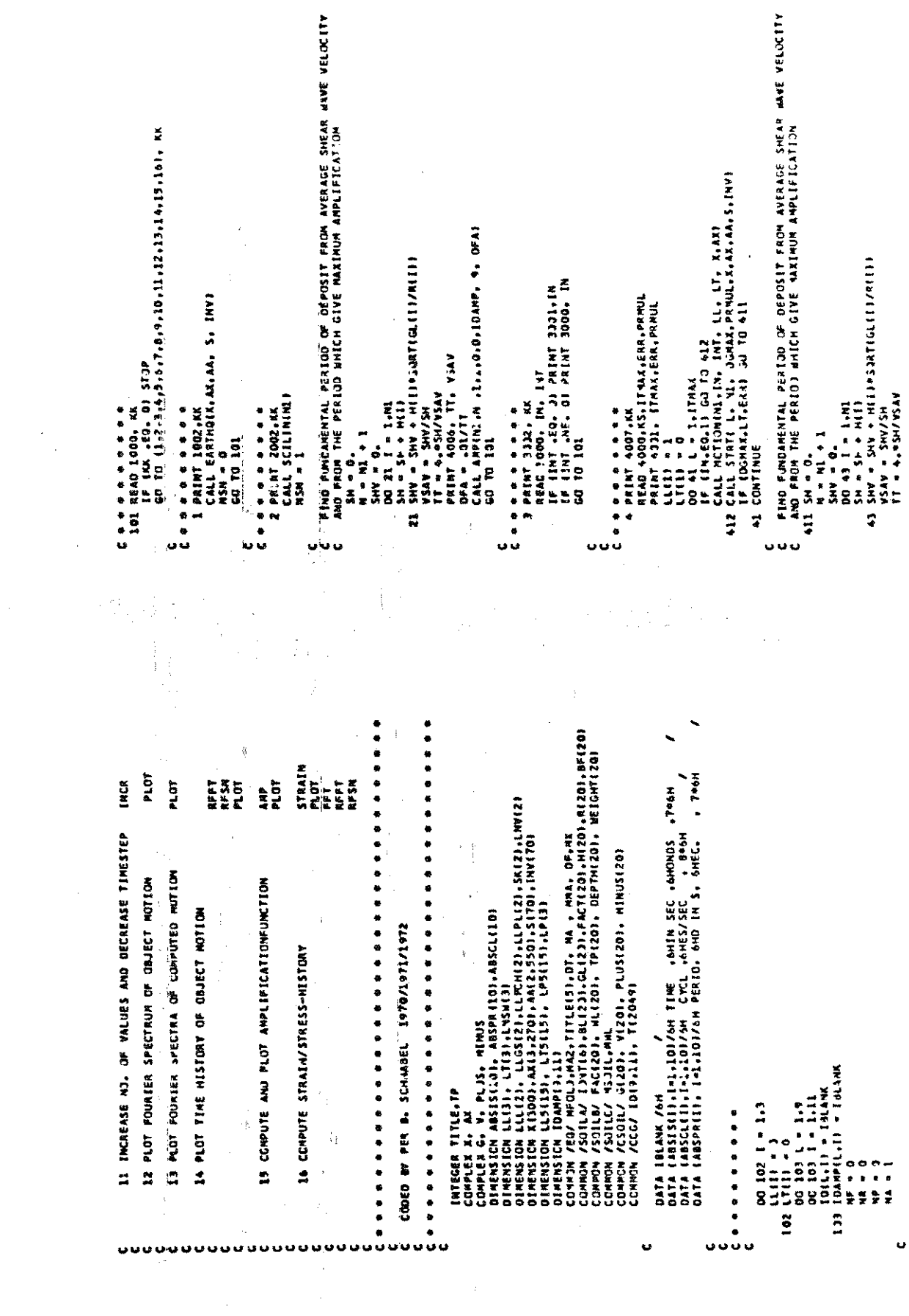

 $\label{eq:2.1} \frac{1}{\sqrt{2}}\left(\frac{1}{\sqrt{2}}\right)^{2} \left(\frac{1}{\sqrt{2}}\right)^{2} \left(\frac{1}{\sqrt{2}}\right)^{2} \left(\frac{1}{\sqrt{2}}\right)^{2} \left(\frac{1}{\sqrt{2}}\right)^{2} \left(\frac{1}{\sqrt{2}}\right)^{2} \left(\frac{1}{\sqrt{2}}\right)^{2} \left(\frac{1}{\sqrt{2}}\right)^{2} \left(\frac{1}{\sqrt{2}}\right)^{2} \left(\frac{1}{\sqrt{2}}\right)^{2} \left(\frac{1}{\sqrt{2}}\right)^{2} \left(\$ 

 $\label{eq:1} \frac{1}{\sqrt{2}}\int_0^1\frac{1}{\sqrt{2}}\left(\frac{1}{\sqrt{2}}\right)^2\left(\frac{1}{\sqrt{2}}\right)^2\left(\frac{1}{\sqrt{2}}\right)^2\left(\frac{1}{\sqrt{2}}\right)^2\left(\frac{1}{\sqrt{2}}\right)^2.$ 

 $\frac{1}{2}$ 

173 | = 1.3<br>{Li, He, Li, J. Li, Li, He, Lili) co to 170 MOTIONINE . IN. INT, LL. LT. K.AXI e e primeira e sago din.<br>175 Call Respectivituals Marxia aarsi (mv). \* \* \* \* 1803.RK<br>2 PRADTJJJ, Kl. XS4, N<br>16 CHMT – «EQ. OJ PRINT 1201, IN<br>16 CHMT – «EQ. 11 PRINT 1232, IN<br>- \* "HAT" – «EQ. 11 PRINT 1232, IN **DINEM + XF+DI+ DINEM HISTORY** tEAD 1000, LL1, LT1<br>[F (LL1,NE.0) CJ TO 171 READ 1000, IFR<br>Call Incriffr,K,AK,LL) 13 PRINT 1913.FK<br>- Read 1900. IFR<br>- Call Reguge(IFR,X,AX \*\*\*\*\*\*\*\*\*\*\* **UNITODE ANTINE**<br>Button and . . . . . . 1101 PM 9002.KK Ş 6010101 **CO TO 101** 40 10 108 TO 101 CALL CG -<br>300<br>300<br>300 11 PRINT g g mathi g ş g ä 172 LM  $\begin{array}{c}\n\bullet & \bullet \\
\bullet & \bullet \\
\bullet & \bullet\n\end{array}$  $\begin{array}{c} \bullet \\ \bullet \\ \bullet \\ \bullet \end{array}$ **CONTRACT**  $\ddot{\bullet}$ E  $\ddot{\bullet}$ Ŋ U **ن** ن. u u ىن u u  $\frac{1}{2}$  $\overline{a}$  $\mathbf{I}$ PARCH NEW SET OF SILGEPOSIT DATA CAD WITH NEW PROPERTIES<br>DOMEN 4:001, NSJLL, N. MWL, IDNT, ITTILE(I).IM.1.4)<br>22 PUMCH 4:334.I.TP(II). HII). GLII). BLII). BLII). BACID .BP(I)<br>GO TO 1003 M.GLIN).BLINI.WLINI.<br>GO TO 100 M.GLIN **AA, 5, LNY . X. AX. AA. S. INVI** K a L'''<br>IF (H.EG.O) GO I) 101<br>IF (H.EG.O) OPI a DEPTHIN – HRU/2,<br>IF (H.CT.NI) OPTH a DEPTHIN-1 + HKNI1/2,<br><u>CALL</u> UTPRIKK.OPTH.K.LP(L).LL(LL.LT(L).X.AZ CHECK IF HOTION IN SUBLAYER LLI IS IN AKIT regar 2006, ita waar<br>Dall Lariniak aluladadiidakka 9. Deal<br>Call Lariniak aluladadiidakka 9. Deal<br>16 les 201 de jeu CALL MOTION(NI, INT, LL, LT, X,AX)<br>Do 91 L + 1,3 REAG 7001, LLI,LTL,KF,DTNEW<br>IF NOTMENLEL,J311 JTNEWHOT<br>IF NLLI .EG.ON 3J TO 71 KEAD 1000+ (LISIL)+L-1,15)<br>1€40 1000+ (LISIL)+L-1,15)<br>NEAD 1000+ (LPS(L)+L-1,15) **ICAL CARG-CO-CONTROL** PRINT 5002, TITLE, IDV  $\frac{1}{20}$  31 (ccp = 1.3  $\ddot{.}$  $\mathbf{u}$ **ATION + ATSILI** LPTLL4 LPTLI e e e e e e e<br>PRIAT 7002.KK 医石灰石 医异染色体 PRINT 5002.KK<br>READ 1000, K2 PRINT SOOL, KN  $\ddot{\bullet}$ **CONTINUE**<br>G20 TO 101 CONTINUE  $\frac{1}{2}$  $\frac{1}{2}$  $1.5 - 0$  $\ddot{\cdot}$ ÷.  $\ddot{\phantom{a}}$ ò  $\ddot{ }$  $\ddot{\bullet}$ Ë  $\tilde{\phantom{a}}$ ن د ن ن یه دی

A (200 = 1,454<br>4,11 = 13,044 16,11 + AAINF,231/4,<br>4,41 = 13,044 16,N1 + AAINF,N-111/4,<br>4,11 = [AAINF,I-1] + 2,044|NF,II + AA(NF,I911/4,<br>11,NE,11 = 13 TJ 101<br>11,NE,11 = 13 TJ 101 00 lai (03) = 1,NS4<br>AA(NP,I) = (3,eA(YF,A) + AA(NF,Z))//4,<br>3ClB6 1 = 2,R = AA(YF,A) + AA(NF,A+1)//4,<br>4A(NF,I) = (AA(YF,I-2) + Z,eAA(NF,I) + AA(YF,Z+1)//4,<br>AA(NF,I) = (AA(YF,I-2)<br>20 lat 1, Ei,B ; i) TO 104 CALL PLOTINF, NoTeAboasclotOorgesMi<br>NF + 3<br>Go to lot CTINE, W.T.AA.485GL.ID.0..Z.NI **EXTERNAL AND STATE AND STATE AND STATE AND STATE PIONOZ Matter**  $-0.0411 - 11401$  $\frac{1}{1}$  $\frac{1}{2}$ ......  $1301, KK$ PRIMT 1700 PRINT 1200<br>184 PLCT<br>184 CCNTINUE<br>184 CCNTINUE IT (  $\frac{1}{2}$  $\ddot{\bullet}$  $\ddot{ }$ U

F ILLLILL-GT.21 PRINT 1501-LLLILL-SKILL-ITOIL-IT-T-TLL LLEIR A I<br>CALL MOTIONENI, IN, IMT, LL, LT, X, AX? FSNI I.HA.INV.S.IFERRI N.CT.ZO+9) NY - ZO49<br>NNMNSKEP **SASHIP-BO.15 OF DES** 003, NSKIP, NN, NSH **NO 134 1 = 1,80 ,85KIP** THE THE REAGNAGEMENT N 0<br>00 136 1-1, WI, NSXIP  $= REALLI XL I B J$ NI = FLOAT(I-1)0.1 AALNP.NJ = AALNP.II<br>Confinue  $\frac{1}{2}$   $\frac{1}{2}$ 111-1-11-11-11-11  $\frac{1}{2}$ . . . . . . . \* \* \* \* \* \* \*  $M = N$ <br>AA(NP-N)  $\overrightarrow{z}$ **R** = RNA = RO IP IMA.LE<br>IF INN.CT<br>IF INN.CT  $\bullet$  is  $\bullet$  if CATINUE 134 CONTINUE<br>135 CALL RFFI<br>135 CALL RFFI<br>131 COLLAR-11<br>132 132 1 ◆黒き堂 **131 CONTINUE 130 CONTINUE** - (1111 251<br>781 00 113  $\ddot{\phantom{0}}$  $\frac{1}{2}$  $\ddot{\bullet}$ Ė

PRINT 1532.KK<br>READ 1400, LIN, LI*NI, L*OJT,LOTP.KP.OFA,LIDA4PINA,II.I.1.01 PRINT IADÍ,KK<br>DO 191 L = 1,2<br>READ 1904 - <u>LLI</u>XLI),LLGS(L),LLPCHIL),LLPL(L),LNV(L),SK(L), TP (LOTP:BO-D) PEINT 1403<br>1F (LIBT:EQ-D) PRINT 1402<br>CALL ANENIA LINA LINT LOUT, LOTP, KP, JOANP,NA, OFA)<br>60 TO 101
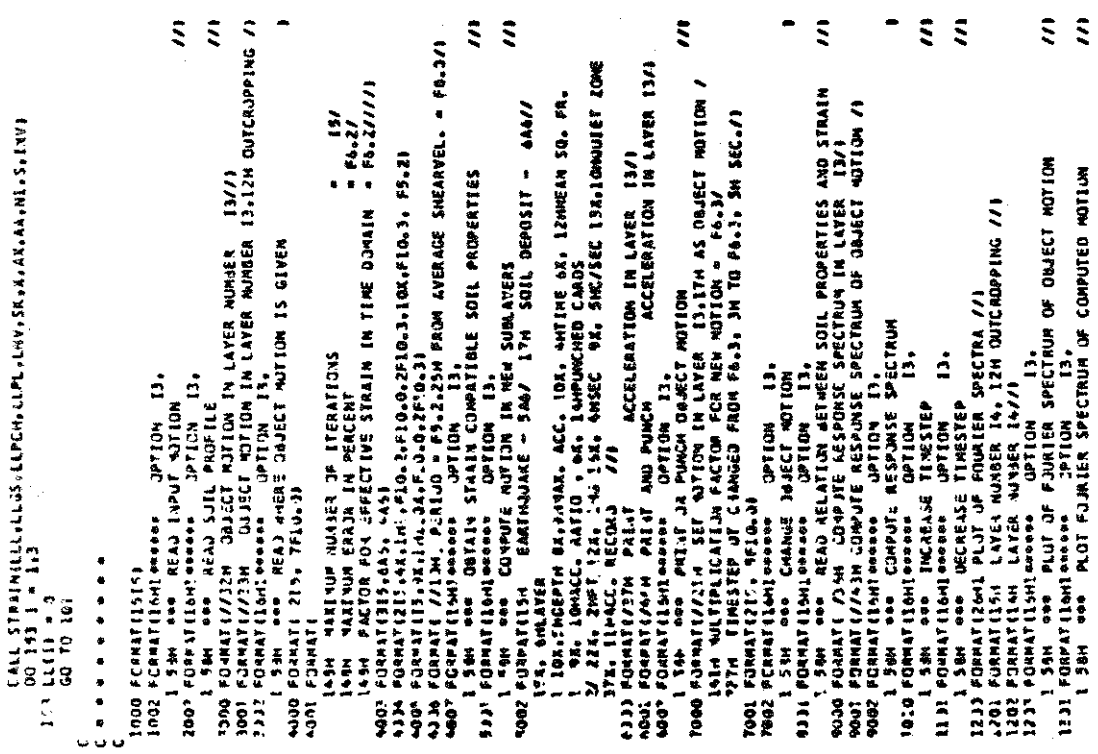

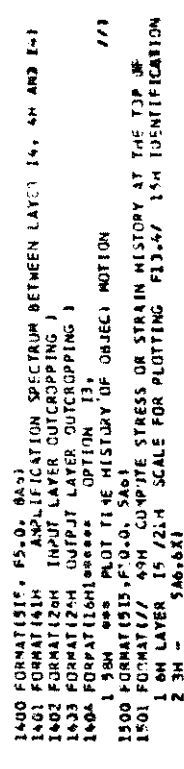

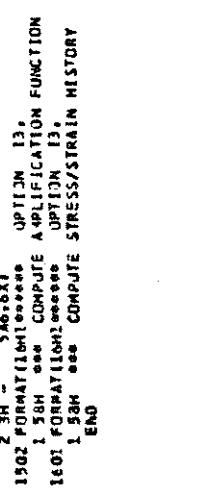

 $\tilde{\mathbf{z}}^{\prime} \tilde{\mathbf{z}}$ 

÷,

l,

THIS ROUTINE: REAJS THE HOTION IN THE TIME DOMAIN, ADOS TRAILING<br>ZEROS, SCALES THE VALUES, FIND MAXIMUM VALUE AND VARIOUS PARAMETERS<br>ANT TRANSFER THE MUTION INTO THE FREQUENCY ODMAIN. \* IDENTIFICATION FOR NOTICN<br>\* TIMBER DECREM VALUED IN THE DOMAIN<br>\* LEWITH OF MOTION INCLUDING TRAILING ZEROS<br>\* LEWITH OF SLGMIFICANT PART OF MOTION<br>\* LEWITH OF SLGMIFICANT PART OF MOTION<br>\* FREADENCY STEPS IN FREQA COMAIN CCAPLEX A. AX<br>Dimensich x(100): Ax(3,270):AA(2,550):S(70):INV(70)<br>Dimensich x(100): Ax(3,270):AA(2,550):S(70):INV(70)<br>Compon /Eq/ H=JL0:4A2,TI(LE(5):DT, MA , MMA, DF, MX **TEMPORARY STORAGE OF X** READ 1931, NY, Mi, UT, TITLE<br>READ 1003, XF,XMAX,FMAX<br>IAZ (FMAX,LT, .DOLl FMAX = 100000,<br>MAZ=2 SUMMOUTINE EARTHLIX.AX.A.S.INVI **X = ESCOLOIFFALIZALOIS = XF** PRINT 2312, TITLE, NV, DT, MA<br>MMA = NV + NV/10<br>IF (MMA.GT,MA) 44A=MA<br>MPOLD = MA2/2 READ 5002, (XRIJI, J\*1,00)<br>PJJ2 FCRMAT(HFP.01<br>C. READ 1002, (XRIJI, J\*1,01, K MA .LE. NHXI GJ TO 11<br>MX + 1 **NOITON ILANT** (FEFAZ.GELNA) 60 TJ 3<br>MAZ=4AZ02<br>60 TO 2 NCARDS = (XV-1)/B + 1<br>JL=BPYCARDS-XV<br>MV = NV + 1 CODED BY PBS SEPT. 1970 I . I.MCARDS ب<br>+  $140431444$ OF = 1./1MA+0T **INTEGER TITLE** 44010 + REOLD  $10 + 10 +$  $-28$ e<br>Ébrith **MANN42**  $\frac{4}{3}$  $\times$   $\times$  $\frac{1}{2}$ E  $\frac{1}{2}$  $\frac{1}{25}$  $\ddot{\phantom{0}}$  $\ddot{ }$  $\equiv$ o o o o o o Ü

C<br>1001 FORMATELIS, KID.3, SA6)<br>1003 FORMATELIS, KIT<br>1003 FORMATELIS, MAX ACCELERATION = F13.5, 22H FOR FREQUEMELES REMOV<br>2011 FORMATELYE TR.2. CAR VIEW 14.16H OUT DE SEQUENCE<br>2003 FORMATELYE NEAR SAUJARE FREQUENCY = F10.2, REMOVE FREQUENCIES ANOVE FRAX AND FIND HAX. ACC. OF NEW ROUGE IF INNAZILI, 40000011 GO TO 300<br>KH = KHAZ/KH  $x(i) = 0$  $\frac{1}{2}$ 6 PRINT 2008, K. 1XR(J), J=1,81 XIRI = CAPLAIARIJI,ARIJIIII<br>BL CONTINUE CALL RFFTIX,MX,IVV,S,IFERRI<br>XILI = 0. THAX = FLOAT(NXMAA-LIOOT)<br>PRINT 2014+XM+TMAA+XF+XMAX FERRI FIND MAX, INPUT ACC. IXMAXI 33 CONTINUE<br>SFX = SFX/SXX<br>PRINT 2005.SFX<br>FF (FMAX.GT.FRG) RETURN<br>EF (FMAX.GT.FRG) RETURN K = LC<br>If (K =EQ=LC) 30 TJ 311<br>LC = K CALL XMXIX. KA. XM. HXMAXI CALL RESNIX,MX,IVV,S,IF<br>CALL XMX(K,MA,*M*A,MKMAX) SXX\* SXX + XAºXA<br>SFX = SFX + FREGFXA\*XA IF(I.NE.W.AROS) GO TO<br>IF(Ji.EE.G.O) GO TO 6<br>Ji.e.ji. SXXXX = 4.<br>SPX = 0.<br>DO 33 1 = 1.HFCLD<br>DO 33 1 = 1.HFCLD<br>TF frego.gr.x.lll DO 72 1 \* 1.NFJLD<br>T2 XIII = AXI1.II<br>PRINT 2031.X4.FMAX N = N + 1<br>00 32 I = h, HFOLD AXIZ-IN = XIII<br>FREG = FREG + JF 2 - 0 - 1 = 7 - 15 DO 215  $\frac{3}{2}$   $\frac{3}{2}$   $\frac{3}{2$  $\begin{array}{c}\n\bullet & 1 \bullet \mathbf{N} \\
\bullet & 1 \bullet \mathbf{X}^{\text{in}}\n\end{array}$ PRINT 2003, I FREG = 0. 32 XEII = 0. ں<br>د 100 DO 50 ED **XPLAIN**  $\overline{\mathbf{z}}$ 'n u u Y

e<br>B

 $\bullet$ 

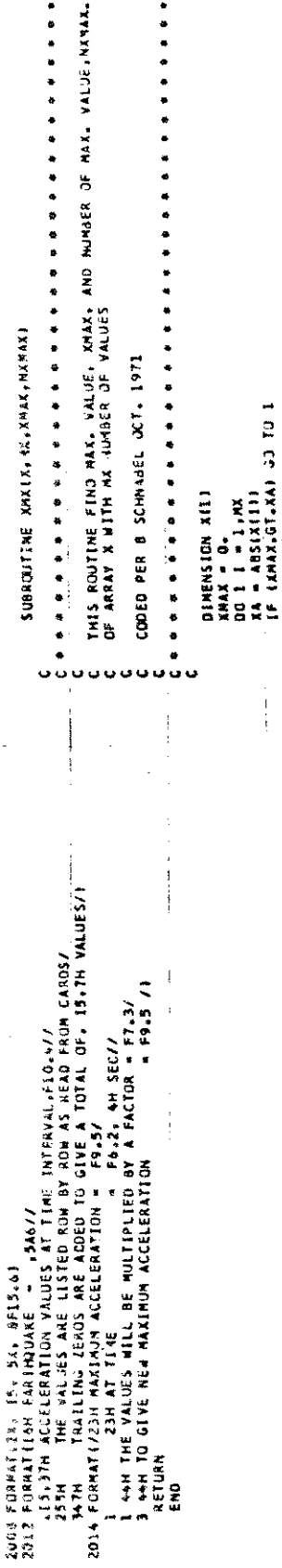

 $\hat{\mathcal{A}}$ 

 $\hat{\mathcal{A}}$ 

 $\frac{1}{2}$ 

 $\mathcal{L}^{\text{max}}_{\text{max}}$ 

 $\hat{\mathcal{L}}$ 

 $\hat{\mathcal{A}}$ 

 $\bar{\beta}$ 

 $\bar{\gamma}$ 

 $\hat{\boldsymbol{\beta}}$ 

 $\ddot{\phantom{a}}$ 

ن ن **ASAD SITTLE PUR EACH LAYER AND ASSIGN VALUES TO EACH SUBLAYER** THIS ROUTINE REAJS PROPERTIES OF A SOIL PROFILE. ASSIGNS VALUES TO<br>EACH LAYER, CALCULATES EFFECTIVE PRESSURE AND DEPTH IN MIDDLE OF<br>EACH LAYER AND PAINTS THE RESULTS INTEGEP TV. TYPE<br>COINCA /SIILR/ HACL1), NL(201, TP(2)), NETIZO1, NEDAN 201, BE(201<br>COINCA /SIILR/ HACL1), NL(23), TP(2)), NETN(2)), NEDAN(201<br>CCH554 /SIILR/ NSJEL-NA<br>JINENS (PASKEAHL) \* LJENTFIER FOR SOIL PROFILE<br>\* FATIJ OF CATTCAL DAMPING<br>\* SHEIA MUJULUS<br>\* CATTJR FCR CALCULATING SHEAR MODULUS FROM STRAIN<br>\* CANSITY<br>\* CANSITY . . . . . . . . . HE. GHOD. B . W. VS. FACTOR . BFAC \* FACTJA CN DAWFING<br>\* FACTJR ON SMEAR MODULUS<br>\* THICKNESS JF LAYER<br>\* SALAK ADDULUS<br>\* SALAK ADDULUS<br>\* CAITICAL JAMPING RATIO 化亚氨基亚氨酸 经交易成本债券 医甲状腺中枢 医骨 - Computer Modified Pine of Sheakhavernoch<br>1931: Territorius III (1936)<br>1932: Territorius II (1940)<br>1932: The Confederation PEND THE MISSIL, ML, MAL, IONT<br>PRINT 2020, MSOLL, IONT SHEAR WAVE VELOCITY CODEO HY PER 8 SCHASSEL OCT. 1970<br>Hodifield april 1972 **յ» }**<br>0C (+ λ πικ Μίτρι, «LM»<br>1E40 !00\* (- M TP>c, «LM»<br>1F (Κ ,5C, λ) μία |<br>1F (Κ ,5C, λ) μία | 2 :4: **A JAIT AEIGTH**<br>A SOIL TYPE SUBRITINE SCILLERING WEIGTH \*  $\begin{array}{cc} 0 & 0 \\ \text{if } 0 & 0 \\ \text{if } 1 & 0 \\ \text{if } 0 & 0 \end{array}$  $9$   $\rightarrow$   $11$   $\rightarrow$   $9$ CEPTH **EXL BOLS** u u u ں ں o o o o

TË (ËAČTEL)-AT., 1031) – FACTELS + GLEIF/E60, MŠJATESHERNEESTOOG-J)<br>FACEES = FACTELS<br>FACTELS = FACTELS-GJATESHEANELSHIJDJ.L-HIJJDJ. CALCULATE AVERAGE JEPTH AND EFFECTIVE PRESSURE IN EACH LAYER IF (FACTILI-LI, 2001) FACTILI = SQRT(GL(II/R(II)/13)<br>FACII, = FACTIL 00 TO 16<br>16 EACTLE = FACTLEFILM(IEF1006.FHFILM)P13334<br>15 EACTLE = FACTLEFILM(IEF1006.FHFILM)P13334<br>151 PRENT 2021.HF :TT 4 = = = IR (WCLET, IA) 42 4 4111 - N4<br>OEPTHEID - NEGATILL) + HEIDMAZZA + HE-1DMAZZA<br>SNEAMED - NEGATILLI, + HEIDMAZZA + HE-1DMAZZA<br>NE + 42<br>TO + DEPTHEID + HINDZ2<br>TE EMAL (ED. NEA) 40 + OEPTHENALI + HENGLIZZA<br>IF EMAL (ED. NEA) 40 + DO 17 I A 1/41<br>PRINT 2007: GL TP/LI}-RGC11-BFL11, MII3-DEPTML11<br>PRINT 2007: GL TP/LI}-RGC11-BFL11, MII3-DEPTML11<br>-MRINMTLI}-GLE11-BLL11-MLC11-VS FACTILI) = FACTILIPFACTILIP1000000.#M111<br>FACTILI + FACTILI/2. VS \* SSTIGLITARIT)<br>PRINT 210', T. Juli), BL(II, WL(II, VS<br>CALL CASOLINU WELGHTEL - HEIGHTAIZZ.<br>SMEAMEL) - MEIGHTELPREL.02.05X0173.<br>1P - IMR .EQ.I) - GJ TO 151<br>WR P MEET ? CALCULATE FACTUR FJR SHEAR MODULUS IP 144L LEQL 11 41 = 4LL13 = NH<br>DEPTHI13 = HCl1/2L 1339 FORMATISTS, 6851<br>1004 FCRNATISTS, 5510,0,553.01 PRINT 2021,HL,TJ,ML,HD<br>PRINT 2315<br>DO 17 I = 1.HJ FACTILE = FACTILEFOOD. THAT \* LITTLE HI WA WELLET GO TO 16 60 TO 16 **SATINGU AN**  $\frac{1}{2}$  $\ddot{\bullet}$  $\ddot{3}$  $\frac{1}{2}$ o.

**GACO** 

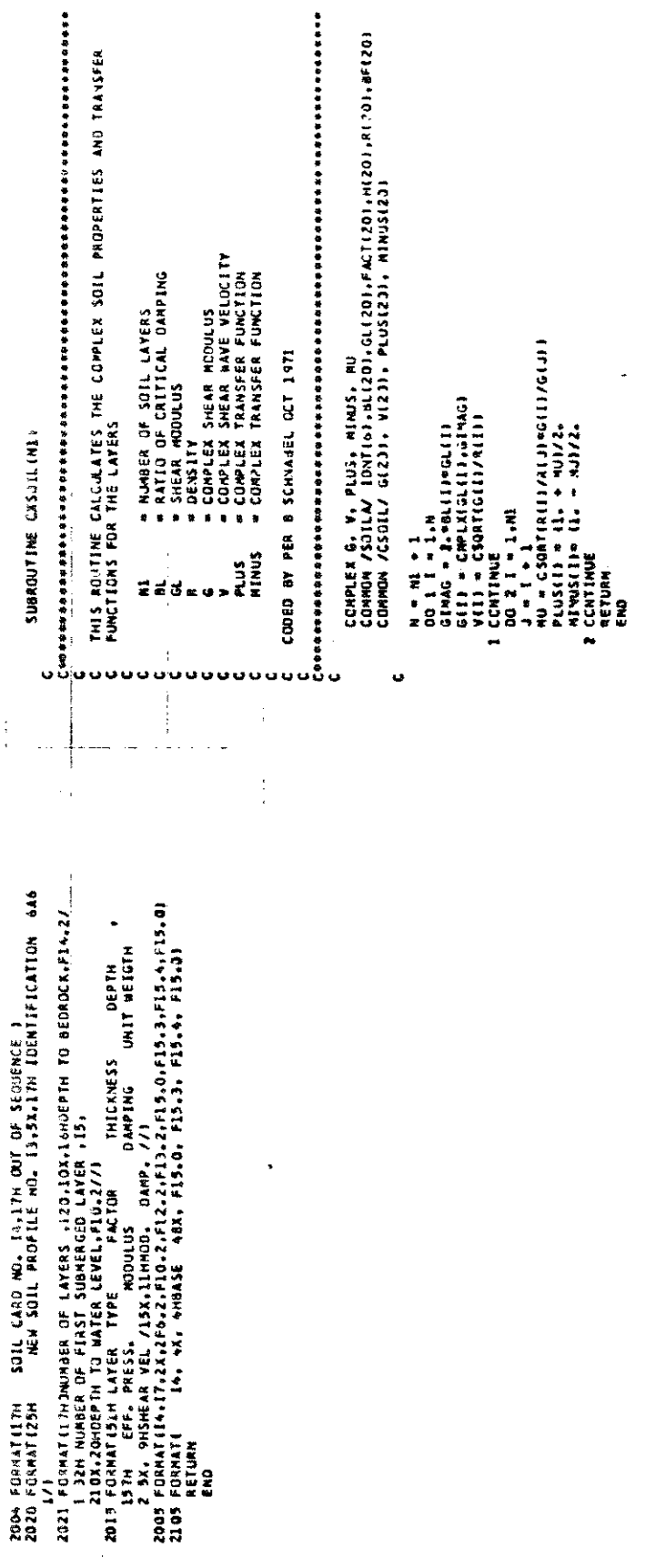

 $\frac{1}{2}$ 

 $\frac{1}{2}$ 

 $\frac{1}{2}$ 

 $\hat{\phi}$ 

 $\frac{1}{2}$ 

 $67$ 

 $\hat{\mathcal{A}}$ 

 $\label{eq:2} \frac{1}{\sqrt{2}}\sum_{i=1}^n\frac{1}{\sqrt{2}}\sum_{i=1}^n\frac{1}{\sqrt{2}}\sum_{i=1}^n\frac{1}{\sqrt{2}}\sum_{i=1}^n\frac{1}{\sqrt{2}}\sum_{i=1}^n\frac{1}{\sqrt{2}}\sum_{i=1}^n\frac{1}{\sqrt{2}}\sum_{i=1}^n\frac{1}{\sqrt{2}}\sum_{i=1}^n\frac{1}{\sqrt{2}}\sum_{i=1}^n\frac{1}{\sqrt{2}}\sum_{i=1}^n\frac{1}{\sqrt{2}}\sum_{i=1}^n\frac{1$ 

 $\hat{\mathcal{A}}$ 

 $\ddot{\phantom{0}}$ 

 $\frac{1}{2}$ 

```
SUBROUTINE HOTIONING, IN. INT.LL.LT. X.AXI
\mathbf{c}\mathfrak{c}\epsilon\mathbf c÷.
    THIS ROUTINE CALCULATES THE HOTION IN ANY THO SOIL LAYERS OR IN
ċ.
    ROCK FROM MOTION GIVEN IN ANY LAYER OR IN ROCK
c
Ĩ.
                . NUMBER OF SOIL LAYERS ENCLUDING ROCK
         M1.
\mathsf{C}TN
                . NUMBER OF LAYER WHERE OBJECT MOTION IS GIVEN
         TNT
\mathbf c= MOTION TYPE
ċ.
                 IF EJ O CUTCROPPING LAYER
Ĩ.
         \mathbf{u}. NUMBER OF LAYERS WHERE OUTPUT MOTION IS WANTED
c
                 HAX 3 LAYERS
C
         LTEE.
                * MOTION TYPE
£.
                  0 - JUTCROPPING LAYER
Ĩ.
                  1 - LAYER WETIN PROFILE
c
         301- OBJECT ROTECN
c
         AXEE.
               + OUTPUT HOTION
c.
c.
\mathbf cCODED BY PER B SCHWABEL OCT 1970
   c.
c.
      INTEGER LL (3), LT(3)
      INTEGER TITLE
      CCNPLEX AA131
      COMPLEX X. AX
      COMPLEX G. V. PLIS. MINUS
      COMPLEX E. F. EG. FF. A. EX. AIN. IPIZ
      DIMENSION K(333) +AKL3+2701+
     DIMENSION X(333),AXL3.2701, THE SETOI,ENVITOR
     CONPONIZSOTLAZI TURTEGI (BLEZO) (GLEZO) (FACTEZO) (HEZO) (RECZO) (BFEZO)
     COMPON ZOSOBLZ GEZOTI VEZOTI PEUSEZOTI MINUSEZOT
C
\mathbf{c}[PI2 + C^{sp}LX(0_{++} + 2B)]00.20 L = 1.3IF ILLILI .GT. 01 AXIL.11 = XI11
   20 CONTINUE
     FREG = 3.OC 19 1 = 2, MFOLD
     E - 1.FF = 1.FREQ + FREQ + OF
     A = FREGAINIZ
     00191 K = 1.44IF IK-RELINE GO TO 192
     AIN = E + FF
      TF (INTLE0.0) AIN = 2.9E
  FIND SUBLAYER WHERE NOTION IS WANTED
\mathbf{C}197.2011 \text{ L} = 1.3IF INVELLED 33 TO IL
   AMPLEFICATION FACTOR FOR SUBLAYER WITHIN PROFILE
Т.
     AAIL) = E + FF
\mathbf{c}AMPLIFICATION FACTOR FOR JUTCROPPING SUBLAYER
     TP ILTELILEGLO) AAILI + ZL*E
   11 CONTINUE
     EX = CEXPENIXE*A/VIKEE
     EE + E+EX
     F = FF/EX
```

```
E = EEPPLUSIKI + HINUSICI+F
    FF = PLUSIKI *F + MINUSIKI*EF
191 CCNTINUE
    IF ITN-NE-NE+LI GU TO 193
    AIN = E + FF
    IF (INT.EQ.0) AIV = 2.*E
1430021 1 + 1.3IF ILLILI-NE-NI+LI GO TO 21
    AALLI = E + FF
    IF (LTIL).50.31 AA(L) = 2. mg
21 CONTINUE
   00231 - 1.3IF ILLILE .GT. 01 AXIL.II = XIII*AAILI/AIN
 23 CONTINUE
 19 CONTINUE
   RETURN
   END
```
 $\mathcal{L}$ 

na l

8 = 97100<br>06 = {CG = dl(1)+l)J/33<br>06 = {CG = dl(1)+l)J/33<br>PRINT 2007, I, TP(1)+ 3EPTN(1)+ EM, d+ BL(1)+ 30+ 36+ 3L(1)+ 36<br>PRINT 2007, I, ST(1)344X = DG#4X = ASS(DB)<br>1F.(44S(Ed) +GT, J344X = DG#4X = ASS(DB) USE EFFECTIVE STAAL4 ANVLITUUE (EM) TC GET NEW VALJES F30 DANPTNG<br>AND SHEAR NOOULUS<br>231 SM ABSERIP2 – 1 PRINT 2365<br>| Alm Lengy (Lipetic ActionPrentic Enactic Stretch Teascile<br>| Alm Lengy<br>| Call Cassilich!<br>| Acti + Cepticalicitic Activili DETERNINE NAX: STAALA DY INVERTING FRURIER TRANSFORN OF STPAIN<br>INTO THE TIME DOMAIN k Luminue<br>PERNIT 2027, ITILE, 1047<br>PRINT 2027, ITILE, 1047<br>PRINT 2027, PRAUL<br>DUMAX # 0.<br>DUMAX # 0.<br>DUMAX # 1, PRINT 1047<br>ERAKIIP # EMAXIIP4304<br>ERAKIIP # EMAXIIP434 {|PROC<br>FRANCE # EMAXIIP434 {|PROC<br>PRINT 2 = EMAXIIP434 {|P  $\begin{array}{lllllllllll} \textbf{M} & \textbf{M} & \textbf{M$ SL » ALGETOISS)<br>LL « MVETH)<br>OO 31 L » LLLL<br>IF ESSALE» SEINAL) OJ TC 311 CALL RESNEX, MA, INV, SE, IFERRI<br>Call XMAIX, MA, KMAR, KAMAX) ENAXIK) = XNAX<br>THAXIK) = FLOATINXNAX-11+07<br>CONTINUE as principales<br>132 B = 4221M-1942F +931IM-17<br>13 A = 44BL1 **CONTRACTIVEER FILED INTERNATIONAL BL(1) - SC**<br>GLLIJ - GC 31 CONTINUE 32 CONTINUE **23 CONTINUE** RETURN eu u u u u u v ū THIS AQUITHE CALCULATES STRAIN IN THE MIDDLE OF EACH LATER AND FIND<br>NEW SOLL PROPERTIES COMPATIBLE WITH THE STRAINS CGNALEY IIIN IS IN PROVIDENT AND ANNOUNCEMENT CONFIDENT AND REAL EFFECTION AND ARRAIGNMENT AND ARRAIGNMENT AND A MAN DE MAN ARRAIGNMENT AND ARRAIGNMENT AND A MAN DE MAN DE MAN DE MAN DE MAN DE MAN DE MAN DE MAN DE MAN DE M 医血管脊髓痨 医骨髓炎 医骨质 医皮肤性 医腹部 医马利氏反应试验检尿道检疫病 IT - # FEAATIGH NUMBER<br>NIA - # NUMBER OF LAYERS EXCLUDING ROCK<br>NGHAX - # DAJECT NUTION<br>AKIL, } # ACCELERATION VALUES AT THE SURFACE<br>AKIL, } # ACCELERATION VALUES AT THE SURFACE<br>AKIL, } # ACCELER UNAF-COMPONENT<br>PRHUL, } # R SUBROUTING STREE IT, NE, DOMAX, PRMOG, X, A A A SF, INVI 化单位移位检查指标电容符 单甲脂类血管单单骨骨折形成骨骨 XII) \* O.<br>FF \* HTXIZ24TPIZVKA)<br>DS 2) 1 \* Z.WFJLZVKA<br>FREG \* FREG + DF<br>FREG \* FREG + DF<br>XII) \* (AX(Z.I)\*EX \* AX(?.I)\*FF/FREG AX(2.1)+ PLUSIK)+E + MINISIK)+F<br>AX(3.1)+ PLUSIKI+F + MINUSIKI+E<br>CCNTINUE CODED PER 8 SCHNAAEL OCT. 1970<br>MOJIFIED PBS SCPT. 1971 1PIZ=CHPLXIQ.,PI2)<br>GT = 37.2<br>OQ 2 K = 1.H1<br>FREC = Q= INTEGER TITLE.TP E = AX(2+1)#EX<br>F = AX(3+1)/EX EMAXIKI = 0. EX = EA=EX  $\frac{1}{2}$ u uuuuu

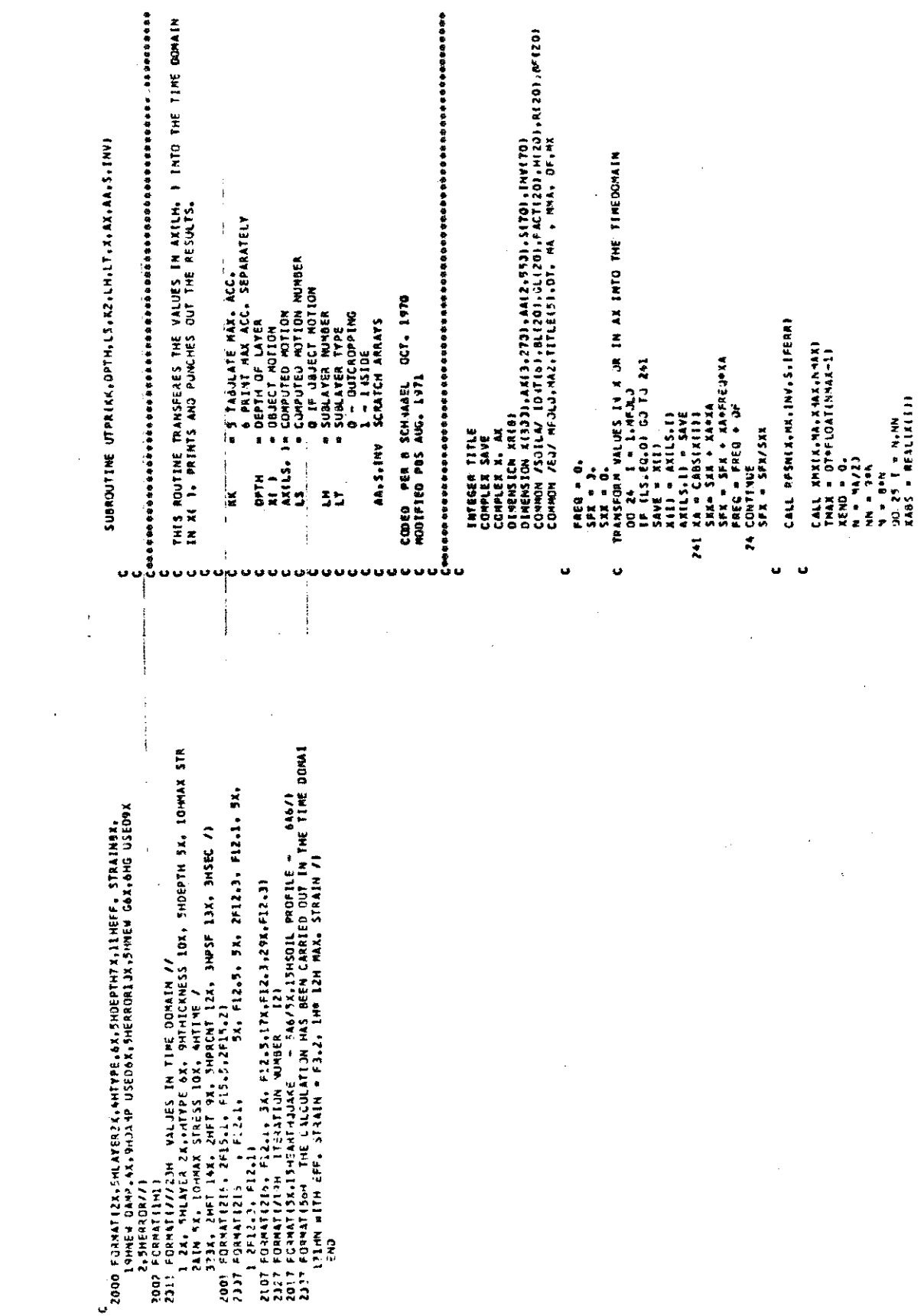

 $\sim 10^{11}$  km

 $\sim$ 

LONADN /SOILA/ INT(a),BL(20),GL(20),FACT(20),H(2)),R(2)1061231 在右右右右右右右右右右右右右右右右右右右右右右右右右右右右右右右右右右  $1.1654$ FLOT RESPONSE SPECTRA ACCORDING TO KAV COMMON、アロットキャコレン・MA2・TITLEE53・OT・ MA 。 MMA。 DF-MA<br>COMMON プロダム/ NN319)。 ZLD(6);TE1DOI。 SA(5+1DO);SV(5+100);<br>COMPLEX X。 AX ⇒ PÉRIQO STEPS<br>\* MUMBER OF EACH STEP<br>\* PERIJOS WHERE RESPONSE IS TO BE COMPUTED<br>\* PERIJOS WHERE RESPONSE IS TO BE COMPUTED OTHENSION KON), AKI3,601,AKI2,641, SI131,INVILO)<br>DIMENSION [OI9,II]+, ABSISILO]<br>OIMENSION Duit), -HI41,<br>DATA (ABSISIL), I = I,IO1/6H PERIO, 6HD IN S, 6HEC.<br>DATA (ABSISIL), I = I,IO1/6H PERIO, 6HD IN S, 6HEC. – EG O "NJ PUNCHED OUTPUT<br>→ HE O PUNCHED CUT DUT ACCORDING TO KAV<br>→ FOURLER TRANSFORM OF COMPUTED MOTION<br>⇒ FOURLER TRANSFORM OF COMPUTED MOTIONS EQ<sup>1</sup>) ACCELERATION SPECTRUM<br>EQ1 VELOCITY SPECTRUM<br>EQ1 ACC. AND VEL. SPECTRUM SOBROUND RESPIRATION AND ARRAINS INVESTIGATIONS a RESPONSE SPECFRUM NUMBER<br># NUMBER OF DAMPING VALUES<br># SNITCH REAC 1000, MD, AP, KAV, KPL, KPER<br>READ 9000, {2LJ{i}, i = !,MD}<br>PRINT 9931, LV, {2LJ{i}, i = l,MD}<br>1F (KPER.LE.2) ¿} TO 5<br>TN # 5 t w N N \* L \* N L \* T L \* Y \* \* C \* Y \* Y T \* Od 3 14 th CODED PER 8 SCHHABEL DEC. 1970 IF IKPER<sub>o</sub>EQ43) GJ TO 51<br>TI = 4049  $40.001$  Co. 10.8% **4. SNITCH SWLTCH**  $\frac{4}{3}$  $11.211.6954$ ٠. INTEGER TITLE  $.019$ DM44) = .\*<br>|F (KPER.6<br>GO TO 11. **III CI 09**  $\overline{z}$  2  $\overline{z}$  $\begin{array}{c} 0 \\ 1 \\ 2 \\ 3 \\ 4 \end{array}$ ť **KIŠEL** å DNI Z i<br>Ali ii is<br>Sa **Said S**<br> **KHIL**  $\frac{1}{2}$ IF (RZ:EGA) NC + 0<br>IF (RZ:EGA) NC + 0<br>IF (Kr.EG.) PRINT 2002.LH. IDNT<br>IF (LT.EG.) PRINT 2002.LH. IDNT<br>PRINT 2005, SFX<br>PRINT 2004, TAX.<br>222 IF (KR.EG.) ANDLILEG.D PRINT 2011. DPTH.AMAX.SFX.XEND.NC<br>IF (KR.EG.) PRINT 2004.LH. ION VALUES AT OUTCROPPING LAVER I3.3H - 6A63<br>5.Lifis.s.2fis.e.2.f20.3.120/) **LAYER 13,3H - 6A61**<br>F6.3, 5H SEC. //I  $1.01 - 1$ .5.2613.2.620.3.12<br>JES AT THE TOP OF<br>.6.11H AT TIME = F EQUENCY \* F10.2/ C<br>2000 FORMATISK, ANGLERATION MALUES AT DUI<br>2001 FORMATISK, ANGLERATION YALUES, AZEIS.2<br>2002 FORMATISK, ACCELERATION YALUES AT TH<br>2003 FORMATICAN ACCELERATION YALUES AT TH<br>2003 FORMATICAN: MEA SJUARE FREQUENCY<br>2009 FORMATI PUNCH 2J39,(2RE4J).J#1,00,1<br>1P (KZ .EG. ZI PR[NT 2019, (2RE4J), J<br>NN = 4 + NN ?F (XABS...T.XEND) XEND = 1485<br>Xads = aimagix(I))<br>Xabs = aimagix(I)) IF IXABS.CT.XENJE AEND + XABS EALL RFFFFKAMX.INV.S.IFERRA<br>IF (LS.EG.O) - RETURN<br>00 27 1 = 1.HFOLD PRINT AND OR PUNCH INTER ATMAGIALLIT XRIKI = REALIXIJI  $-1.001$ WARAY 4 583,4851 **XEND \* XEND/XMAZ** 医单体 生物  $\frac{1}{2}$  $.21115111$  $1 - 5AVE$ NCAROS=RA/9 NE # NEADS CONTINUE 25 CONTINUE CONTINUE DO 261 J  $\begin{array}{c}\n\bullet \\
\bullet \\
\bullet\n\end{array}$  $\ddot{=}$ RETURN z<br>+  $\frac{1}{2}$  $\ddot{\phantom{0}}$  $27$  All  $rac{1}{28}$ 292  $261$ 

o d

**AR-ERA LUIDIN 401 - AV - AVEN-FE - HO - SEX-REUGALISE** CLADILE RESPINSE FJA ACCELENATIONAMIJES IM AAL!, JFOR THE PERIOS<br>Giren in 11 Fi TPANSFON\* VALUES I 4 X OR AX INTO THE TIME DOMAIN<br>- CALL PESNIX-MA-14V-3-IEEPRI<br>- DC 17 L = L+NU<br>- HP (F = L+F - Ax+ 0<br>- DO 17 . ! = <u>l</u>+F **MONTHEMS CONTRACT STATES AND THE STATES OF THE STATES AND THE STATES AND THE STATES OF THE STATES OF THE STATES OF THE STATES OF THE STATES OF THE STATES OF THE STATES OF THE STATES OF THE STATES OF THE STATES OF THE STAT** CALL PLCTIN-HYSIS-1-1-12010-1001 | 101N4,11 = 10Nff1-51<br>| IF (15.5C.0)| 101N613 = 10LAMK<br>| 10 CCVTTVUE RETT A CHPLKIAISLEINARSTOR<br>IP IKPLABURGEDAR<br>IP IKAMARGAJO GAZTORA<br>IP IKAMARGAJO GAZTOROG **JIVE A BACK DRIGIINL VALUES**<br>US 10 H 7 H 7 H 7 JAC TEN+I) = TENH + JACLI<br>10 CCNTINUE<br>NNM = N + 1 ACZATA – ADMARATOR<br>DF (LS.6G.)) GJ TJ A3<br>XIII – AXLLS,I) GENERATE PERIODS I+ T<br>TELI = .007<br>DO 10 L = 1.+<br>T = NYLL<br>O 2 L = 1.+1<br>A = N+1 **IN X 14 44**  $\begin{array}{ll}\n 11 & = & \text{THEU 11} \\
 2 & 1 & = & \text{0} \\
 1 & = & \text{0} \\
 1 & = & \text{0} \\
 1 & = & \text{0} \\
 1 & = & \text{0} \\
 1 & = & \text{0} \\
 1 & = & \text{0} \\
 1 & = & \text{0} \\
 1 & = & \text{0} \\
 1 & = & \text{0} \\
 1 & = & \text{0} \\
 1 & = & \text{0} \\
 1 & = &$  $OutIII$  $11.11 + 11$ **13 CCNTINUE In CONTINUE** 101NH<sub>32</sub> Number<br>Number  $\frac{1}{2}$  $\frac{1}{2}$ **NING LET** ي È Ņ

134 NN = 0<br>1333 FORMATLIJIEFF - MLJT OF ACCELERATION SPECTRA //F<br>2001 FORMATLISMI - MLJT OF NELDCITY SPECTRA //F<br>2002 FORMATLISMI - MLJT OF NELDCITY SPECTRA //F<br>9001 FORMATL 50H RESPJISE SPECTRUM AMALYSIS FOR LATER NUMER<br>L

 $\overline{\overline{a}}$ 

\* RESPONSE SPECTRUM CURVE NUMBER<br>\* TURESTEP BETKEEN EACH MACELERATION VALUE<br>\* TURESTEP BETKEEN EACH MACELERATION VALUE<br>\* ARPAT NITH THE PER RUDS WHICH RESPONSE IS TO BE COMPUTED<br>\* ACERLERATICN VALUES<br>\* ACERLERATICN VALUES<br>  $\bullet$ MM + K4 = K2, 10+ 0+ M4 A1 DIMERSICH ALL)<br>CGNHCh /AVAL/ hhttoi, 2LDt4,771100;, SAIS.100;, SVIS.100;<br>CANERSICH ICt9.11)<br>CIMERSICH ICt9.11)  $1 + 12 + 22$  (3)  $-20$  (3)  $-20$  (3)  $-20$  (4)  $-20$  (4)  $-20$  (4)  $-20$ IF (TIM) LLT. 2099-08. TT2.GT.2.4999) GD TO 320<br>TIZ = (TENDI) + TIM)/2. I - PUNCHED OUTPUT ACCORDING TO KA 化亚亚异丙基丙烯酸医胆精苷抗原四磷酸甲基甘油四烯 N = N + 1<br>PRINT 312+ (10(NN+1)+ 1 = 1+10)+0<br>PRINT 312+ (10(NN+1)+ 1 SUBRELTINE CRETSPINN, KG, OT, Se 1837-27-14 15 272 + 372 GODED 87 I. M. ICRISS 1968 YY \* SORTLL-D+D)<br>DC 200 LOOP \* 1; \*<br>MC \* VY43183371W<br>MC \* VY44<br>M2 \* KPN<br>MC CAL CAFNAIKUG, PANIN) = h=20<br>PAAIN) = H=20 SVINNIN + IV<br>SAINNIN + IN/GT<br>RDINN + IO GT = 32.2<br>OC 10 X = 1, KG<br>AEK) = GTPAEK)<br>10 CCNTINUE 1./1(M) **RLG + KG-1**<br>PAINT 112+D **COMSUME** Symbol 4 SAMAK = CC 320 **Haska** ESGAL409#  $\frac{1}{8}$  $\ddot{\bullet}$ š  $200<sub>x</sub>$ 

 $\bullet$ 

ā

doadooggaaagaaagaaag

IF (SYNALI,SA(MA,AI) SYMAX = SY(NA,AI)<br>IP (SYNALI,SA(MA,AI) SYMAX = SY(NA,AI)<br>IZO POINT ZOOI,SUVS,SLUALAI,SUVA,AI,PANUA,SA(MA,AI),PAAINI,PARK<br>2001 FORMIT(//IOX,4OPYALUSS IN PRACCO RANG , 1 TO 2,5 SEC.<br>215X335ABEA OF AEL.PE  $\ddot{\phantom{0}}$ í FS.Z//SKI3HHJ. AX.6NPPR130.5%,lOHREL. DISP..6%,9MREL. VEL..3%.<br>2 IZMP%LAREL.VEL..6%,9MA8S. ACC..3%,lZMPSU.ABS.ACC. 5%,5HPRŁ../<br>31%X.4YSEC. IIX.3HFT. 8X.8FFT./SEC. 7X.8HFT./SEC. IIX.2HG.13%.RMG. ILZ FORMATI///SX\*AINTIMES AT WHICH MAX. SPECTRAL VALUES OCCUR /<br>2 103433MPN = TIME FOR MAX. RELATIVE OISP. /<br>3 103433MPN = TIME FOR MAX. RELATIVE VEL. /<br>3 103433MPA = TIME FOR MAX. RELATIVE VEL. /<br>12 FORMATIAL.ASX.IMSPECTR  $\frac{1}{2}$  5461 322 FERRATILEGTED.2.5F15.5F10.2)<br>402 FORMATLEFS.5)<br>412 FORMATLES.25H ACC, RESPENSE VALLES FOR<br>413 FERMATLES.25H VEL. RESPENSE VALLUES FOR ASANS + LLATVIPAN, = ASMAS<br>VSMOS + LLATVIPA = YSMOS  $\ddot{z}$  $50$ MT =  $50$ MT + TT<br>TT1 = TT2  $\frac{1}{11}$  (0 11 k = 1,KG) **MARS/SEC.** A P A R RETURN  $\ddot{\bm{x}}$ 

 $\ddot{\phantom{0}}$ 

化合物合物合物分析 网络外科技家科学科学会会会会会会会会会会会会会会会 医水管石脂脂肪的含物的脂肪的 医精神性精神 医眼神的血清性的的血小管 医前庭的 THIS RJUTILE COMPUTES REPONSE VALUES FOR ONE SINGLE DEGREE OF<br>FREEDOM SYSTER USING STEP DY STEP METHOD SUBROUTINE CHPMAX EXUG. PRIMING M3.M3.M3.O.OT.ZO.ZV.ZA, UGS  $\ddot{\phantom{0}}$ EXPLANATICS TO PARANETERS GIVEN IN DRETSP  $X3123 + X9121 + T(3)$  $-12 - 11$  $\begin{array}{l} \textbf{X}0(2) = 0.014 & \textbf{0.014} & \textbf{0.023} & \textbf{0.034} \\ \textbf{X}0(2) = 0.014 & \textbf{0.041} & \textbf{0.042} & \textbf{0.05} \\ \textbf{X}0(1) = 0.012 & \textbf{0.042} & \textbf{0.043} \\ \textbf{A} = -0.000(11) & \textbf{0.043} & \textbf{0.043} \\ \textbf{A} = -0.000(11) & \textbf{0.043} & \textbf$ LOOED BY I. M. IDNISS 1990 96 | FFCH 4L5, 2A| 3J F1 100<br>96 | FFCH 4L5, 2A| 3J F1 100<br>11 H + Y 9月) \* 400cg - f.90cg<br>3月7 - 40cg - f.94cg<br>3月7 - 4cg - 1, 6人が<br>7月16日 - 100cg - 100cg<br>21 - f.940cg 6kg 74 IFIG ALEN ZVI GJ TJ 87<br>Tizi e Y Z4 = Z1/DT<br>B = XC(\*) + Z2 +Z3<br>B = F4=XV{1} + F5= XP(-F)=07)<br>[HH/0+07)<br>5(h0+07) **DIMENSICN UGILI** 1.cuc 100 CONTINUE ន្ទ្រីភូនី<br>និងថ្មី  $\frac{1}{2}$  $\ddot{\phantom{0}}$ oooooo ن ن

**SA.19HTIMES FOR MAXIMA -- .3X.** ania politica (m. 1124)<br>112 Format (silper - Fs.2,31,194114Es for maxi<br>14410 - Fr.4,3X,44TV - Fs.4,3X,44TX - Fs.4) 119 T(L) = 119 RETURN END

**LATEGER TTILE:TP**<br>CCPPLEX + AX PLESS PRIVUS<br>COPPLEX = AX PLESS PRIVUS AE<sub>P</sub>AF-RX,AI<br>OTPENSICN ABSIS(10)<br>DIPENSICN ABSIS(10)<br>DIPENSICN ABSIS(10)<br>DIPENSICN ABSIS(10)<br>DIPENSICN ARTIAL ARTIAL ARCAILS ARALLER ARRIVALD<br>DIPENSIC STAATING AT THE SLRIACF THE STRAIN IS COMPUTED SUCCESSIVELY DOWNARDS<br>FOR EACH FREQUENCY<br>EC 1 | + 2.HFCLE  $\bullet$ ........ SUPLAYER NUMBER WHERE RESPONSE IS TO BE <u>CO</u>MPUTED<br>SWITCH FOR TIRESS OR STRAIN<br>SWITCH FOR PLOTTING<br>SCALE FOR PLOTTING<br>FLOATER TRANSFICHR OF COURCE MOTION<br>FLOATER TRANSFICHR OF FUSIT CUMPUTED RESPONSE<br>FORIER TRANSFICHR OF F - 2010年の国際部分の研究所の研究所の研究所の研究所の研究所の研究所の研究所です。 - 1994年(11:15) - 1995年(11:15) - 1995年(11:15) - 1995年(11: THIS SUBRIUTINE COMPUTES STRAIN AND/OR STRESS TIME-HISTORY AT THE<br>TOP OF ANY LAYER FOR ACCELERATION HISTORY KNOWN IN ANY LAYER<br>TWO RESPONSE HISTORIES ARE CORPOTED IN DHE RUN SUBROUTING STRAINS LL. LOCH, LPL, HT, JAN, AR, AL, HI, INT, 25 ANIZ.13 0.<br>ANIZ.13 0.<br>SNED 19: 0.<br>SNED 19:15(1), 1-1,101/6H TIME ,6HIM SEC , 8°6H<br>Al = GT/3PI2  $\ddot{\bullet}$ \*\*\*\*\*\*\*\*\*\*\*\*\*\*\*\*\*\*\* CODED BY PER 8. SCHNABEL JULY 1971 A – FREGIPIZ<br>CC 11 – K – 1,41<br>CC 12 L – 1,41<br>TF (K.AE.LL(L) CC TC 12 IPIZ = CHPL×(O.,6.283)<br>GT = 32.2 FREQ = FAEQ + CF E = AXI1,I)/2.<br>F = E AESLI = E/VIX<br>AFILI = F/VIX ina<br>Sala<br>Asaa AH \* AI/FR ARIL<sub>8</sub> ្វះខ្ញុំ  $\vec{5}$ ă  $\ddot{\bullet}$ oυ Ü o o o uuu uuuuuuuuuuuuu

PUNCH AND PLOT COMPUTED RESPONSES K = {{{{}}``````````````````````<br>EX = CEXP(H(K)≯⊅/(Z,¤V(K}}}<br>AX(L+l,i) = (AE(L)#EX − AF(L)/EX)#AH<br>14 CCNT(AUE  $2001(4A(1,11,1) + h_1h_1), K$ 92 AA(L,T) \* GLINIPAA(L,I)/100.<br>93 IF (LPCHLL).EG.OJ CO TO 54<br>PUNCH 2000. LIC(L,I), I-I,III/N 11 XII = AXILIII<br>CALL NFSN(X,MX,INV,S.IFERR)<br>DO 32 | =1,MFCLO<br>ALL,2PI = a,MFCLO<br>22 ALL,2PI = aiPAC(X(I))+100.<br>3 CONTINUE IF (WALLEZ) NHL \* HHA<br>IF (NHLLGI-MA) NHL \* HHA<br>IF (NHLLGI-MA) NHL \* 2049<br>IE (LLI) \* TITLE(I) 無邪 ⇒ 航8PLP2(K) + WLMC2(K)+F<br>E → F+BLD2(K) + MINU31K)+C LILL-NE-MILLIGTC TC 13 COMPUTE STRESS IF WANTED AND IDLL.6) = AMSTRAIN<br>IF (LCSLL) .eC.0) CO TO 53<br>ICLL.6) = AMSTRESS<br>CO 52 I = L.NVAL DC 5 L = 1,2<br>1F (LLEL) .EQ. 0) GO 70 5<br>hval = LNV[L} 00 14 L = 1,2<br>IF (LL(L)-LE-0) 60 TO 14  $\blacksquare$ **SALA/VelayAlax** 00 3 L + 1,2<br>IF (LLLL,EG.O) 60 TO<br>X(1) + 0. NCARCS = NVAL/B<br>DC 55 K = l.NCARCS<br>NN = h + 7  $9.57$  Y (N1+11)  $= F/Y$ <sub>[Ni+1</sub>] DO 31 1 = 2, MFOLD DO 4 I = 1, MEGLE<br>4 XII = 4XII, II  $2 1 - 1$ . MFCLC  $\frac{1}{2}$  AREA  $\frac{1}{2}$  and  $\frac{1}{2}$  and  $\frac{1}{2}$  $\frac{1}{2}$ 明 × 市の市民<br>第 × 市ノ市民 CCNTINUE 1 CCNTINUE I3 CCNTINUE  $\ddot{\bullet}$  $20 - 13$ 55 N = A<br>54 IF ILP × **ARTIC** á  $\ddot{a}$  $\frac{1}{2}$  $\ddot{ }$ ¢ o u

75

IF ILPLILI-EG.03 GO TO 5

h SK (P = 1

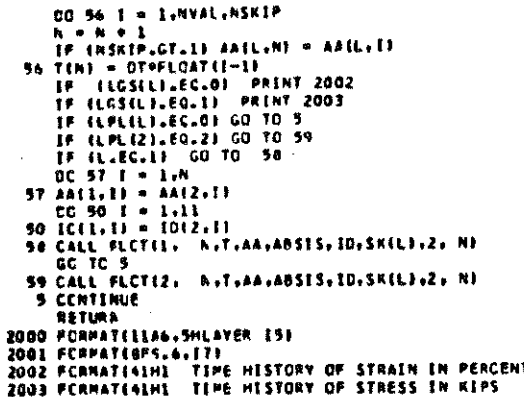

 $\overline{11}$  $\overline{u}$ 

END

SUBROUTINE CG

c  $C + 4$ **...................** c c. THE SUBROUTINE READ POINTS ON A CURVE AND GENERATES NEW PIDENTS **C** BETWEEN THE GIVEN PUINTS IN ARITHMETIC OR HALFLOGARITM G SCALE  $\bar{\epsilon}$ NECESSARY SUBROUTLIES CJRVEGLI, PLOTCH  $\mathbf c$ ĭ. **NST** *<b>R NJH3EA OF SOILTYPES* ABSES = TETLE JN ORDENATE FOR PLOTTING c. c **BLM** = NUMBER OF VALUES IN EACH 10 FUR SEMILDGPLOT SCALE FOR PLOTTING SC. c  $\overline{\mathbf{M}}$ \* NUMBER OF CURVES **NV** . NUMBER OF VALUES WHERE STRAIN/PROPERTY-RELATEON **IS GIVEN** ċ FPL. . MULTIPLICATION FACTOR FOR PLUTTING 10 **B LOENTIFICATION** ж. **= STRAIN VALUES** Ÿ **PROPERTY VALUES** ċ c ¢. CODED BY PER & SCHNAGEL SEPT 1970 č⇒ c DINENSICH VI9,201, TSTEP(9) DEMENSION NTION. AUSISIIOI, FPLITI COMMON /SOTLOG/ X19.233. A 19.231. B 19.231. NV193 CORRON /CCG/ LOI3.LL3.712001, VI9.2001 DATA (ABSISCE), I=1, 101/6H. STAAT , 6HN IN P , 6HERCENT . TOGHT  $\mathbf{c}$ READ 1000, NSOILF, MPL.NN.SC NC = Z=HSOILT 00 1 L = 1.NC READ 2001, NVILL, FPLILL, IIDIL, II, I=1,111 **RIO RVELE** READ LOOZ, L.A.L.II. I = L.HI READ 1302.C VIL.II. I = 1.A) 1 CONTINUE CALL CURVEGE NC. NV. 2. A. S. 10. TSTEP. NT. T. V. X. W. NSTEPI **IF INFLANE 11 AETURN** DO 2 N = 1.NC 00 2 L = 1 NSTEP **VINGLE = VINGLIFFPLINE** 2 CONTINUE **PRINT 3001 PRENT 3000** 00 3 L = 1, NC 3 PAINT 3002, (1301, 11, 1 = 1,101, FPL(L) **CALL** PLOTING, NSTEP, T, V, ABSIS, ID, SC, 9, 2001 RETURN c 1000 FORMAT (315, F10, 3) 1001 FORMAT (/15.F10.2. LLAS) 1902 FORMAT (8F10.3) 2001 FORMATIIS, FS.J. 11ASI 2007 FORPATI 12F10.41 3000 FORMATIT3H MODULUS AND DANPING VALUES ARE SCALED FOR PLUTTING //1 3001 FORMAT (55H CURVES FOR RELATION STRAIN VERSUS SHEAR RODULUS AND 1 BH 0AMPING 7771 3332 FORMAT (1346) 25H - KULTIPLICATION FACTOR # F7.23

 $\geq$ 

ENU  $\frac{1}{4}$ Ï  $\ddot{\cdot}$  $\frac{1}{2}$ Í. SANTICH "KI +1 ARTMETIC SCALE<br>PAKAMETERS FOR CALCULATING MEN VALUES<br>Y + APA + 8<br>KAUNA POLNTS ON CURVE<br>KAUNA POLNTS ON CURVE<br>SEA GROINATE VALUES<br>SEA GROINATE VALUES ESTER STATE CONTROLLABLE NAME AT A REAL RESTER & NTA TERPERTERS THE PRIJORA GENERATES NEW POINTS ON A CURVE BY LINERR INTERP. IN<br>AN ARITMETIC OR MACFLOGANITHIC SCALE 01⊣EKSICA X19.201, Y(9,201, A(9,201, B(9,201, NV(9), TSTEP(9)<br>21HE193ICh AT(9), T123J1, V(9,23J)<br>XMAX → D.<br>XMAX → D. LALL JEROGHER WAR WARD WAS TRIED. THE MILL OF THE MILL OF THE MILL OF THE MILL OF THE MILL OF THE MILL OF THE MILL OF THE MILL OF THE MILL OF THE MILL OF THE MILL OF THE MILL OF THE MILL OF THE MILL OF THE MILL OF THE MILL \* NJMJER JE VALUES ON CURVE I<br>\* NJMJER JE CURVES<br>\* NJMJER JE CURVES  $\begin{array}{l} \mathcal{U}(1) = \mathcal{U}(1|1) \\ \mathcal{U}(1) = \mathcal{U}(1|1) \\ \mathcal{U}(1) = \mathcal{U}(1|1) + \mathcal{U}(1|1) \mathcal{U}(12 + 31) \\ \mathcal{U}(1) = -\mathcal{U}(1|1) \mathcal{U} + \mathcal{U}(1) \end{array}$  $\vec{a}$ CODED BY PEW B SCHAAREL SEPT 1973 | FF (KL \_EG), ?) [T = ALOGIO(TT)<br>2 VLL+I) = A(LiJ)+TT = BLL+JF<br>RETLRN ×  $\bullet$ DIG 7 L = 1 WC  $\frac{1}{k}$  $\sum_{k=1}^{n}$  $\frac{1}{2}$ ن. U Ō o a  $\mu \in \mathcal{O}$  .  $\mathcal{O}$  is a constant of  $\mathcal{O}$ 

 $\frac{1}{2}$ 

1000 FORAT 1 2011 FREE FROM F6.2. DH TO F6.2. LAN C/SEC REN  $\bullet$ DIVIDING FACTOR ON LENGTH OF FRECORD<br>MULTIPM LEATION FACTOR ON TIMESTEP<br>TIWESTEP A PSER OF 2.<br>THESE EP MYSER OF 2.<br>FRAJUENTY STEP IN C/SEC.<br>ROJALER TRANSFORM OF COMPUTED MOTILANS<br>FOJALER TRANSFORM OF COMPUTED MOTILANS<br>FOJA 化亚亚亚亚亚 计自动命令 医心包 计分类数据 化合物合物 电电脑 医弥补 INTEGER TITLE<br>COMUNY /EO/ MFOLO-MAZ,TITLEETI,OT, MA , MMA, DF,HK<br>DIMENSICH X & 691, AX13, 941, LLI31<br>PI = .YOT<br>PR = BTCPI<br>MA = MAZIFRI<br>MAA = MAZIFRI<br>MAA = MAZIFR<br>MAA = MAZIFR<br>MFOLO = MAZIZ<br>MFOLO = MAZIZ 1960VED /<br>2160 N⊆k Timester = Fr.4/lan muning of Values = 14//l CODED BY PER B<sub>y</sub> Schiadel Dec. 1970.<br>Modified Sept. 1971 NX = EALDG10EF4A1/ALJG10EZ.aPH1.<br>15 EMA.LT.200Ef4A.lP MX = MX+1. SUBROUTINE REDUCE(IFR.X.AX.LLI DO 12 L = 1,3<br>IF ILL(ll.LE.J) iJ TU 12<br>AX(L.I) = 0. ≈2 = \$/DF<br>PRINF 1000.Fl.f2.JT. MA<br>FMA = FLCAT(MA) **ALDED = MLOTD + I** アウガキ す 1 = MADIO +<br>2013 I = MA é  $x(1) = 0$ . CONTINUE  $\frac{1}{2}$ ir R  $552.5$ **AXALLS** Î  $\tilde{\mathbf{z}}$ . **UUUUU** ں VALUES **1 STEP INCREASE OF VALUES<br>15 QR NUMBER OF ULCREASE OF VALUES**<br>15 QR NUMBER OF ULCREASE OF VALUES<br>1M EACH STEP THE ROUTINE GENERATES STEPS IN LINEAR OR LOGARITHIC INCREMENT SUBROUTINE STEPPLY NOT TO THE MAY TO THE STEP AND THE THIS IS NOT 化性性核凝固体质结核凝固体 计非位置 计中断分类 计分类 计中断 **= LAGGST WALUE IN EACH STEP**<br>= HUMBER OF WALUES IN EACH STEP<br>= FIRST WALUE IN LOG-STEP<br>= LAST VALUE IN LOG-STEP<br>= LAST SENER ARLNES<br>= NUMBER OF VALUES STEP = (TSTEPLA) = SAVE)/FLOAT(M)<br>SAVE = TSTEP(M) **DINENSION T12331, FSTEP(9), NT(9)** C) = TAP10.09(STEPPELJAT(J))<br>(T(K) =GT, T1) GO TG 221 **SALAMARENTAL AND INCOMENTAL** SMITCH KK = 1<br>KK = 2<br>NUNBER OF STEPS CODEO PER & SCIMADEL SEPT. 1970 GU TO 212 NST » ALOGIJOTI)<br>IF (Tl.LT. 1.) .ist = NST<br>STEP » l./nk TA = LO.º\*FLOAT(NST)<br>T(1) = TA **KI = TIK-ZI + STEP WORKS**  $.51.1M$ GO TO 11+ 21+ KK DO 23 J = 2, NN  $\frac{1}{2}$   $\frac{1}{2}$   $\frac{1}{2}$  $\ddot{\bullet}$  . And OC 11 1 = 1,#<br>K = K + 1  $22$  CONTINUE<br> $272$  TA =  $\frac{1}{2}$ (K-1) TERS = 0. DO II N  $\mathbf{r}$  ,  $\mathbf{r}$ e<br>Enfilmente NST EP **IF ITIK 21 CONTINU** RETURY  $\frac{1}{\pi}$ 2.1 00 21  $\frac{1}{2}$ 212 35760 í ×  $\ddot{\phantom{0}}$  $\ddot{ }$ liki) e<br>E š ë z Ë  $\ddot{\phantom{0}}$ 

ن ن

uuooooooooooooo

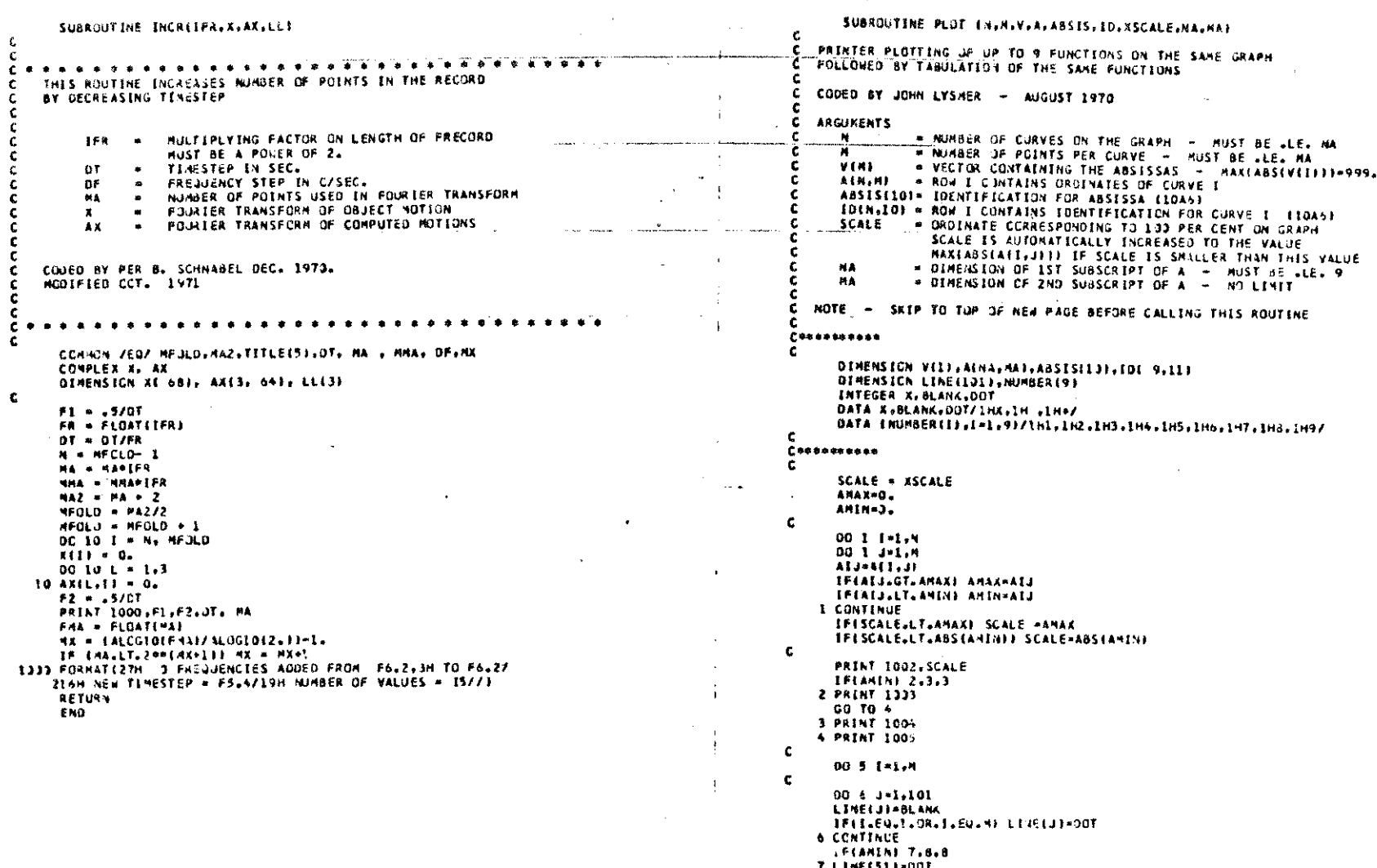

 $\Delta\varphi$  and  $\Delta\varphi$  and  $\Delta\varphi$ 

**Contractor** 

 $\sim 10^{-10}$ 

 $\sim 7\%$ 

 $\sim$  s  $^{-1}$ 

 $\sim$ 

**TLINE(511×00T**<br>8 LENE(13+00T

```
LINE(1011=007
\epsilon9 00 13 J=1.N
      R=A(J.I)/SCALE=100.
      TECAMINI 11-12.12
   11 R={P+100.1/2.
   12 R=R+1.499999999
      INDEX-R
      IFILINE(INDEX).EJ.MLANK) GO TO 13
      TFILINE(INDEX).EQ.00T | GO TO 13
      LINE(INDEX) *X
      GO TO 10
   13 LINEI INDEXI=NUMBER(J)
   10 CCMTINUE
      PRINT 1006, VIII, (LINE(J), J=1,101)
    5 CONTINUE
\mathbf{c}PRINT 1335
      PRINT 1007, ABSIS
c.
       00 14 I-I.M
       PRINT 1008,1,(10(1,J),J=1,11)
   14 CONTINUE
       PRINT 1000
       PRINT 1009. [BLANK, NUMBER (I), [=1, N)
\mathbf c00.15 Inter
       PRINT (JL), V(I), (A), (), J=1, N)
   15 CONTINUE
       RETURN
 1000 FORFAT (1997)
 IDO2 FORMAT184X,27HL00 PER CENT CORRESPONDS TO .F9.4/1
 1311 FORMAT112X.4H-133.7X.3H-83.7X.3H-53.7X.3H-43.7X.3H-23
     2.8X.'H0.5X.2H20.3X.2H40.8X.2H60.5X.2H80.8X.12H100 PER CENTI
  1004 FURMAT (14X.1HO. RX.2MLO. SX.2M20. SX.2M30.8X.2M0.8X.2H53
    2. 6X, ZHAO, 8X, ZHTO, 8X, ZHSO, 8X, ZH9O, 8X, 12H10O PER CENTI
  1005 FCRHAT 110411145, 100, 3011336 FORMAT (1HX, F9, 4, 4X, 131A1)
  1007 FORPAT (11, 1HP/5X, 3 HP=214X, SH====== /6XIH=/6X, SH====== +10A6//3
 1008 FURNATE en CUPVE.12.5H = ...11A61
 1010 FORMAT (FIG.4.2K. HIF10.411
c.
       680
```

```
SUBROUTINE AMPI NI . IN, INT, LL, LT, KPL, ID, NA, OF)
\epsilonc
  Ъ.
                                                         ------
    THIS ROUTINE CONPUTES THE AMPLIFICATION SPECTRUM BETWEEN ANY TWO
£.
    LAYERS
         N1.
                - NUMBER OF SOIL LAYERS EXCLUDING ROCK
                . NUMBER OF SUBLAYER FROM WHICH AMPLIFICATION IS COMP.
        IN.
c
                <b>B SUBLAYER TYPE
        THT
£.
                       J - OUTCROPPING LAYER
¢
                       I - LAYER WITHIN PROFILE
                . NUMBER OF SUBLAYER TO WHICH AMPLIFICATION IS COMP.
c
        \mathbf{u}ŁŤ.
                = SUBLAYER TYPE
                       0 - QUTCROPPING LAYER
                       1 - LAYER WITHIN PROFILE
٠
c
        KPL
                # 0 NO PLOTTING
                  I PLOT ALL ARP. FUNCTIONS SINCE LAST PLOTTING
        DE
                . FREJUENCY STEPS IN AMP. FUNCTION
Ł.
        MA.
                * CURVE NUMBER IN PLOTTING
         ID.
                # IDENTIFICATION
   CODED PER B SCHNABEL FEB. 1971
¢.
   .....................................
c.
     COMPLEX G. V. PL-JS, MINUS
     COMPLEX E. F. EE. FF. A. EX. AIN. IPIZ.AA
     DIMENSION 10 (9.11)
     DINENSICH ABSIS(!)!
     COMPON /SOILA/ IJNTERE: BLI201+ GLI201+ FACTI201+ HIZO1+R(20)
     COMMON /CSOTL/ ULZO), VIZO), PLUSIZO), MINUSIZO)
     COMMON /CCG/ IA19.111.TI2001.STI9.2001
     DATA (ABSIS(T), 1=1,101/6H CYCLE, 6HS/SEC., 8*6H
c
č.
     [PIZ = CPPLXIO., 6.23]
     FNEQ = 0.STIMA, U = 100 19 1 = 2.200
     E = LF = -1PREG = PREG + OFA = PRECHPI2DO 191 K = 1.81
     IF IN-NE-THE GET J 177
     AIN = E + FF
     18 (InTuEQuD) AEN = 2.98
 192 IF (K. ME.LL) GU TJ 11
     IF (LT.RC.O) AA = 2.4E
   11 EX = CEXPINIKI*3/VIKJ1
     BE & EVEK
     P = PF/EAE = FEPPLUSIKI + IEILSEKIPF
     PP = PLUSIKINF + 4I (USIK)*EE
 191 CCNTINUE
     IF CIN.NE.NI+11 JU TO 193
     AIN * E * FF
```
IF (INTLEG.O) AIN + 2.90 193 IF ILL WE-MI-11 GO TO 21 IP (LT.EG.3) AA = 2.96 21 STENALES = CABSIAA/AINE **19 CONTINUE** 00 23 1 - 1.200 23  $\widetilde{Y(1)}$  = OF\*FLCAT(1-1) AMAX - O.  $00221 - 1.200$ IF (STINALI) LLT. AMAXI GO TO 22 THAX = TITI ANAX - STENALES 22 CONTINUE IF ENALLTL93 NAHAAA1 PER100 + 1./THAX IF (THAX-LT, JOOL) PRINT 1001, AMAX, THAX IF ITHAX.GT. . 00011 PRINT 1001.AMAX. TMAX.PERIOD IF IKPL-EU-JI RETURN **PRINT 1000** N = NA-1 CALL PLCTIN +200+T+ST,485IS+ID+0++9+2001 **NA = 1 AETURN** 1000 FORMAT (33H) PLUT 3F ANPLIFICATION SPECTRA //) 1001 FORNATIZEN NAXINJN ANPLIFICATION = P6.2/ 1 25H FCR FREQUENCY  $-$  F6.2, TH C/SEC. / 1 25H PERIOD \* F6.2. SH SEC. /1 END

 $\mathcal{L}^{(2)}_{\infty}$ 

 $\cdot$ 

 $\ddot{\phantom{a}}$ 

 $\cdot$ 

 $\mathbf{r}$ 

SUBAQUTINE FET IALNUMINULS IFSET IFFERED DIRENSICK At11, INV(1), S(1), N(3), B(3), NP(3), N(2), R2(2), N)(2) EQUIVALENCE (NI) ((11)), (N2, N(2))), (N3, N(3)) سيد i a IP (IABS(IFSET)-1) 613,613,20 610 MT=MAXO(M(1),M(2), 1(3))-2 MT-NAXO(2, MT) 1F (HT-20) 610-630-620 620 IFERR-1 **GO TO 603** TPERR-O 630 NT-2-PAT NTV2=NT/2 THETA-.7853981634 **JSTEP-NT** JOTF=NTV2 SLJOIFJ\*SINCTHETAL DO 660 E=2.MT THETA=THETA/2. **JSTEP2**#JSTEP JSTEP-JOIF JOLF=JSTEP/2 SCJCIFI=SINCTHETAL JC1=NT-JOIF SLICLI-COSLEHETAL JLAST-NT-JSTEP2 IF (JLAST-JSTEP) 000,640,640 643 DO 650 J=JSTEP, JLAST, JSTEP JC=NT-J **JOH 3301F** SCJ01+SCJ1+SCJC11+SCJ0IF1+SCJC1 450 **CONTINUE** 660 c ċ. SET OP INVIUL TABLE **NTLEXPRATV2** LMIEXP-1 **INVELT-0** 00 693 L=1.MT INVILVIEXP+11=VTLEXP 00 673 J=2.LMIEXP JJ=J+LPIEXP INVESSITINVESI MATLEXP 670 **MTLEXPONTLEXP/2** 650 LNIEXP-LPIEXP+2 IF LIFSETI 23.633.23 HTT=4AX04HLLJ+4(2)+4(3))-2 20 ROOT2\*SORT(2.) 1F (STT-ST) 43.43.33 IFERR-L 30 **PRINT 1000 STOP** 1000 FORMATISIN --- ENNIN IN FOURTER TRANSFORM 3  $43 -$ IFERRAD 114,4113  $M2 = N(2)$  $3.3 - 11.3 +$  $m = 2$  $N2 - 2 + 47$  $43 - 200 + 1$ IF (IFSET) 50.50.70 NX=N1+N2+N3 50 **FN-NX** 

S.

 $\mathbf{r}$ 

 $\tilde{z}$ 

 $\overline{\mathbf{3}}$ 

 $\blacktriangle$ 

27.9

280

281

 $282$ 

 $\frac{1}{212}$ 

284

285

786

 $217$ 

208

 $7.7$ 

293

291

 $542$ 

293

294

245

296

 $207$ 

298

299

333

301

 $302$ 

 $333$  $...$ 

335

306

307

206

209.  $313$ 

 $111$ 

312

 $\overline{313}$ 

314

315

116

 $317$ 

s i s

٠.

 $\epsilon$ 

 $\mathbf{r}$  $\bullet$ 

10

 $\mathbf{H}$ 

12 īī.

 $1.5$ 

 $15<sub>1</sub>$  $\frac{1}{2}$ 

 $\mathbf{H}$ i,

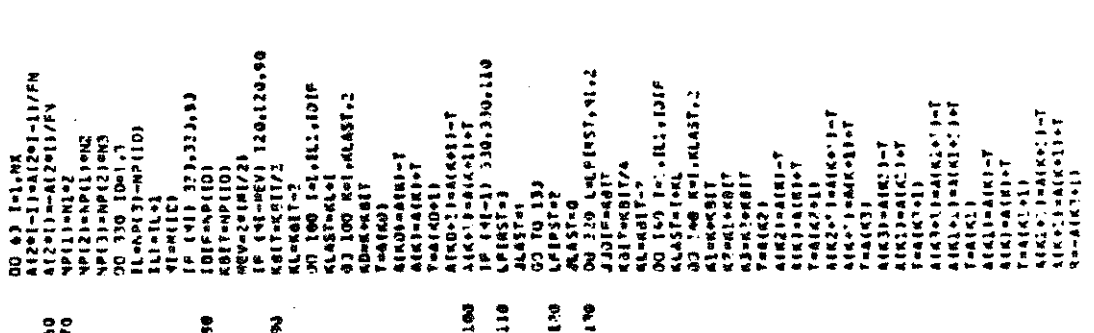

2112242419242522534325252444444444444

 $\frac{1}{\sqrt{2}}$ 

 $\frac{1}{2}$ 

 $\overline{a}$ 

341144(KZ+1)+T<br>2+1144(KZ+1)+T<br>1JLASTI 310+310130 T=A{K}}<br>A{K}}=A{K2}-R<br>A{K}}=A{K2}+R  $1 - 1 - 1$  $2<sup>2</sup>$  $rac{9}{2}$   $rac{1}{2}$ 210  $\mathbf{S}$  $\tilde{\mathbf{z}}$  $\ddot{a}$ 

 $\overline{\phantom{a}}$ 

 $\mathcal{L}^{\text{max}}_{\text{max}}$ 

 $\sim 10^7$ 

**SC 414182655665666666 BUOSAGE BORNHALL AND PROVINCING TARE RELEASED PASSEUS** 

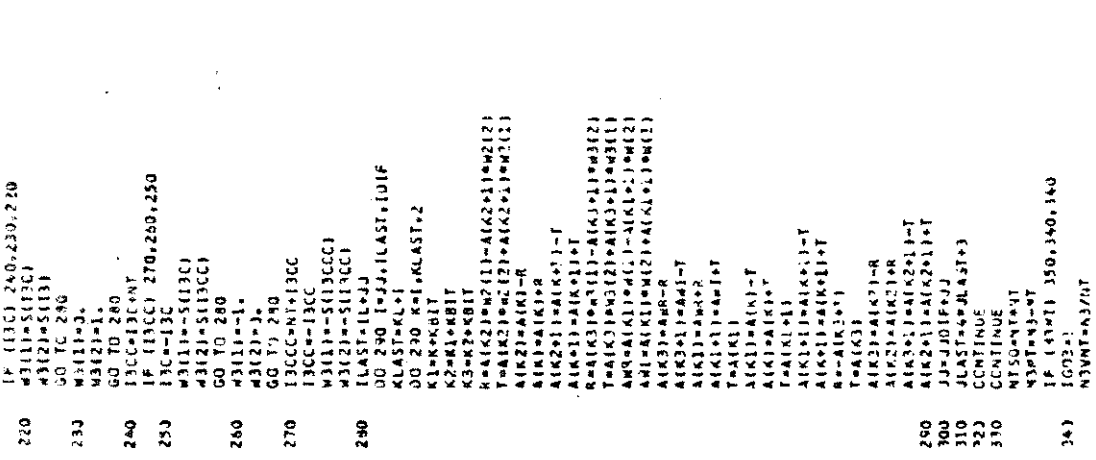

 $\mathcal{A}^{\mathcal{A}}$ 

 $\ddot{\phantom{1}}$ 

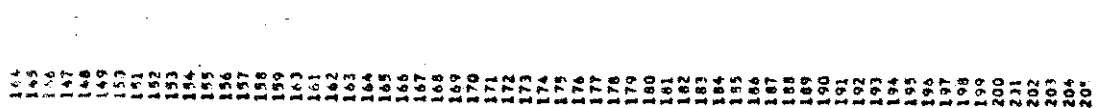

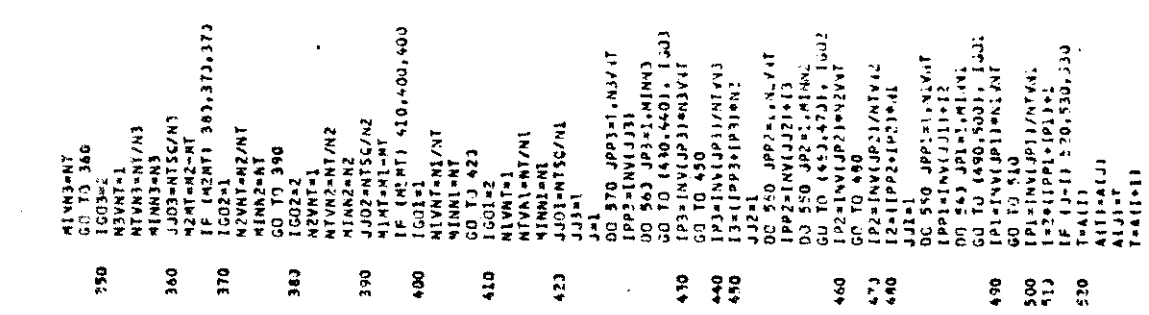

 $\mathcal{L}_{\mathcal{A}}$ 

 $\mathbf{r}$ 

# אמאמממממממממממממממ – ממרמממממית ממממממממממממל ליווי ממשל מוני הוודי ודי או ממשל ממות היום היום ממשל ממות היום<br>המה ספינות ההפרות ההיום היום היום לא היום היום היום היום לא לא לא לא לא לא היום היום לא לא לשיל לא היום לא לא<br>

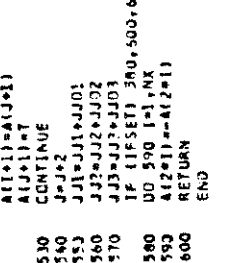

 $\overline{\mathbf{3}}$ 

 $\frac{1}{2}$  $\overline{a}$ 

 $\bar{z}$ 

 $\n *n* + i$ 

 $\clubsuit\vdash\blacksquare$ 

CALCULATE APPRINES AOD STORE IN FIRST N SLOTS<br>LALCULATE AZPRINES AOD STORE IN SECOND N SLOTS I'4 REVERSE ONDER<br>DO-RIOTZ-I (\* 1802)<br>Alextore-Lancia (\* 1814)<br>APRES-Lancia (\* 1814)<br>APRES-Lancia (\* 1814)<br>APRES-Lancia (\* 1814)<br> NOVE LAST MALE DE ALUIS DOMN ONE SLOT NAD ADD AIN) AT BORTOM FO<br>GIVE ARRAY FOR ALPALME AND AZPRIME CALCULATION SURROUTINE REFT (A,M. ENV.S. IEERR)<br>DIMENSION A(1), L(3), INV(1), S(1)<br>L(2)+0<br>L(2)+0<br>MICH-2000<br>MICH-2007<br>DOLD-4(1)<br>D(1)+-4(1)<br>A(1)+-4(1)<br>A(1)+FT (AL, HVV,S,IFSET,IFERR)<br>CALL FFT (AL, HVV,S,IFSET,IFERR) CJMPJTE CLJ35 FoX ang THRU ank<br>DD 90 Iniverse<br>APARTUTZ-K3PCOP-ACA6+13PC<br>APARTUTZ-K3PCOP-ACA6+13PC<br>APZIM--11K5|95|54|54|56+13PCO<br>CLINE=-594|2PC-11+3P2RE)<br>CNIRE=-594|2PC-11-AP2RE)<br>ALRE=-594|2PC-11-AP2RE)<br>ALRE=-1-CIR 00 30 |=".+1707+2<br>JJohTOTZ+2="1<br>ACJ01=ACJ0-2)<br>ACH772+31=ACC<br>ACNTOTZ+31=ACC21 AIKOJ¤ChIRE<br>4(Kota)a—Chiry<br>5(S×5)<br>51m514SC+C005S  $2 - R$  updu ଛ  $\hat{\boldsymbol{\gamma}}$  $\ddot{\boldsymbol{z}}$  $\ddot{\bm{\omega}}$ uuu

 $\ddot{\phantom{0}}$ 

والمسار

 $-$ 

わけじけんや カードカロミス よただかさがい アクサリ ちゃっか ミットウロミミミ ちょんんん しょうちゅうじ だんかい きじゅうけい けいじんじょう しょうきん よいかん あかない こうかい こうきゅう しょうきゅうしょう こうきゅうし

 $\hat{\boldsymbol{\beta}}$ 

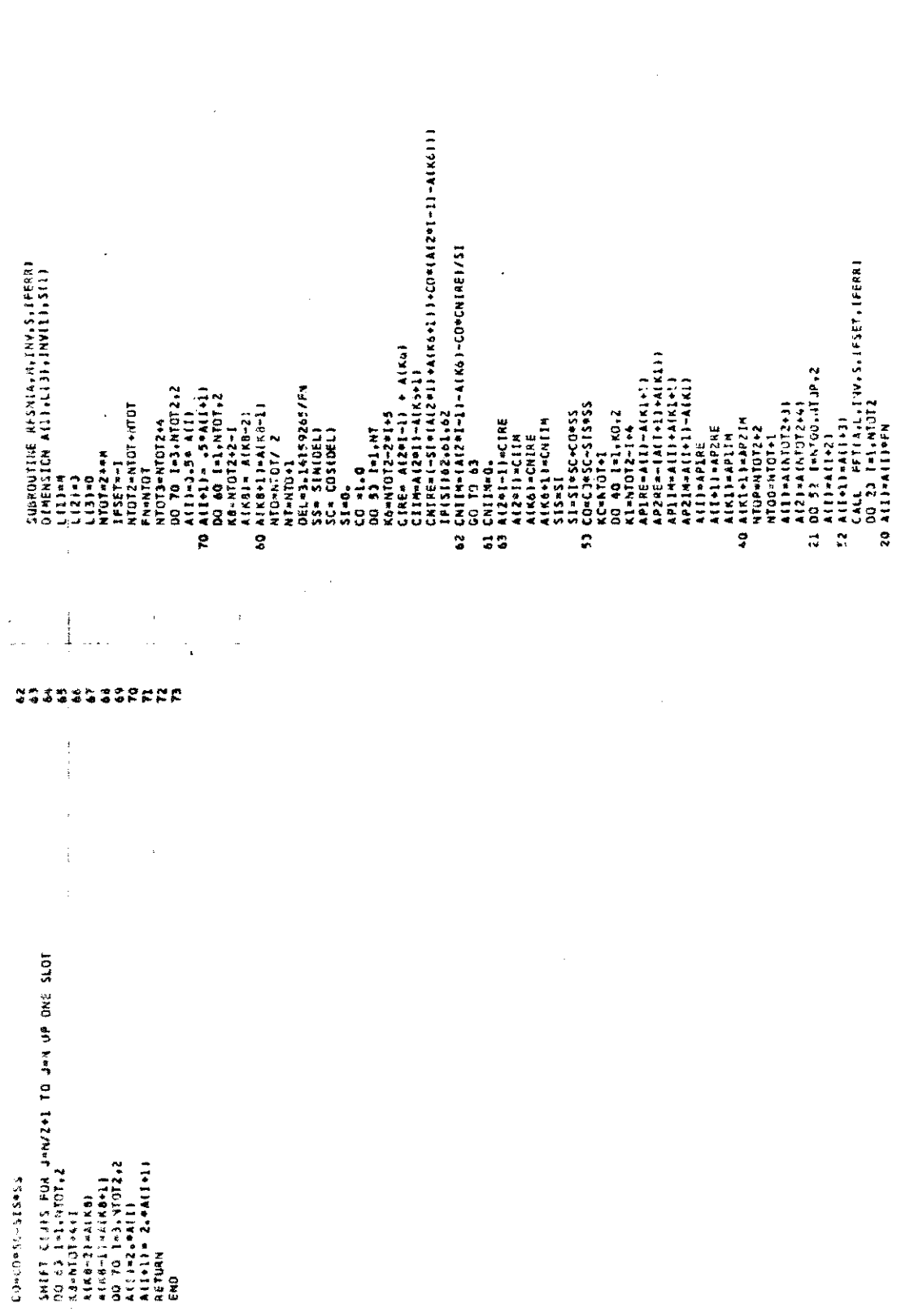

 $\begin{array}{ccccc} \psi & \psi & \psi & \psi \\ \psi & \psi & \psi & \psi \end{array}$ 

りのわな よやりやち シーク クロ・ニマ ちゃ こうじ ひめる より じやとこう ひらな んつ よし こて えの ロジーセ ちゃくてそ ひのま よの よ マビマミー マン・エー かんきゅう アール・アール こうこうかん アイスティック かんきょう しゅうかん アール・アール

85

 $\sim$ 

יהט<br>10 10 10 10 10/10/2<br>10 1111 114<br>10 באם<br>100

 $\hat{\boldsymbol{\beta}}$ 

30195

l,

 $\mathcal{L}$ 

 $\ddot{\phantom{a}}$ 

 $\hat{\mathcal{A}}$ 

 $\bar{z}$ 

 $\ddot{\phantom{a}}$ 

 $\hat{\mathcal{A}}$ 

### ACKNOWLEDGEMENTS

The development of the computer program SHAKE was conducted as part of a study of "Soil and Foundation Response During Earthquakes" sponsored by the National Science Foundation. The authors are most grateful for this support and for valuable suggestions from Professor W. N. Houston in reviewing the manuscript.

#### References

Cooley, J. W. and Tukey, J. W. (1965) "An Algorithm for the Machine Calculation of Complex Fourier Series," Mathematics of Computation, Vol. 19, No. 90, pp. 297-301.

Gutenberg, B. and Richter, C. F. (1956) "Earthquake Magnitude, Intensity, Energy and Acceleration (Second Paper)" Bulletin of the Seismological Society of America, Vol. 46, No. 2.

Hardin, B. 0. and Drnevich, V. P. (1970) "Shear Modulus and Damping in Soils: I. Measurements and Parameter Effects, II. Design Equations and Curves," Technical Reports UKY 27-70-CE 2 and 3, College of Engineering, University of Kentucky, Lexington, Kentucky.

Housner, G. W. and Jennings, P. C. (1964) "Generation of Artificial Earthquakes," Journal of Engineering Mechanics Division, ASCE, No. 90, February, pp. 113-150.

, Idriss, I. M. and Seed, H. B. (1968) "Seismic Response of Horizontal Soil Layers," Journal of the Soil Mechanics and Foundations Division, ASCE, Vol. 94, No. SM4, July, pp. 1003-1031.

Kanai, K. (1951) "Relation Between the Nature of Surface Layer and the Amplitude of Earthquake Motions," Bulletin Tokyo Earthquake Research Institute.

Lysmer, J., Seed, H. B. and Schnabel, P. B. (1971) "Influence of Base-Rock Characteristics on Ground Response," Bulletin of the Seismological Society of America, Vol. 61, No. 5, October, pp. 1213-1232.

Matthiesen, R. B., Duke, C. M., Leeds, D. J. and Fraser, J. C. (1964) "Site Characteristics of Southern California Strong-Motion Earthquake Stations, Part Two," Report No. 64-15, Dept. of Engineering, University of California, Loa Angeles, August.

Roesset, J. M. and Whitman, R. V. (1969) "Theoretical Background for Amplification Studies," Research Report No. R69-15, Soils Publication No. 231, Massachusetts Institute of Technology, Cambridge.

Schnabel, P. B. and Seed, H. B. (1972) "Accelerations in Rock for Earthquakes in the Western United States," Report No. EERC 72-2, University of California, Berkeley, July.

Schnabel, P. B., Seed, H. B., Lysmer, J. (1971) "Modification of Seismograph Records for the Effect of Local Soil Conditions," Report No. EERC 71-8, University of California, Berkeley, December.

Seed, H. B. and Idriss, I. M. (1970) "Soil Moduli and Damping Factors for Dynamic Response Analysis," Report No. EERC 70-10, University of California, Berkeley, December.

Seed, H. B., Idriss, I. M. and Kiefer, F. W. (1969) "Characteristics of Rock Motions During Earthquakes," Journal of the Soil Mechanics and Foundations Division, ASCE, Vol. 95, No. SMS, September.

# SUPPLEMENT TO COMPUTER PROGRAM SHAKE<sup>\*</sup>

by

T. Udaka and J. Lysmer

September 1973

Suggested corrections are shown framed on the attached segments of subroutines SHAKIT, EARTHQ, CXSOIL, MOTION, STRT, UTPR, RESP, STRAIN, REDUCE, FFT, RFFT and RFSN of program SHAKE.

The purpose of these changes are:

- 1. To decrease the execution time by up to 50% depending on the type of problem to be solved.
- 2. To redefine the complex modulus from  $G^* = G(1 + 2i\beta)$  to  $G^* = G(1 - 2\beta^2 + i \ 2\beta\sqrt{1 - \beta^2})$ .

(This change only influences subroutine CXSOIL.)

Input and output formats are unchanged by these corrections and response values will differ only slightly from those in the published\* test example, see page 16.

<sup>\*&</sup>quot;SHAKE A Computer Program for Earthquake Response Analysis of Horizontally Layered Sites," by P. B. Schnabel, J. Lysmer, and H. B. Seed, Report No. EERC 72-12, Earthquake Engineering Research Center, University of California, Berkeley, December 1972.

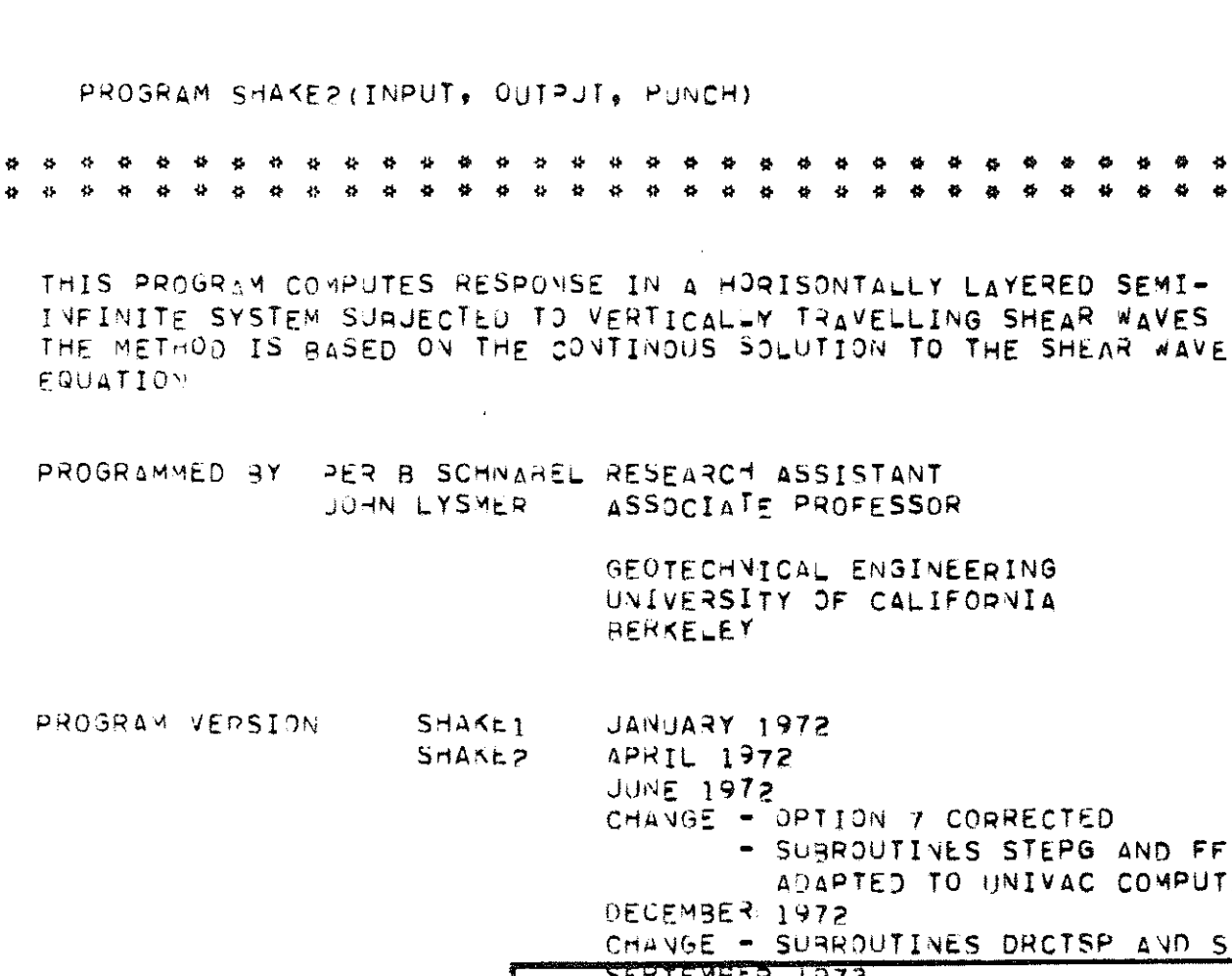

 $\mathbf C$ 

 $4 - 4$ 

 $444$ 

**FQUATION** 

PROGRAMMED BY

PROGRAM SHAKE?

 $\mathbf{u}$ 

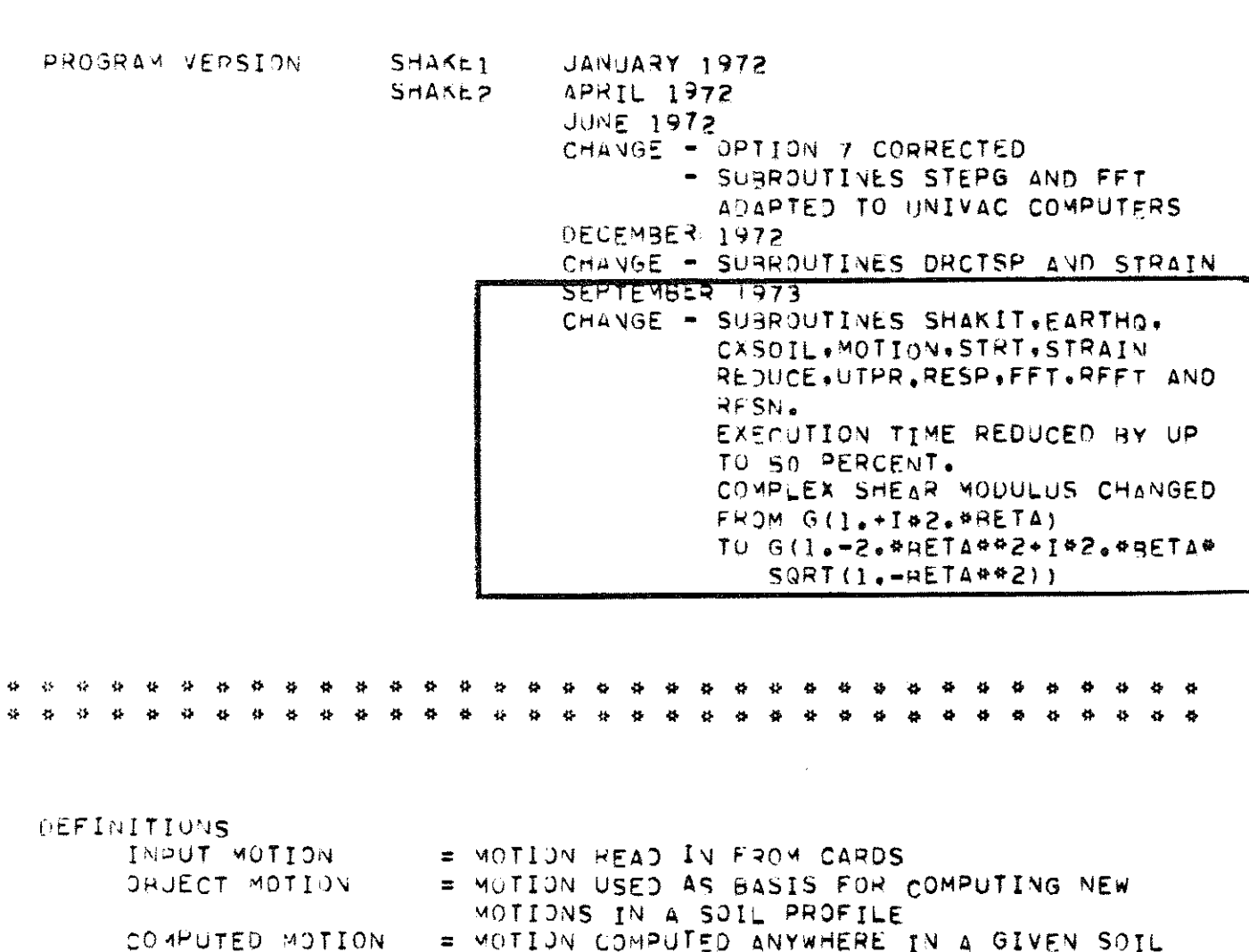

 $\frac{16}{37}$ 

 $\bullet$ 

ö  $\Phi$  $\mathbf{H}$  $\ddot{\phantom{a}}$  $\bullet$  $\bullet$ ö Ą

 $\bullet$ 

 $\qquad \qquad \Leftrightarrow \qquad \qquad \Leftrightarrow$ 

 $\sim$  $\bullet$  $\blacktriangleright$  $\bullet$ 

 $\mathbf{I}$ SUBROUTINE SHAKIT(X, AX, AA, S, INV)  $\mathbf c$  $\mathsf{C}$  $\mathsf C$ \* \* \* \* \* \* \* \* \* \* \* \* \*  $\ddot{\bullet}$  $\mathbf C$  $\mathsf{C}$ THIS ROUTIME CALLS THE DIFFERENT SEQUENCES OF OPERATION.15 DIFFFRENT  $\mathbf C$ OPERATIONS CAN BE PERFORMED AS LISTED RELOW.

 $S - 3$ 

INTEGER TITLE.TP COMPLEX X. AX COMPLEX G. V. PLUS, MINUS DIMENSION ABSIS(10), AdSPR(10), ABSCL(10) DIMENSION LL (3) + LT (3) +LNSW (3)  $0.1$ MENSION LLL(2), LLGS(2), LLPCH(2), LLPL(2), SK(2), LNV(2)  $0.1$ MENSION  $x(300)$ ,  $AX(3,270)$ ,  $AA(2,550)$ ,  $S(70)$ , INV(70) DIMENSION LL5(15), LT5(15), LP5(15)+LP(3) DIMENSION IDAMP (9,11) DINENSION MMM/31 CUMMON ZEJZ MFOLD MA2 , IITLE (5) + OT + MA + MMA + DF + MX COMMON /SOILA/ INNT(6)+BL(20)+UL(20)+FACT(20)+H(20)+R(20)+BF(20) COMMOR /SOILB/ FAC(20), WL(20), TP(20), DEPTH(20), WEIGHT(20) COMMON ZSOILCZ MSOIL, MWL COMMON /CSOIL/ G(20): V(20): PLUS(20): MINUS(20) COMMON /CCG/ ID (9,11), T (2049) COMMONAERCOTA NOUT, NZERO

DATA IBLANK /6H DATA (ABSIS(I)+I=1+10)/6H TIME +6HIV SEC +6HONDS  $0.746H$ 

 $71$   $DQ$   $74$   $I = 1$ ,  $MFOLD$ 74  $X(I) = X(I)$  \*XF NEW = IN  $73$  IN = NEW PRINT 7000, NEW , XF, DT, DTVEW  $DO 77 11=1*4FOLO$  $AX(1, II) = X(II)$ 77 CONTINUE 76 CONTINUE  $OT = DTVFW$  $DF = 1.7(4440T)$ GO TO 101

```
10 PRINT 1010.KK
         READ 1000 . IFR
         CALL REDUCE(IFR)X, AX+LL)
         MM(1) = 4YMMM(2)=0
         MMM(3) = 0CALL FFT/X, MMM, INV, S, 0, IFERR)
         60 - 10 - 101\mathbf C\tilde{c}* * * * * * * * *
    11 PRINT 1161.KK
         READ 1000+ IFR
         CALL INCR(IFR+X+AX+LL)
         MMM(1) = MxMM(2) = 0MM(3) = 0CALL FFT (X, MMM, INV, S, 0, IFERR)
         GO TO 101
\mathsf{C}\mathsf{C}SALE
                 \begin{array}{cccccccccccccc} \varphi & \varphi & \varphi & \varphi & \varphi \end{array}
```

```
14 PRINT 1404, KK
     READ 1000, NSKIP, NV, NSW
     NP =\sim 12
     CALL RESNIX, MX, INV, S, IFERR, -2)
     IF (WJ_{\bullet}LF_{\bullet}()) NN = MMAZNSKIP
     IF (NN*GT*2049) NN = 2049
    NN = NN&NSKIP
    N = N00 136 I=1. NV. NSKIP
     N = N + 1T(N) = F\left\{0AT(I-1) \cdot FU\right\}136 CONTINUE
     N = 0M = NN/2
     00130 I = 1.44N = N + 1AA(VP,N) = RFAL(X(I))N = N + 1AA(VP, N) = AJMAG(X(I))130 CONTIJUE
     IF (NSKIP.EQ.1) 60 TO 135
    N = 900 134 I = 1. VN . NSKIP
     N = N + 1AA(\overrightarrow{VP} \cdot \overrightarrow{N}) = AA(\overrightarrow{NP} \cdot \overrightarrow{I})34 CONTINUE
135 CALL REFT(X, MX, INV, S, IFERR, 2)
     [00 \ 131 \ 1 = 1,5]13) IO(VP,1) = TITE(I)D0 132 I = 6,11ID(VP - I) = IDVT(I - 5)IF (NS_N, E2, 0) ID(NP, I)
                                  = IBLANK
132 CONTINUE
     IF (454.F9.1) GO TO 101
     CALL PLOTINP, No To AA, ABSIS, ID, O., 2, N)
    NP = 0GO TO 101
```
 $S - 4$ 

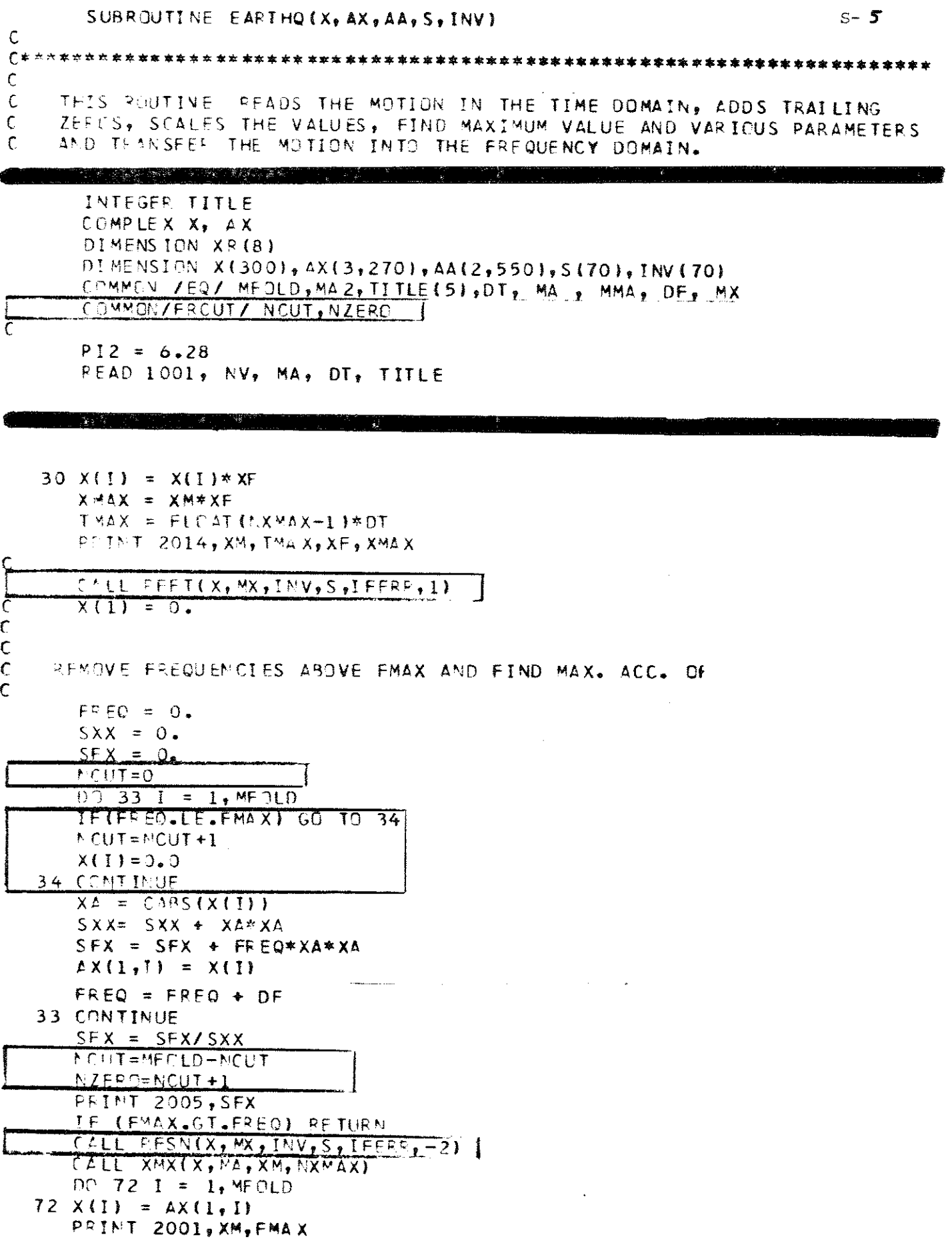

```
SUBROUTINE CXSOIL(N1)
\mathsf{C}\epsilonTHIS POUTINE CALCULATES THE COMPLEX SOIL PROPERTIES AND TRANSFER
\mathsf{C}C
    FUNCTIONS FOR THE LAYERS
\mathbf c\mathsf{C}= NUMBER OF SOIL LAYERS
         _{\rm{N1}}\mathsf c= RATIO OF CRITICAL DAMPING
         R<sub>L</sub>\mathbf c= SHEAR MODULUS
         GL
\mathbf c= DENSITY
         R.
\mathsf{C}= COMPLEX SHEAR MODULUS
         G
\mathsf{C}= COMPLEX SHEAR WAVE VELOCITY
         v
\mathbf CPLUS.
                  = COMPLEX TRANSFER FUNCTION
\mathbf c= COMPLEX TRANSFER FUNCTION
         MINUS
\mathbf c\mathsf CCODED BY PER B SCHNABEL OCT 1971
\mathsf{C}\mathsf{C}COMPLEX G, V, PLUS, MINUS, MU
      COMMON /SPILA/ IDNT(6),BL(20),GL(20),FACT(20),H(20),R(20),BF(20)
      COMMON /CSOIL/ G(20), V(20), PLUS(20), MINUS(20)
\mathsf{C}N = NL + 1DC 1 1 = 1. NGIMAG = 2.48 L(T) * GL(T) * SQRT(L, -BL(T) * BL(T))GREAL = GL(I) * (1 - 2 - *BLI) * BL(I))G(I) = C MPLX (GREL, GIMAG)V(T) = CSORTIG(T) /RTITT
    1 CONTINUE
      DJ 2 I = 1,N1J = I + 1MU = CSGRT(2(I)/R(J)*G(I)/G(J))PLUS(I) = (1. + MU)/2.MIIIUS(1) = (1 - MUI/2,2 CONTINUE
      PETURN
      END.
```

```
SUBROUTINE MOTION(NI, IN, INT, LL.LT. X.AX)
\mathsf{C}\mathbf C\mathsf{C}THIS POUTIVE CALCULATES THE MOTION IN ANY TWO SOIL LAYERS OR IN
C
\overline{C}ROCK FROM MOTION GIVEN IN ANY LAYER OR IN ROCK
\mathcal{C}\epsilonNT.
                   = NUMBER OF SOIL LAYERS EXCLUDING ROCK
\overline{C}= NUMBER OF LAYER WHERE OBJECT MOTION IS GIVEN
          TN
\mathsf{C}= MOTION TYPE
          INT
\mathbf cIF EQ 0
                                  OUTCROPPING LAYER
\mathsf{C}= NUMBER OF LAYERS WHERE OUTPUT MOTION IS WANTED
          LL()
\mathbf CMAX 3 LAYERS
\mathbf cLT()= MOTION TYPE
\mathbf C0 - OUTCROPPING LAYER
\mathsf{C}1 - LAYER WITIN PROFILE
\mathsf{C}= OBJECT MOTION
          X(1)\mathsf{C}AX()= OUTPUT MOTION
\mathbf c\mathbf C\mathbf CCODED BY PER B SCHNABEL OCT 1970
\mathsf{C}INTEGER LL(3), LT(3)
      INTEGER TITLE
      COMPLEX AA(3)
      COMPLEX X, AX
      COMPLEX G, V, PLUS, MINUS
      COMPLEX E, F, EE, FF, A, EX, AIN, IPI2
      DIMENSION X(300), AX(3,270),
                                               S(70), INV(70)
      COMMON /EQ/ MFOLD, MA 2, TITLE (5), DT, MA , MMA, DF, MX
      COMMON /SOILA/ IDNT(6), BL(20), GL(20), FACT(20), H(20), R(20), BF(20)
       <u>COMMON /CSOIL/ G(20), V(20), PLUS(20), MINUS(20)</u>
      COMMON/FRCUT/ NCUT, NZERO
δ
\mathsf{C}IPI2 = CMPLX(0, 6, 28)DO 20 L = 1,3IF (LL(L) .GT. 0) AX(L, L) = X(L)IFINCUT.EQ.MFOLD) GO TO 20
      DO 30 I=NZERO, MFOLD
      AX(L, I) = CMPLX(O, O, O)30 CONTINUE
   20 CONTINUE
      FREG = 0.D \cap 19 I = 2, NC UT
      E = 1.FF = 1.FREG = FREG + DFA = FREQ*IPI2D^0 191 K = 1, N1
      IF (K.NE.IN) GO TO 192
```
 $S - 7$ 

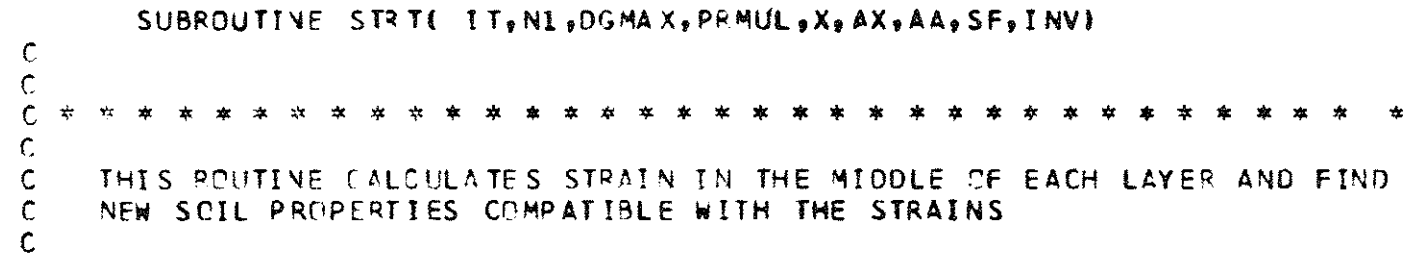

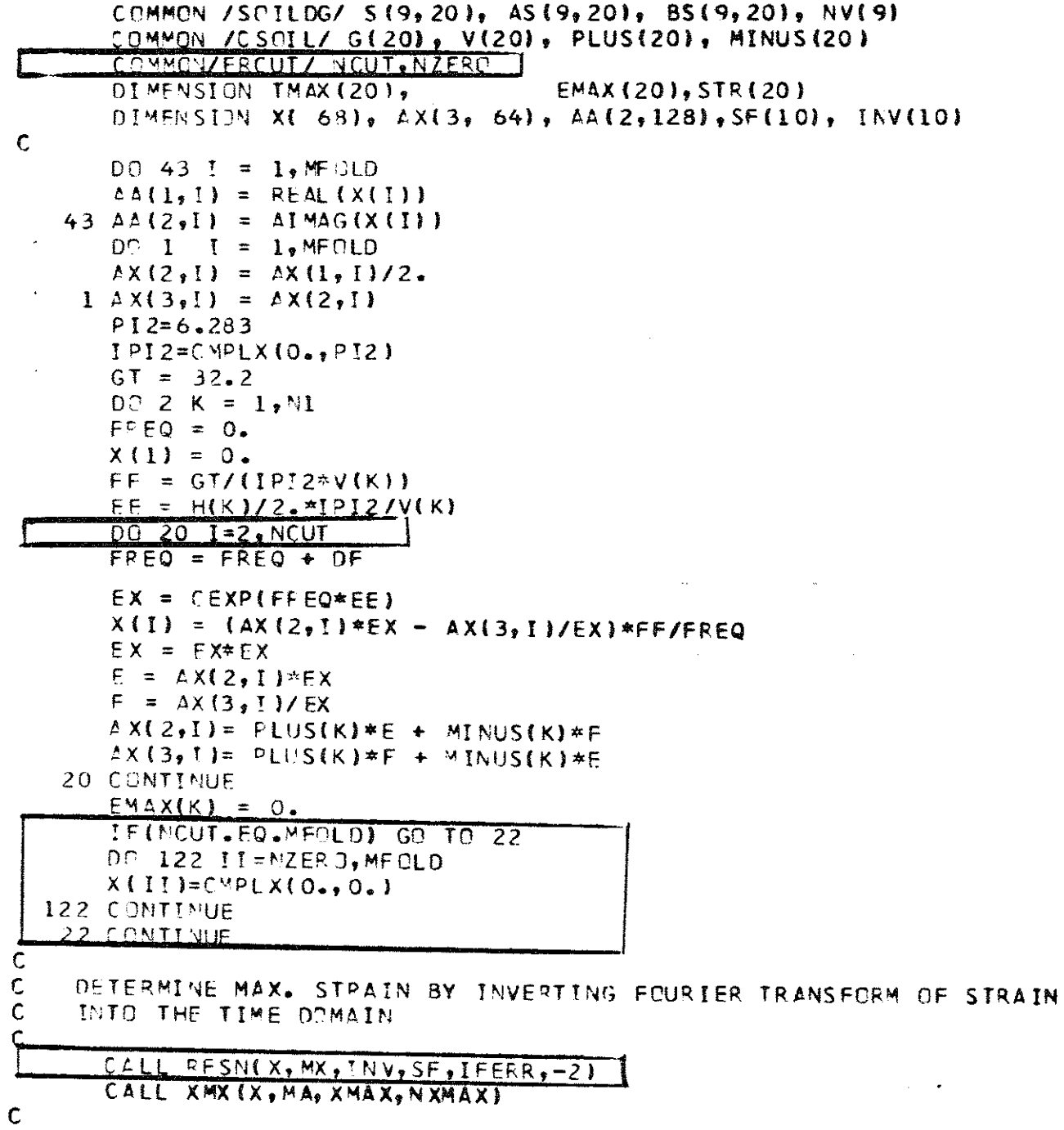

 $\ddot{\phantom{1}}$ 

 $S-$  8

SUBROUTINE UTPR(KK+DPTH+LS+K2+LH+LT+X+AX+AA+S+INV)  $\mathbf{C}$  $\mathbf C$  $\mathsf{C}$ THIS EQUITINE TRANSFERES THE VALUES IN AXILH, I INTO THE TIME DOMAIN  $\mathsf{C}$ C IN XI I, PRINTS AND PUNCHES OUT THE RESULTS.  $\mathsf{C}$ 

 $\epsilon$  $FRED = 0.$  $SFX = 0.$  $SXX = 0$ .  $\mathbf c$ TEANSFORM VALUES IN X OR IN AX INTO THE TIMEDOMAIN  $D \cap 24$  I = 1, MFOLD IF (LS.EQ.0) GO TO 241  $SAVE = X(I)$  $X(1) = AX(LS,T)$  $\triangle X(LS_{+}I) = SAVE$  $241 \times 4 = CABS(X[1])$  $SXX = SXX + XA*XA$  $SFX = SFX + X^{\mathsf{A}} \times FPFQ \times X^{\mathsf{A}}$  $FREG = FREG + DF$ 24 CONTINUE  $SFX = SFX/SXX$ C CALT  $FFSV(X, MX, INV, S, IFER, -2)$ 

PUNCH 2009; (XR(J),  $J=1,8$ ), I IF (K2.50.2) PRINT 2019, (XR(J), J = 1,8), I  $NN = 4 + NN$  $N = N + 4$ 26 CONTINUE 262 CALL REFT(X, MX, INV, S, IFERD, 2) IF (LS.EQ.O) RETURN  $D = 27$   $I = 1,$  MFOLD  $S \triangle V E = \triangle X (LS, I)$  $AX(LS, I) = X(I)$  $27$  X(I) = SAVE **RETURN** 

 $S - Q$ 

## SUBFOUTINE RESPILL, LN, LS, NN, X, AX, A, S, INV)

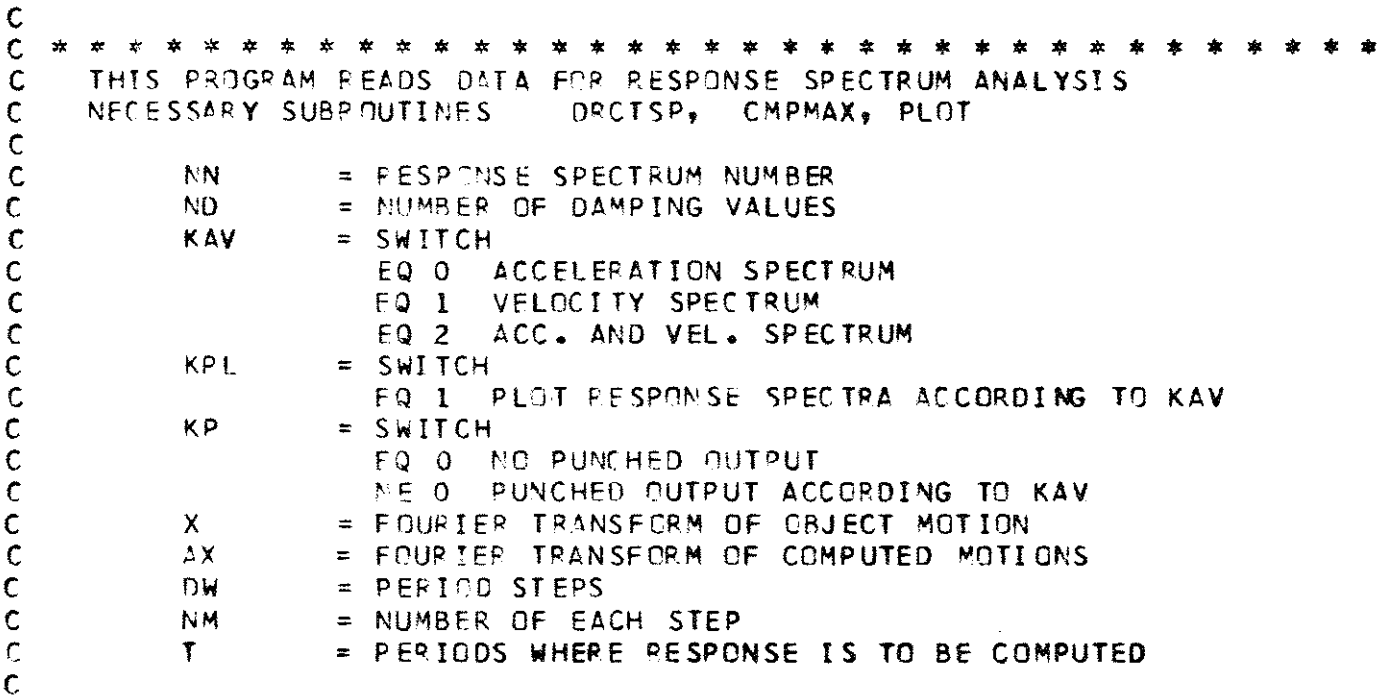

```
101 I(1) = .001SAVE VALUES IN X IN AA
\mathsf{C}00 11 1 = 1, MF9LD
       \triangle(1, I) = REAL(X(I))
       \triangle(2, I) = \triangle [MAG(X(I))
       IF (LS.EQ.0) GO TO 11
       X(I) = AX(LS, I)11 CONTINUE
\mathbf cTEANSFORM VALUES IN X OR AX INTO THE TIME DOMAIN
Ç
       CALL PESN(X, MX, INV, S, IFERP, -2)]<br>DO 13 L = 1, ND
       IF (NN.GE.5) NN= 0
       NN = NN + 1DJ 131 I = 1,5
  131 10(NN,I) = TITLE(I)
       DC 132 = 6,11IO(NM_{p}I) = IONT(I-5)IF (LS.EQ.0) ID(NN<sub>2</sub>I) = IBLANK132 CONTINUE
```
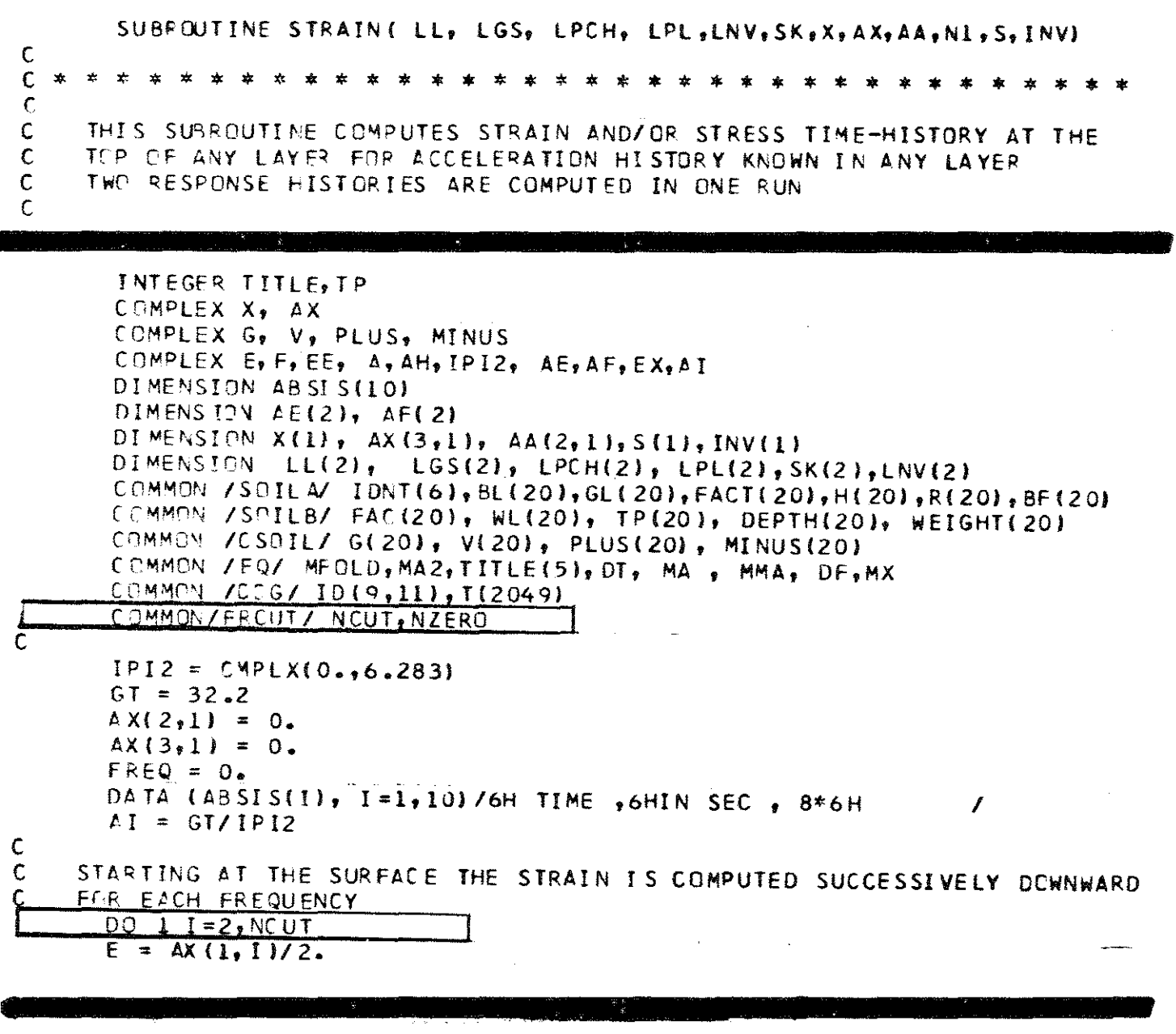

 $\mathcal{L}^{\text{max}}_{\text{max}}$  ,  $\mathcal{L}^{\text{max}}_{\text{max}}$ 

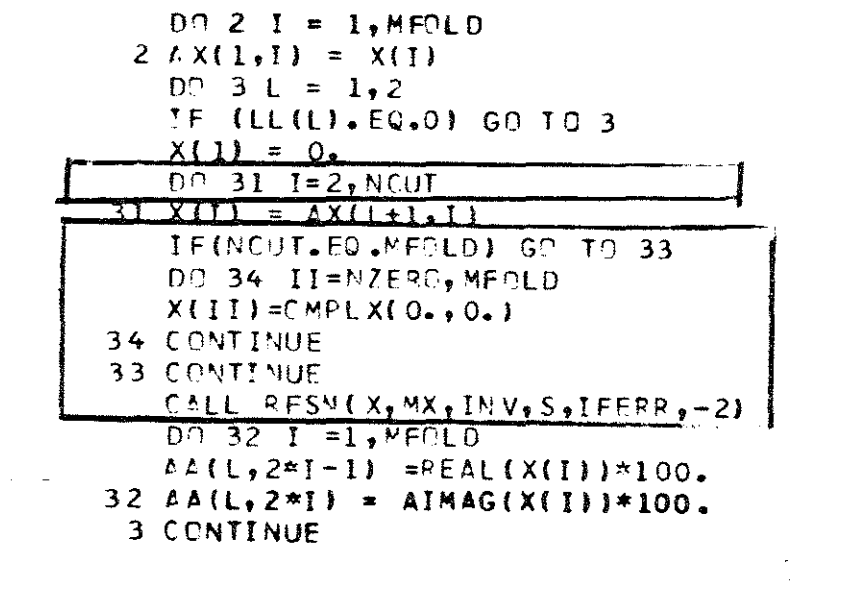

 $\mathcal{L}^{\text{max}}_{\text{max}}$ 

 $\bar{\mathcal{A}}$ 

SUBROUTINE PEDUCE(IFR, X, AX, LL)  $\mathsf{C}$  $\mathsf{C}$  $\mathsf{C}$ THIS ROUTINE INCREASES TIME INTERVAL AND REDUCES NUMBER OF VALUES  $\mathbf C$  $\mathsf{C}$  $\mathbf{C}$ DIVIDING FACTOR ON LENGTH OF FRECORD  $T F R$  $\equiv$  $\mathsf{C}$ MULTIPLICATION FACTOR ON TIMESTEP  $\mathsf{C}$ MUST BE A POWER OF 2.  $\mathbf c$  $DT$ TIMESTEP IN SEC.  $\equiv$  $\mathsf{C}$ DF  $\equiv$ FREQUENCY STEP IN C/SEC.  $\mathsf{C}$ M.A. NUMBER OF POINTS USED IN FOURIER TRANSFORM  $\pm$  $\mathsf{C}$  $\mathbf{X}$  $\pm$ . FOURTER TRANSFORM OF OBJECT MOTION  $\mathbf c$ AX.  $\equiv$ FOURTER TRANSFORM OF COMPUTED MOTICNS  $\overline{C}$  $\overline{C}$  $\mathsf{C}$ CODED BY PEP B. SCHNABEL DEC. 1970.  $\mathbf C$ MGDIFIED SEPT. 1971  $\mathsf{C}$  $\mathbf C$  $\mathsf{C}$ \* \* \* \* \* \* \* \* \* \* \* \* \* \* \* \* \* \* \* \* 本本ま  $\mathbf{x}$  $\mathsf{C}$ INTEGER TITLE COMMON / EQ/ MEOLD, MA2, TITLE (5), DT, MA , MMA, DF, MX COMMON / FROUT / NOUT, NZERO COMPLEX X, AX DIMENSION X( 68), AX(3, 64), LL(3)  $FI = .5/DT$  $FR = FLOAT(IFR)$  $DT = D$ T\*FR  $MA = MAXIER$  $MMA = MMA JIFR$  $MA2 = MA + 2$  $MFOLD = MA2/2$  $N = MFOLD + 1$  $D2$  12 I = MFOL D.N  $X(I) = 0$ .  $\mathsf{C}$  $0012 \text{ L} = 1.3$ IF (LL(L).LE.0) GO TO 12  $AX(L, I) = 0.$ 12 CONTINUE  $MFOLD = MFCLD + 1$  $F2 = .5/DT$ PRINT 1000, F1, F2, DT, MA  $FMA = FLDAT(MA)$  $MX = (ALOGIO (FMA)/ALGGIO(2.))-1.$  $IF (M0.LT.2**(MX+1)) MX = MX+1$ IFINCUT.LE.MFOLD) GO TO 15 NCUT=MFOLD 15 CENTINUE **RETUPY** 

 $S - 12$ 

 $\hat{\mathcal{L}}$ 

 $\mathcal{A}^{\prime}$ 

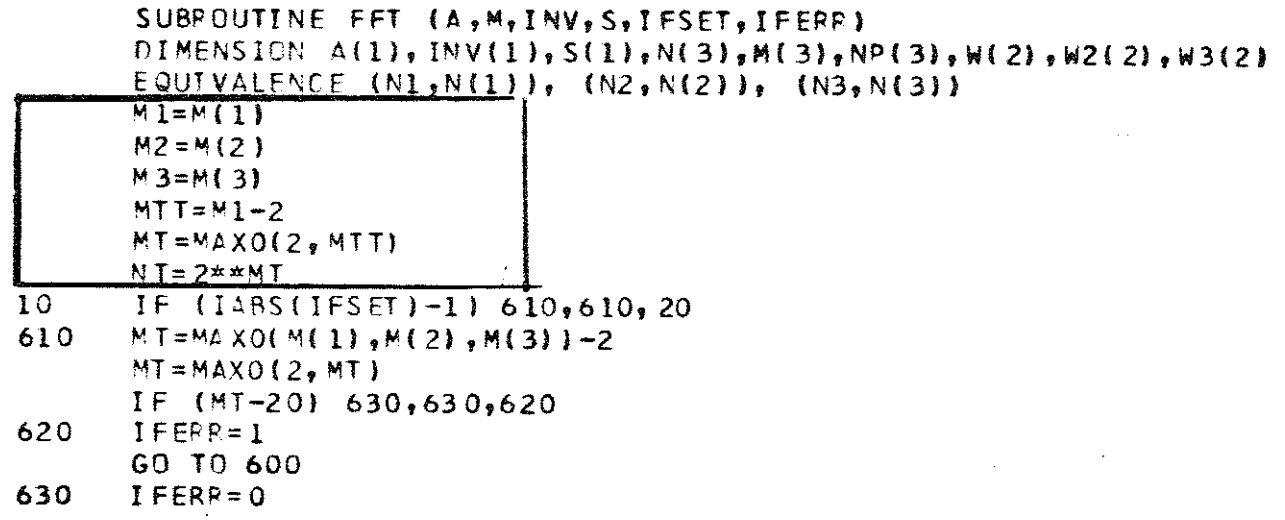

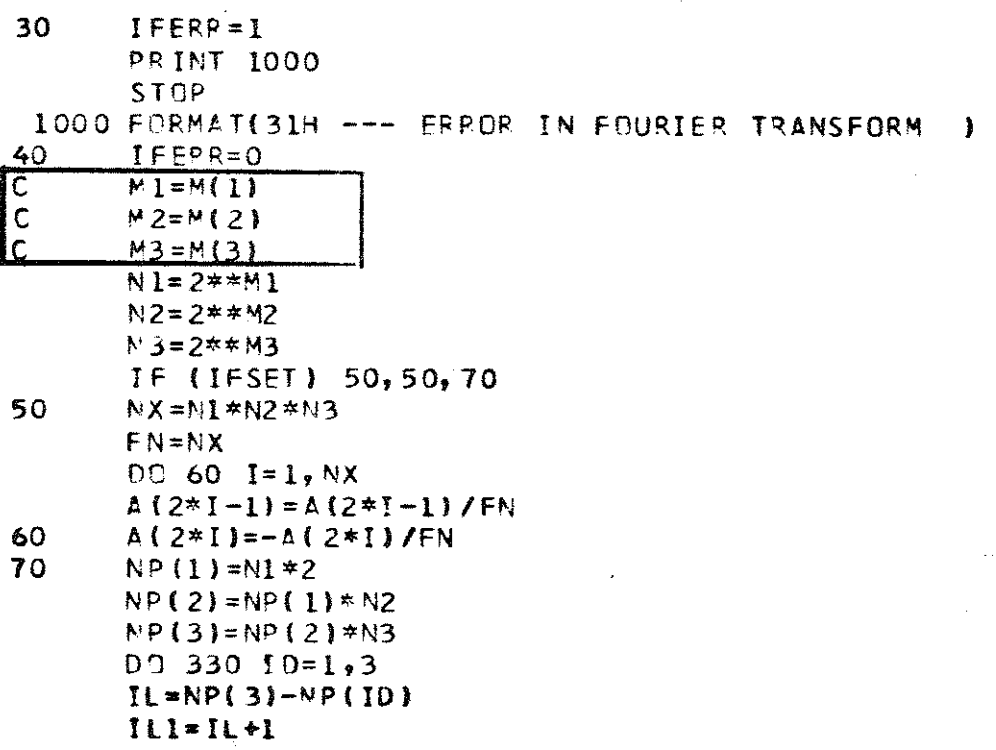

 $\ddot{\phantom{1}}$ 

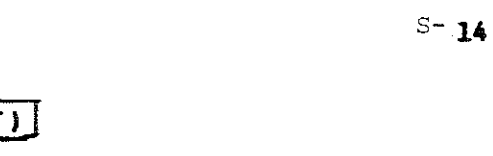

 $\sim 10^6$ 

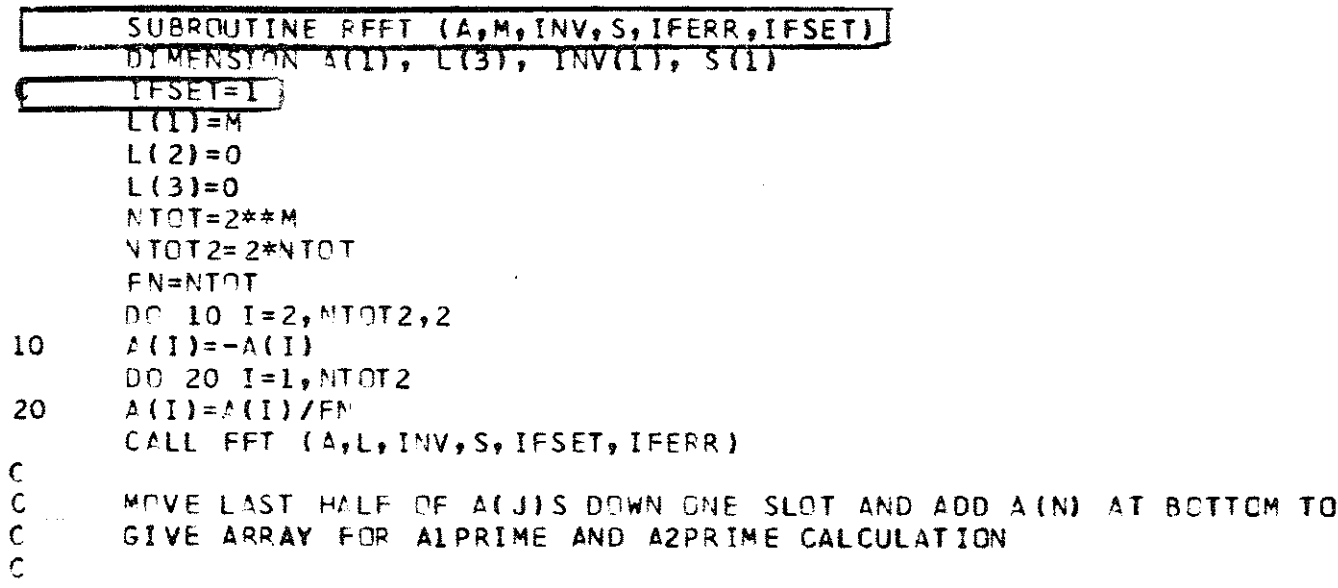

 $\ddot{\phantom{a}}$ 

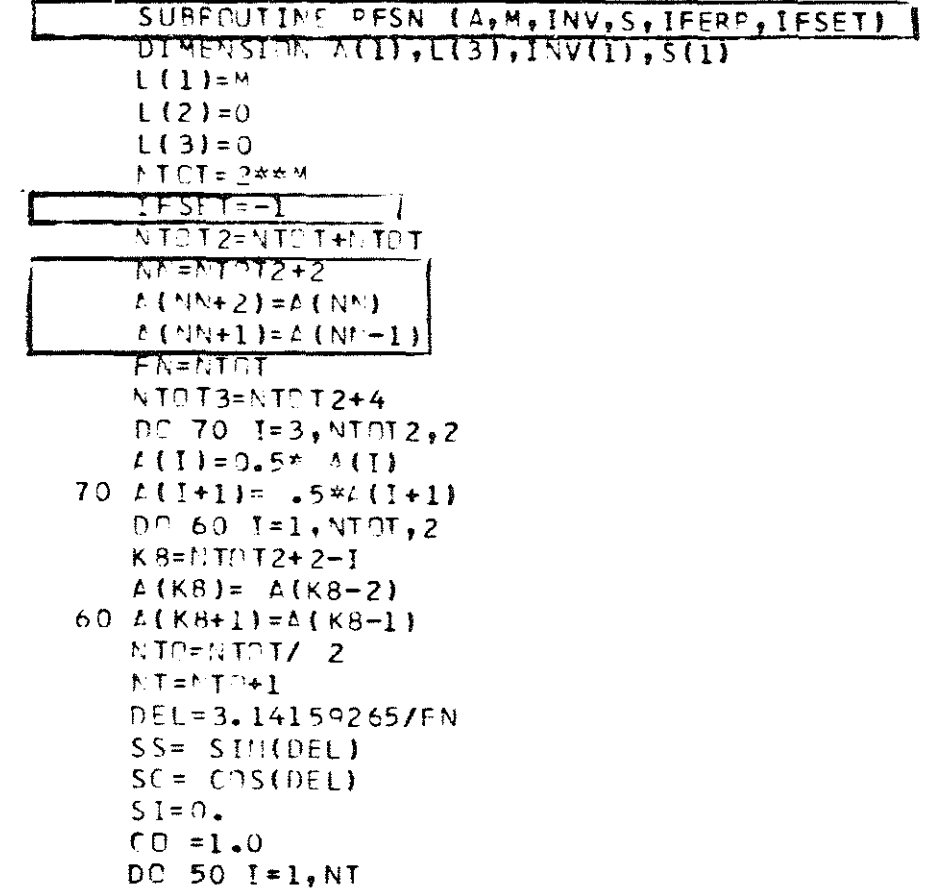

 $\mathcal{L}^{\text{max}}_{\text{max}}$  . The  $\mathcal{L}^{\text{max}}_{\text{max}}$ 

 $\mathcal{L}^{\text{max}}_{\text{max}}$  and  $\mathcal{L}^{\text{max}}_{\text{max}}$ 

 $\hat{\mathcal{A}}$ 

 $\sim 10^6$ 

## COMPARISON BETWEEN ORIGINAL AND NEW RESULTS

The redefinition of the complex modulus G\* from

$$
G^* = G(1+21\beta)
$$

where  $\beta$  is the fraction of critical damping to the improved value

$$
G^* = G(1 - 2\beta^2 + 2i\beta \sqrt{1 - \beta^2})
$$

slightly changes the response values computed by program SHAKE. The following table shows the influence on maximum accelerations through the profile, see page 50 of the original report\*.

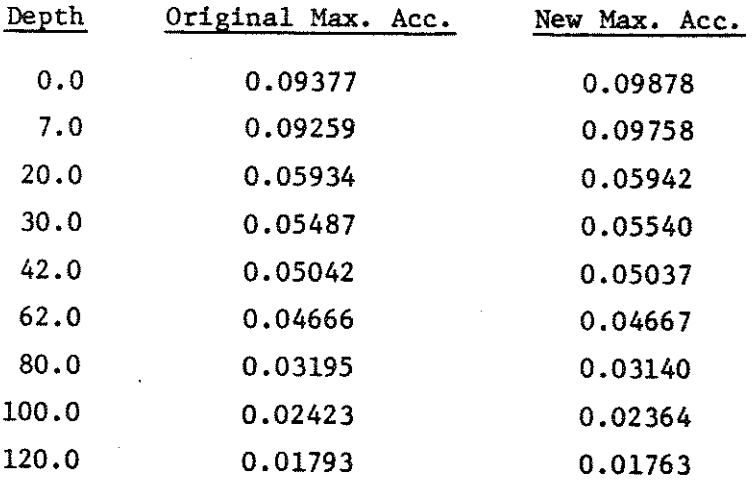

all other differences observed were of similar or smaller relative magnitude.

 $\mathbf{A}$